5

10

# **Digital Imaging and Communications in Medicine (DICOM)**

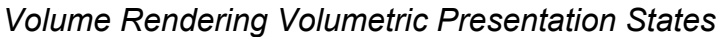

15 6

20

25

30

*Prepared by:*

DICOM Standards Committee, Working Group 11, Presentation State 1300 N. 17th Street, Suite 900 Rosslyn, Virginia 22209 USA

# 35 Developed pursuant to Work Item 2008-04-C

VERSION: Final Text - 21 April 2017

# **Table of Contents**

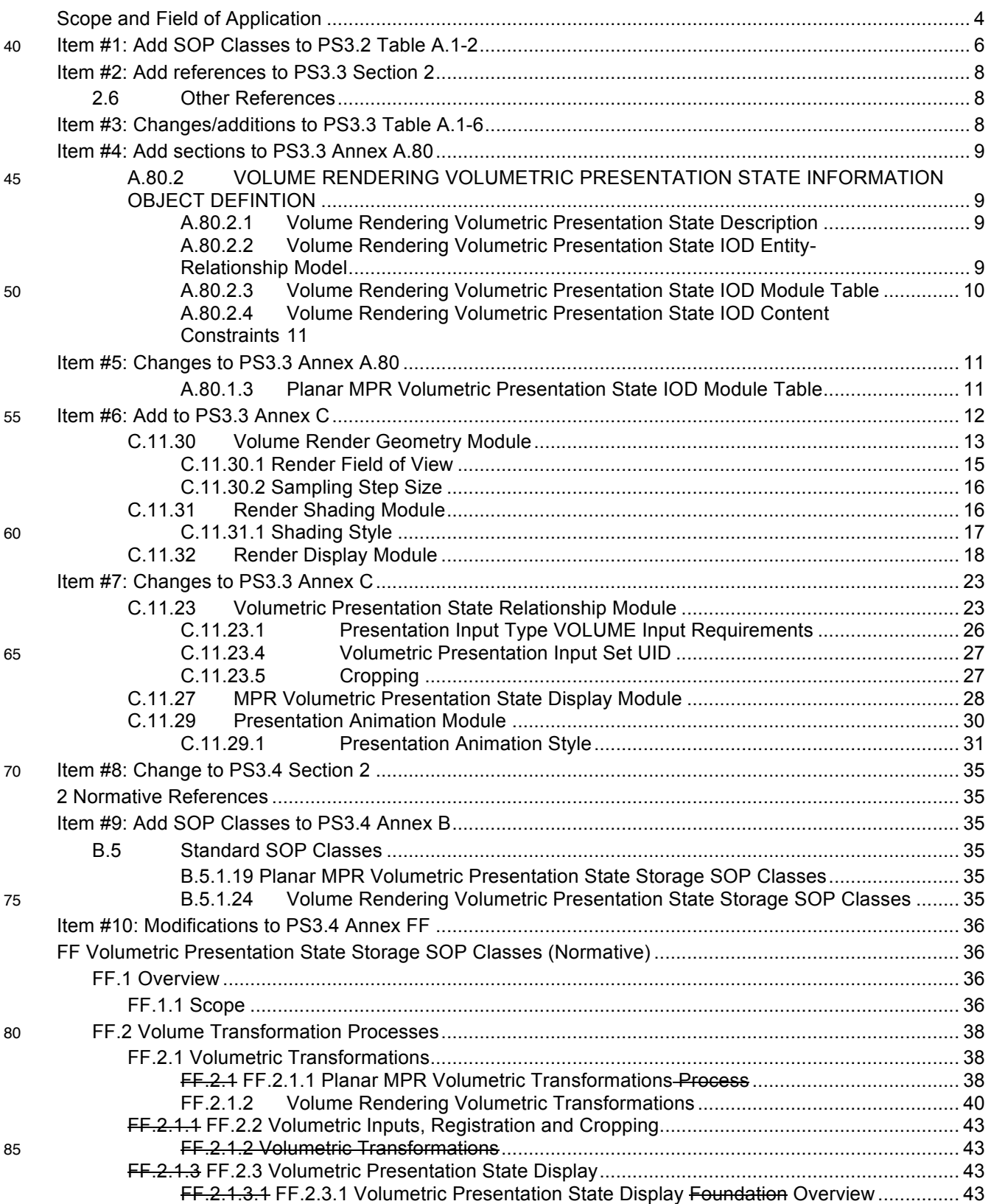

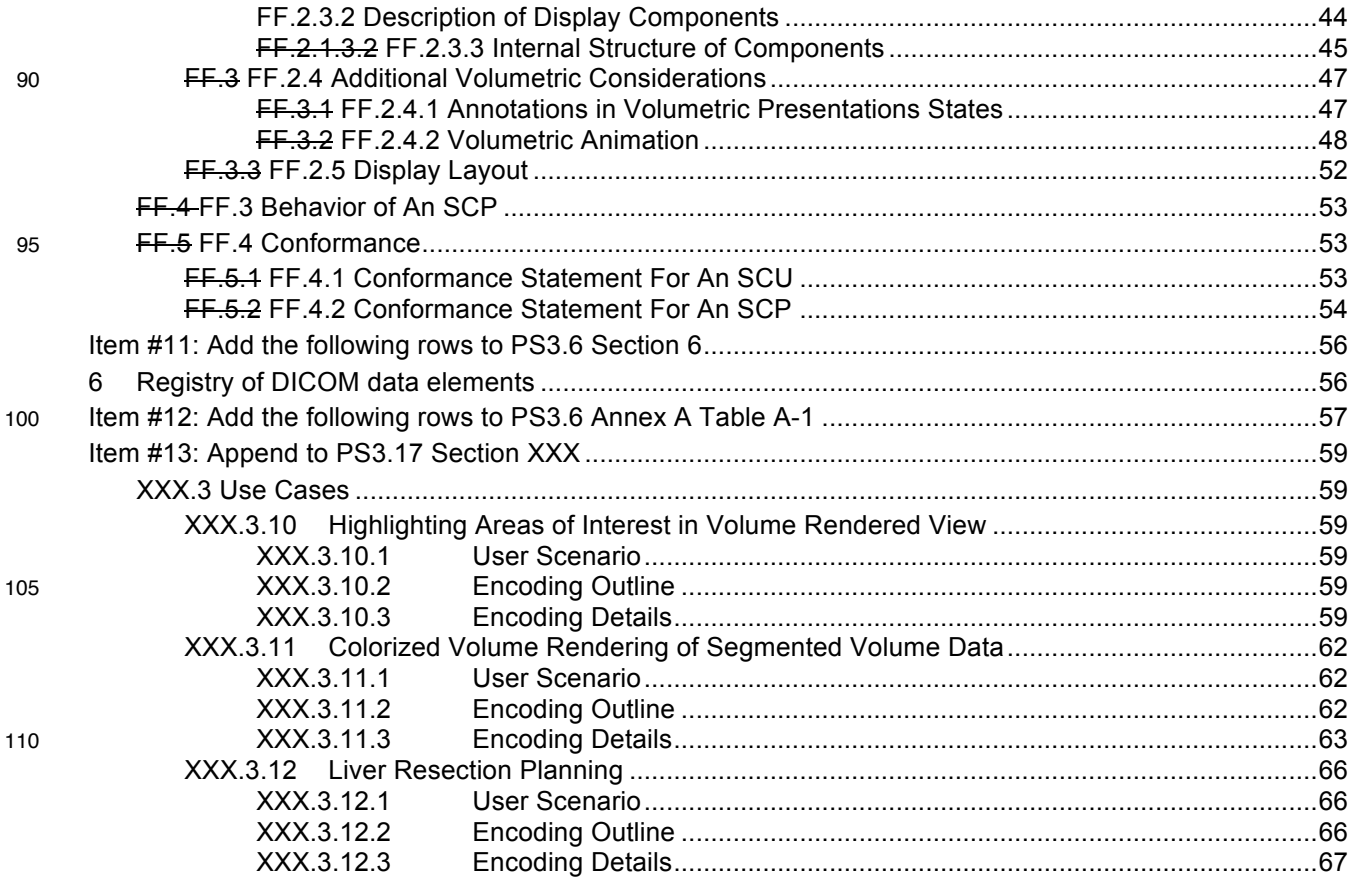

# **Scope and Field of Application**

DICOM has added SOP Classes for representing Planar MPR Volumetric Presentation States (see DICOM PS3.3 Section A.80.1). This supplement extends the family of Volumetric Presentation States by 120 adding three additional SOP Classes to represent Volume Rendering Volumetric Presentation States:

- one allowing a single input volume and excluding segmentation cropping
- one allowing a single input volume with multiple input segmentations each with a distinct classification map
- one allowing multiple input volumes, segmentations, and classification maps
- 125 Note that the technique of Surface Rendering, such as the rendering of Surface Segmentations or surfaces from the Optical Surface Scanner SOP Class, is not in the scope of this Supplement.

Volume Rendering is a data visualization method in which voxels (volume sample points) are assigned a color and opacity (alpha), and a 2D view is created by accumulating a set of non-transparent samples along a ray through the volume behind each pixel of the view. Ray samples are calculated by interpolating 130 the voxel values in the neighborhood of each sample.

Volume Rendering generally consists of a number of steps, many of which are parametrically specified in the Volume Rendering SOP Classes. The processing steps are:

- Segmentation, or separating the volume data into groups that will share a particular color palette. Segmentation objects are specified as cropping inputs to the Volumetric Presentation State.
- 135 Gradient Computation, or finding edges or boundaries between different types of tissue in the volumetric data. The gradient computation method used is an implementation decision outside the scope of the Volumetric Presentation State.
- Resampling of the volumetric data to create new samples along the imaginary ray behind each pixel in the output two-dimensional view, generally using some interpolation of the values of voxels 140 in the neighborhood of the new sample. The interpolation method used is an implementation decision outside the scope of the Volumetric Presentation State.
	- Classification of samples to assign a color and opacity to each sample.
	- Shading or the application of a lighting model to samples indicating the effect of ambient, diffuse, and specular light on the sample.
- 145 Compositing or the accumulation of samples on each ray into the final value of the pixel corresponding to that ray. The specific algorithms used are outside the scope of the Volumetric Presentation State.

Refer to Section A.80.2.1 for a list of the parameters that are specified in the Volumetric Presentation State.

- 150 The result of applying a Volumetric Presentation State is not expected to be exactly reproducible on different systems. It is difficult to describe the display and rendering algorithms in enough detail in an interoperable manner, such that a presentation produced at a later time would be indistinguishable from that of the original presentation. Volumetric Presentation States use established DICOM concepts of grayscale and color matching (GSDF and ICC color profiles) and provides a generic description of the
- 155 different types of display algorithms possible. Variations in algorithm implementations within display devices are inevitable and an exact match of volume presentation on multiple devices cannot be guaranteed. Reasonable consistency is provided by specification of inputs, geometric descriptions of spatial views, type of processing to be used, color mapping and blending, input fusion, and many generic rendering parameters, producing what is expected to be a clinically acceptable result.
- 160 The Volume Rendering Volumetric Presentation State also provides for alpha compositing (blending) of multiple volumes and/or segmented volumes into a single volume dataset in preparation for the Volume Rendering operation.

**Changes to NEMA Standards Publication PS3.2-2016e** <sup>165</sup> **Digital Imaging and Communications in Medicine (DICOM) Part 2: Conformance**

## 170 **Table A.1-2 UID VALUES**

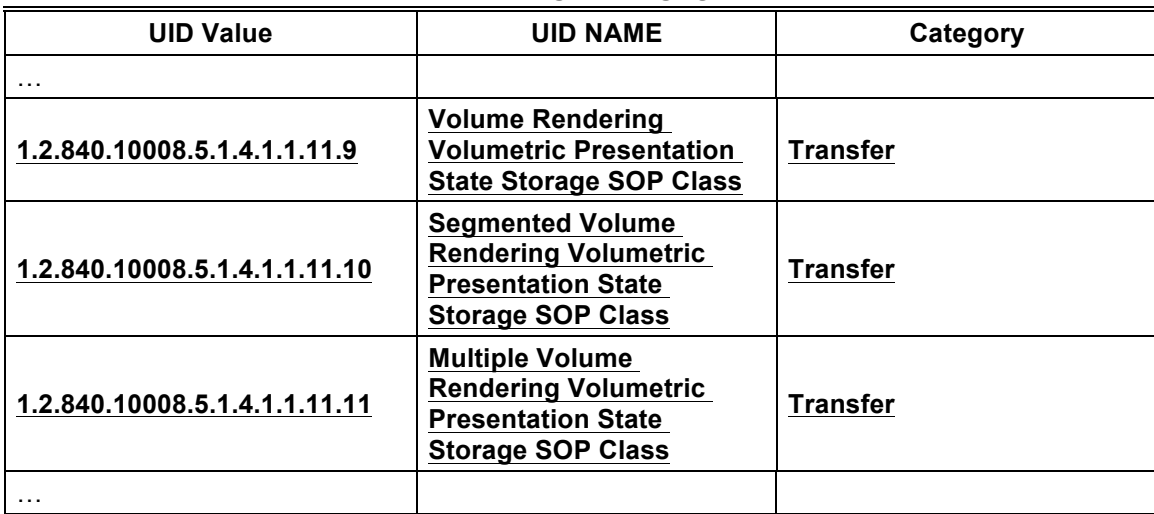

**Changes to NEMA Standards Publication PS3.3-2016e** <sup>175</sup> **Digital Imaging and Communications in Medicine (DICOM) Part 3: Information Object Definitions**

#### **Item #2: Add references to PS3.3 Section 2**

## **2.6 Other References**

180 **[Phong 1975] Communications of the ACM. B. T. Phong 1975, 18 6 311-317 "Illumination for computer generated pictures"**

**[Porter-Duff 1984] SIGGRAPH '84 Proceedings of the 11th annual conference on Computer graphics and interactive techniques. T. Porter and T Duff 1984, 253-259 "Compositing Digital Images"**

#### 185 **Item #3: Changes/additions to PS3.3 Table A.1-6**

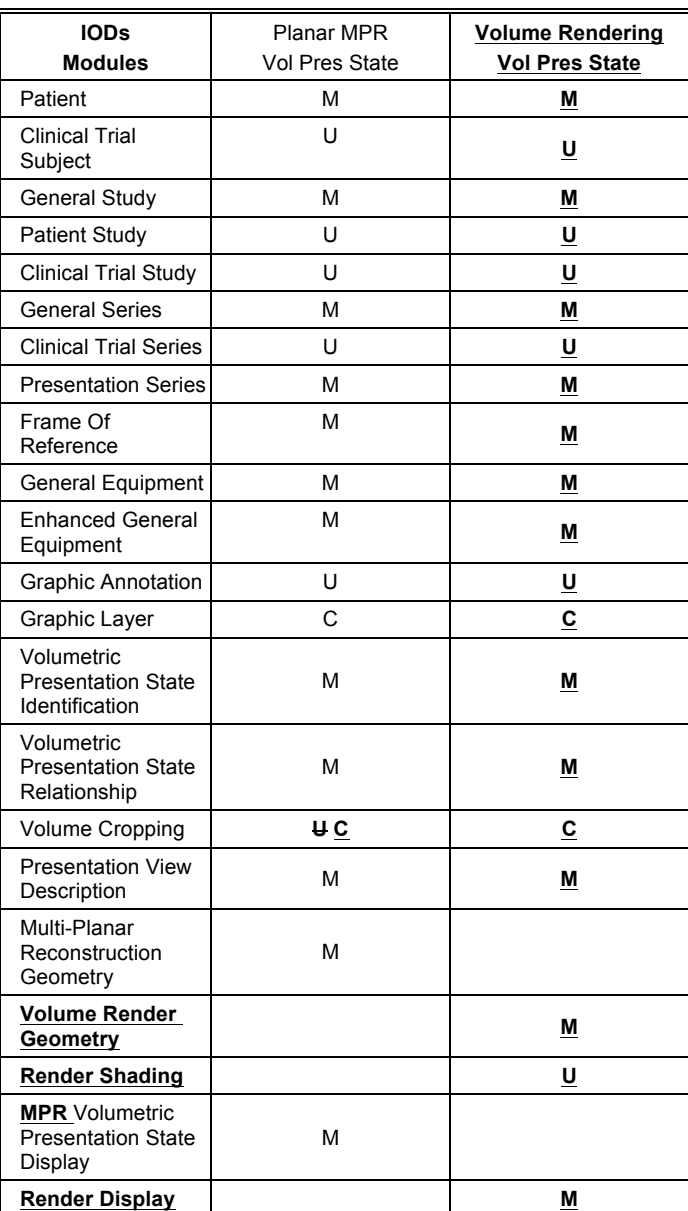

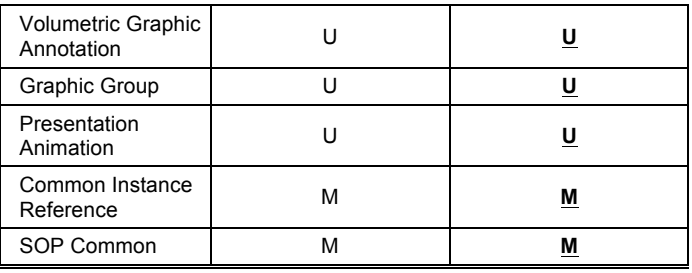

#### **Item #4: Add sections to PS3.3 Annex A.80**

#### 190 **A.80.2 VOLUME RENDERING VOLUMETRIC PRESENTATION STATE INFORMATION OBJECT DEFINITION**

#### **A.80.2.1 Volume Rendering Volumetric Presentation State Description**

The Volume Rendering Volumetric Presentation State Information Object Definition (IOD) specifies information that defines a Volume Rendering presentation from volume datasets that are referenced from 195 within the IOD.

It includes capabilities for specifying:

- a. spatial registration of the input datasets
- b. cropping of the volume datasets by a bounding box, oblique planes and segmentation objects
- c. the generation geometry of volume rendered reconstruction
- 200 d. shading models
	- e. scalar to RGB conversions
	- f. compositing of multiple volume streams and one volume stream with segmentations
	- g. clinical description of the specified view
- h. volume-relative and display-relative annotations, including graphics, text and overlays plus 205 optional references to structured content providing clinical context to annotations.
	- i. membership in a collection of related Volumetric Presentation States intended to be processed or displayed together
	- j. the position within a set of sequentially related Volumetric Presentation States
	- k. animation of the view
- 210 l. reference to an image depicting the view described by the Volumetric Presentation State

The Volume Rendering Volumetric Presentation State IOD is used in three SOP Classes as defined in PS3.4:

- one SOP Class allowing a single input volume and excluding segmentation cropping
- one SOP Class allowing a single input volume with multiple input segmentations each with a 215 distinct classification map
- 
- one SOP Class allowing multiple input volumes, segmentations, and classification maps

## **A.80.2.2 Volume Rendering Volumetric Presentation State IOD Entity-Relationship Model**

This IOD uses the E-R Model in Section A.1.2, with only the Presentation State IE below the Series IE.

# **A.80.2.3 Volume Rendering Volumetric Presentation State IOD Module Table**

220 Table A.80.x3-1 specifies the Modules of the Volume Rendering Volumetric Presentation State IOD.

| IE                        | <b>Module</b>                                               | <b>Reference</b> | <b>Usage</b>                                                                                                    |
|---------------------------|-------------------------------------------------------------|------------------|----------------------------------------------------------------------------------------------------|
| Patient                   | Patient                                                     | C.7.1.1          | M                                                                                                    |
|                           | <b>Clinical Trial Subject</b>                               | C.7.1.3          | U                                                                                                    |
| Study                     | <b>General Study</b>                                        | C.7.2.1          | M                                                                                                    |
|                           | <b>Patient Study</b>                                        | C.7.2.2          | $\sf U$                                                                                                    |
|                           | <b>Clinical Trial Study</b>                                 | C.7.2.3          | U                                                                                                    |
| Series                    | <b>General Series</b>                                       | C.7.3.1          | M                                                                                                    |
|                           | <b>Clinical Trial Series</b>                                | C.7.3.2          | U                                                                                                    |
|                           | <b>Presentation Series</b>                                  | C.11.10          | M                                                                                                    |
| Frame of Reference        | Frame of Reference                                          | C.7.4.1          | M                                                                                                    |
| Equipment                 | <b>General Equipment</b>                                    | C.7.5.1          | M                                                                                                    |
|                           | <b>Enhanced General</b><br>Equipment                        | C.7.5.2          | M                                                                                                    |
| <b>Presentation State</b> | <b>Volumetric Presentation</b><br>State Identification      | C.11.22          | M                                                                                                    |
|                           | <b>Volumetric Presentation</b><br><b>State Relationship</b> | C.11.23          | M                                                                                                    |
|                           | <b>Volume Cropping</b>                                      | C.11.24          | $\mathsf{C}$<br>Required if Global Crop<br>(0070,120B) or any value<br>of Crop (0070,1204) is<br>YES.                                                        |
|                           | <b>Presentation View</b><br>Description                     | C.11.25          | M                                                                                                    |
|                           | Volume Render<br>Geometry                                   | C.11.30          | M                                                                                                    |
|                           | <b>Render Shading</b>                                       | C.11.31          | U                                                                                                    |
|                           | <b>Render Display</b>                                       | C.11.32          | M                                                                                                    |
|                           | <b>Volumetric Graphic</b><br>Annotation                     | C.11.28          | U                                                                                                    |
|                           | <b>Graphic Annotation</b>                                   | C.10.5           | U                                                                                                    |
|                           | Graphic Layer                                               | C.10.7           | $\mathsf{C}$<br>Required if Graphic Layer<br>(0070,0002) is present in<br>the Volumetric Graphic<br>Annotation Module or<br><b>Graphic Annotation Module</b> |
|                           | Graphic Group                                               | C.10.11          | U                                                                                                    |
|                           | <b>Presentation Animation</b>                               | C.11.29          | U                                                                                                    |

**Table A.80.x3-1 VOLUME RENDERING VOLUMETRIC PRESENTATION STATE IOD MODULES**

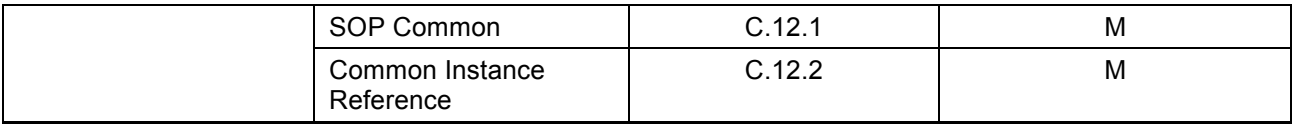

## **A.80.2.4 Volume Rendering Volumetric Presentation State IOD Content Constraints**

#### 225 **A.80.2.4.1 Presentation Input Restrictions**

Presentation Input Type (0070,1202) shall have a value of VOLUME.

See PS3.4 Section B.5.1.24 for SOP Class-specific Presentation Input Restrictions.

# **A.80.2.4.2 Graphic Annotation Module**

The values of the following attributes, if present, shall be DISPLAY:

- 230 Bounding Box Annotation Units (0070,0003)
	- Anchor Point Annotation Units (0070,0004)
	- Graphic Annotation Units (0070,0005)
	- Compound Graphics Units (0070,0282)

#### **A.80.2.4.3 Render Shading Module**

If the Render Shading Module is omitted for a rendered view, an unshaded volume rendering shall be 240 performed.

#### **A.80.2.4.4 Volumetric Presentation State Reference Coordinate System**

All SOP Instances referenced in the Volumetric Presentation State Relationship Module shall be registered to the Volumetric Presentation State Reference Coordinate System. See C.11.23.3.

#### **Item #5: Changes to PS3.3 Annex A.80**

#### 245 **A.80.1.3 Planar MPR Volumetric Presentation State IOD Module Table**

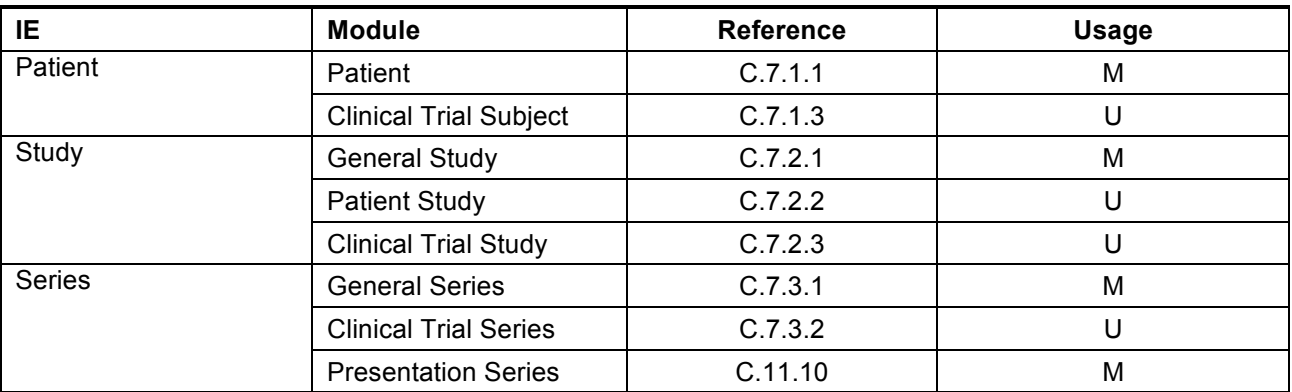

#### **Table A.80.1-1. Planar MPR Volumetric Presentation State IOD Modules**

<sup>235</sup> Note: The specified annotation is associated with the specified View and not with the input data, and may have clinical relevance only to the specified View. Therefore, if an application alters the View from that defined by the Presentation State, annotation may no longer be clinically correct.

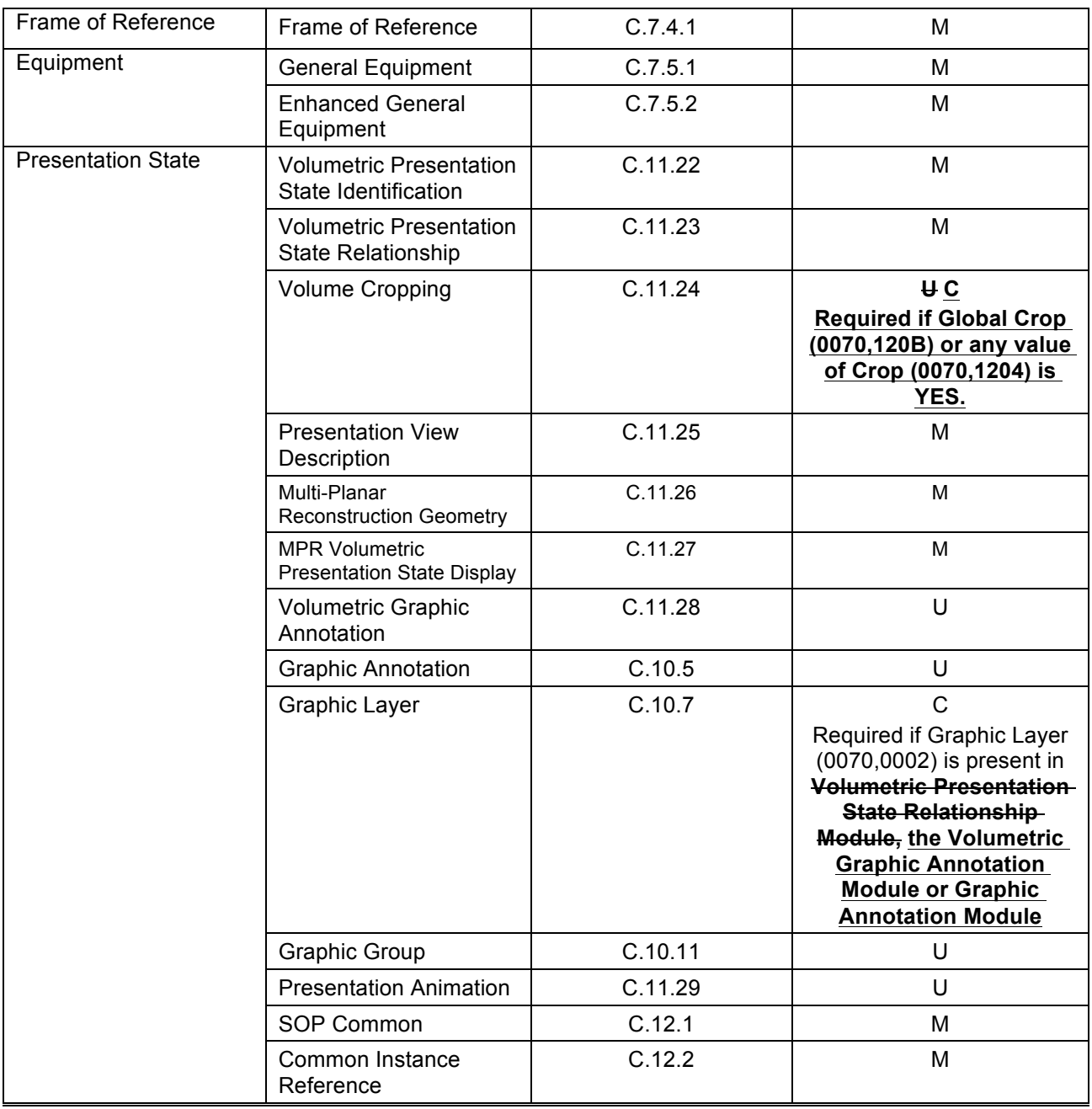

# **A.80.1.4.5 Volumetric Presentation State Reference Coordinate System**

All SOP Instances referenced in the Volumetric Presentation State Relationship Module shall be **implicitly or**  250 **explicitly** registered to the Volumetric Presentation State Reference Coordinate System. See Section C.11.23.3.

#### **Item #6: Add to PS3.3 Annex C**

# **C.11.30 Volume Render Geometry Module**

Table C.11.30-1 contains Attributes that describe the geometry of the volume rendered view.

| <b>Attribute Name</b>     | Tag          | <b>Type</b>  | <b>Attribute Description</b>                                                                                                    |
|---------------------------|--------------|--------------|----------------------------------------------------------------------------------------------------|
| <b>Render Projection</b>  | (0070, 1602) | 1            | Projection style.<br><b>Enumerated Values:</b><br>ORTHOGRAPHIC<br><b>PERSPECTIVE</b>                                                                                                    |
| <b>Viewpoint Position</b> | (0070, 1603) | 1            | Position of the viewpoint in volume space.<br>A point (x,y,z) in the Volumetric<br><b>Presentation State Reference Coordinate</b><br>System.                                                                                                    |
| Viewpoint LookAt Point    | (0070, 1604) | 1            | Point the viewpoint is looking at.<br>A point $(x,y,z)$ in the Volumetric<br><b>Presentation State Reference Coordinate</b><br>System.                                                                                                    |
| Viewpoint Up Direction    | (0070, 1605) | 1            | Vertical orientation of the view.<br>A vector $(x,y,z)$ in the Volumetric<br><b>Presentation State Reference Coordinate</b><br>System.                                                                                                    |
| Render Field of View      | (0070, 1606) | $\mathbf{1}$ | The field of view specified as a 6-tuple of<br>values ( $X_{left}$ , $X_{right}$ , $Y_{top}$ , $Y_{bottom}$ , Distance <sub>near</sub> ,<br>Distance <sub>far</sub> ) in the Viewpoint Coordinate<br>System, in mm.<br>See C.11.30.1.                                                                                                    |
| <b>Rendering Method</b>   | (0070, 120D) | 1            | The rendering method used during the ray<br>casting compositing operation.<br>Enumerated values:<br>MAXIMUM_IP: A method that projects<br>the interpolated sample with<br>maximum intensity that falls in the<br>path of each ray traced from the<br>viewpoint to the plane of projection.<br>MINIMUM_IP: A method that projects<br>the interpolated sample with<br>minimum intensity that falls in the<br>path of each ray traced from the<br>viewpoint to the plane of projection.<br>VOLUME RENDERED: A method<br>where each XY pixel of the<br>rendered view is determined by<br>accumulating the set of non-<br>transparent voxel samples along a<br>ray. |
| <b>Sampling Step Size</b> | (0070, 1607) | 3            | Spacing in mm between samples along<br>each ray in the original volume rendering<br>operation.<br>See C.11.30.2.                                                                                                    |

255 **Table C.11.30-1 VOLUME RENDER GEOMETRY MODULE ATTRIBUTES**

#### **C.11.30.1 Render Field of View**

The Render Field of View (0070,1606) defines the region of the volume data that is displayed.

- 260 The viewpoint is positioned and oriented within the Volumetric Presentation State Reference Coordinate System (VPS-RCS) by Viewpoint Position (0070,1603), Viewpoint LookAt Point (0070,1604), and Viewpoint Up Direction (0070,1605). This position and orientation establish a Viewpoint Coordinate System (VCS), which is a right-hand coordinate system in which the viewpoint is positioned at (0,0,0) and is looking at a point at  $(0,0,-z)$  and the up direction is along the +y axis.
- 265 Render Field of View (0070,1606) is specified by the following coordinate values in the Viewpoint Coordinate System:
	- Distance<sub>near</sub>, Distance<sub>far</sub> specify the distances from Viewpoint Position (0070,1603) to the near and far depth clipping planes. Both distances shall be positive, and Distance<sub>near</sub> shall be less than Distance<sub>far</sub>.
- 270  $X_{\text{left}}$ ,  $X_{\text{right}}$  specify the coordinates of the left and right vertical clipping planes at Distance<sub>far</sub>. X<sub>left</sub> shall be less than  $X_{right.}$ 
	- $Y_{top}$ ,  $Y_{bottom}$  specify the coordinates for the top and bottom horizontal clipping planes at Distance<sub>far</sub>.  $X_{\text{left}}$  shall be less than  $X_{\text{right}}$ .
- 275 Note: Positive values of Distance<sub>near</sub> and Distance<sub>far</sub> place the near and far rectangles of the field of view on the negative Z axis at Z values of -Distance<sub>near</sub> and -Distance<sub>far</sub>, respectively.

In the case of a Render Projection (0070,1602) value of ORTHOGRAPHIC, Render Field of View (0070,1606) defines a rectangular cuboid with dimensions ( $X_{right}$  minus  $X_{left}$ ) by ( $Y_{top}$  minus  $Y_{bottom}$ ) by (Distance<sub>far</sub> minus Distance<sub>near</sub>), in mm, as shown in Figure C.11.30-1:

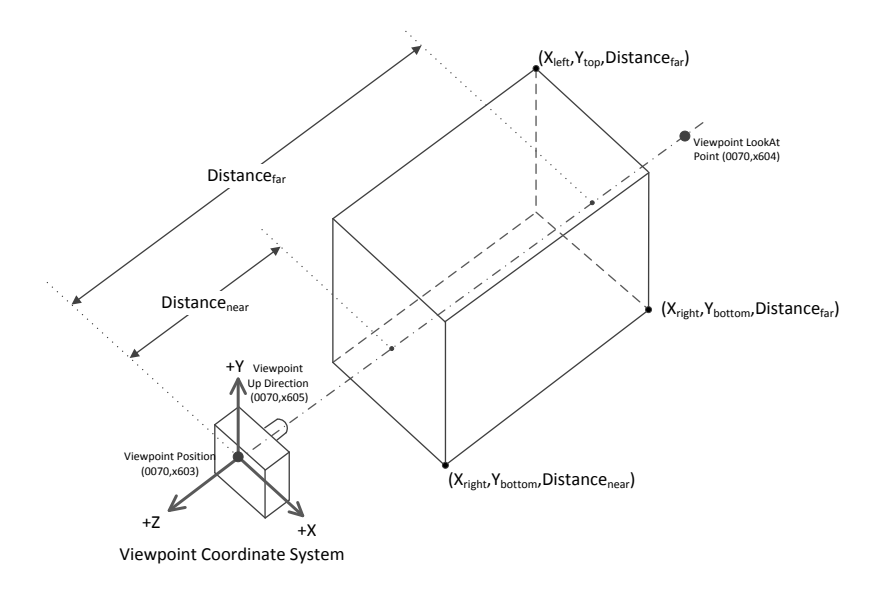

280

# **Figure C.11.30-1: ORTHOGRAPHIC Field of View Geometry**

In the case of a Render Projection (0070,1602) value of PERSPECTIVE, Render Field of View (0070,1606) defines a frustum in which the far rectangle is larger than the near rectangle. The extent of the far rectangle is established by the points ( $X_{\text{left}}$ ,  $Y_{\text{top}}$ ) and ( $X_{\text{right}}$ ,  $Y_{\text{bottom}}$ ) at Distance<sub>far</sub>. The extent of the near 285 rectangle is established by the four points where rays originating at the viewpoint position to the corners of the far rectangle intersect the plane that is located at Distance<sub>near</sub> from the viewpoint, as shown in Figure C.11.30-2.

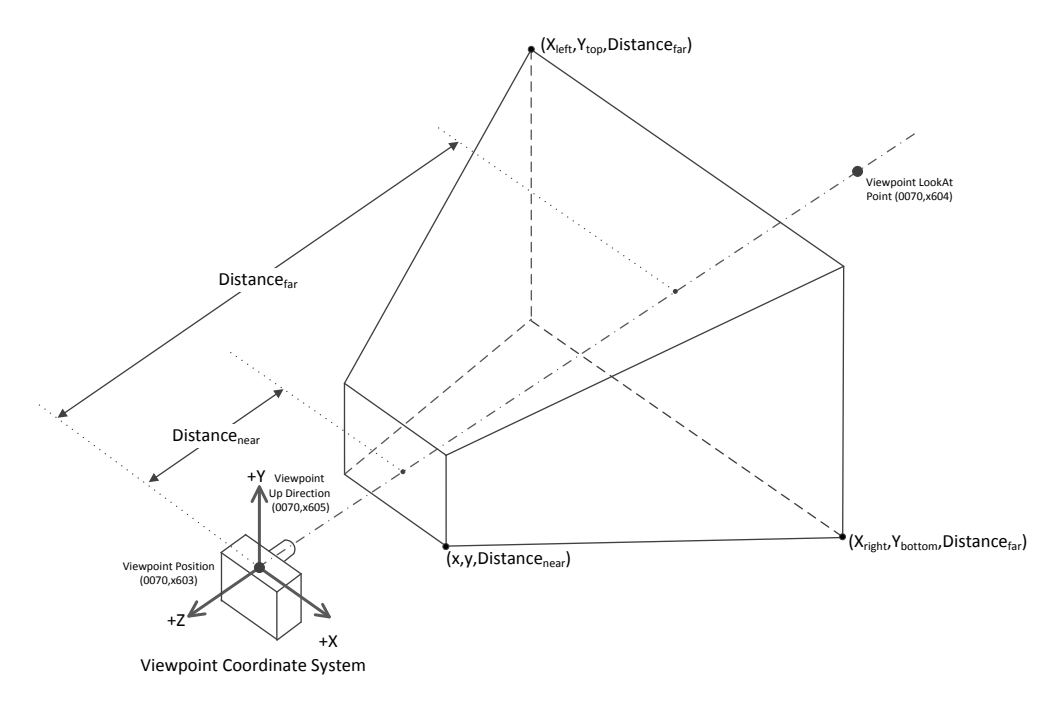

## **Figure C.11.30-2: PERSPECTIVE Field of View Geometry**

#### 290 **C.11.30.2 Sampling Step Size**

Sampling Step Size (0070,1607) specifies the spacing in mm between samples along each ray that was used in the original view by the creator of the Presentation State. A display application may choose to use a different step size, but this will usually require an adjustment to the Alpha LUTs found in the Presentation State Classification Component Sequence (0070,1801) to compensate the change in opacity accumulation

# 295 caused by the different step size.

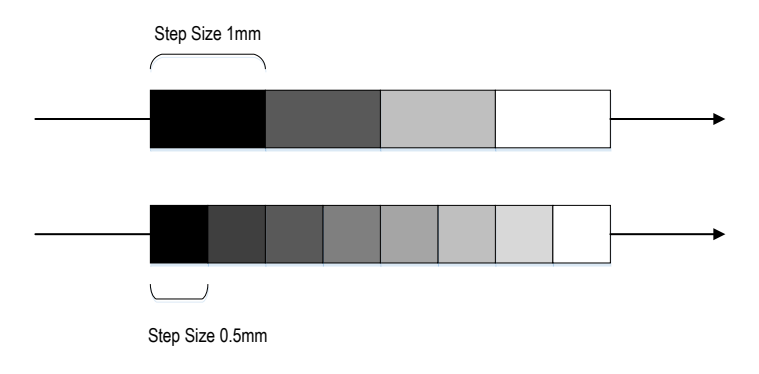

#### **Figure C.11.30-3: Sampling Step Size**

# **C.11.31 Render Shading Module**

- 300 Shading enhances the visual perception of a volume by adding reflection characteristics. Table C.11.31-1 contains Attributes that describe the shading used in a rendered view.
- Note: This module assumes a Phong shading model. An implementation may use any appropriate shading model, translating these parameters into a similar meaning in the chosen shading model. 305 The generation mechanism for the surface normals that are required for the Phong shading model is not

#### specified by DICOM.

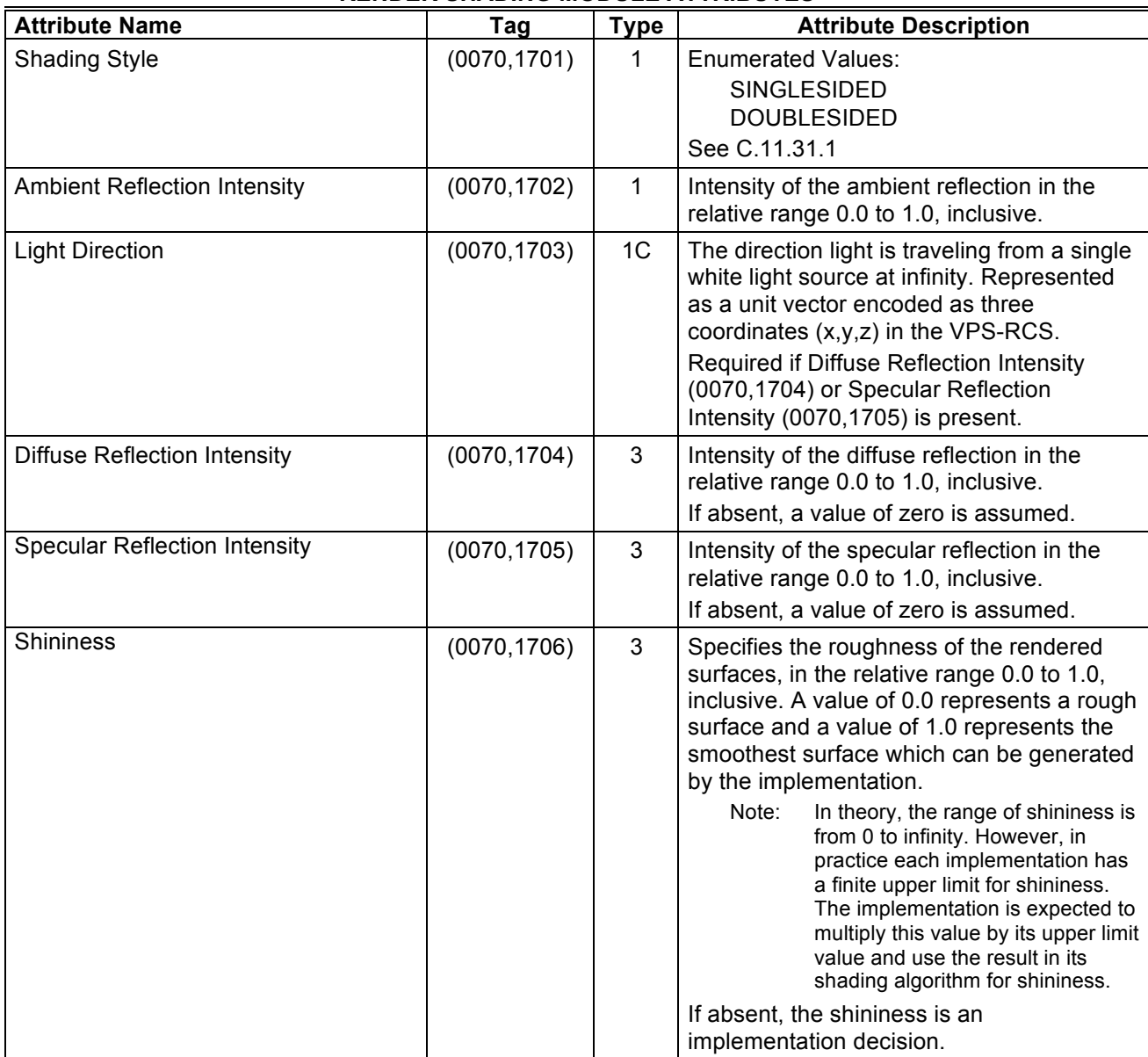

## **Table C.11.31-1 RENDER SHADING MODULE ATTRIBUTES**

310

### **C.11.31.1 Shading Style**

The Shading Style (0070,1701) determines if the shading calculations are performed for all voxels, based on the facing of the surface normal which has been generated for that voxel:

- SINGLESIDED: only "front-facing" voxels are shaded.
- 315 DOUBLESIDED: "front-facing" and "back-facing" voxels are shaded.
	- Note: "Front-facing" voxels are those with a negative dot product between the surface normal which has been generated for that voxel and the vector between the Viewpoint Position (0070,1603) and the ViewPoint LookAt Point (0070,1604). "Back-facing" voxels are those with a positive dot product.

# **C.11.32 Render Display Module**

320 Table C.11.32-1 specifies the attributes that define the transformations of the processed Volumetric Presentation State inputs into a single VPS display space, as described in the Volumetric Presentation State pipelines in PS3.4 Section X.2.2.

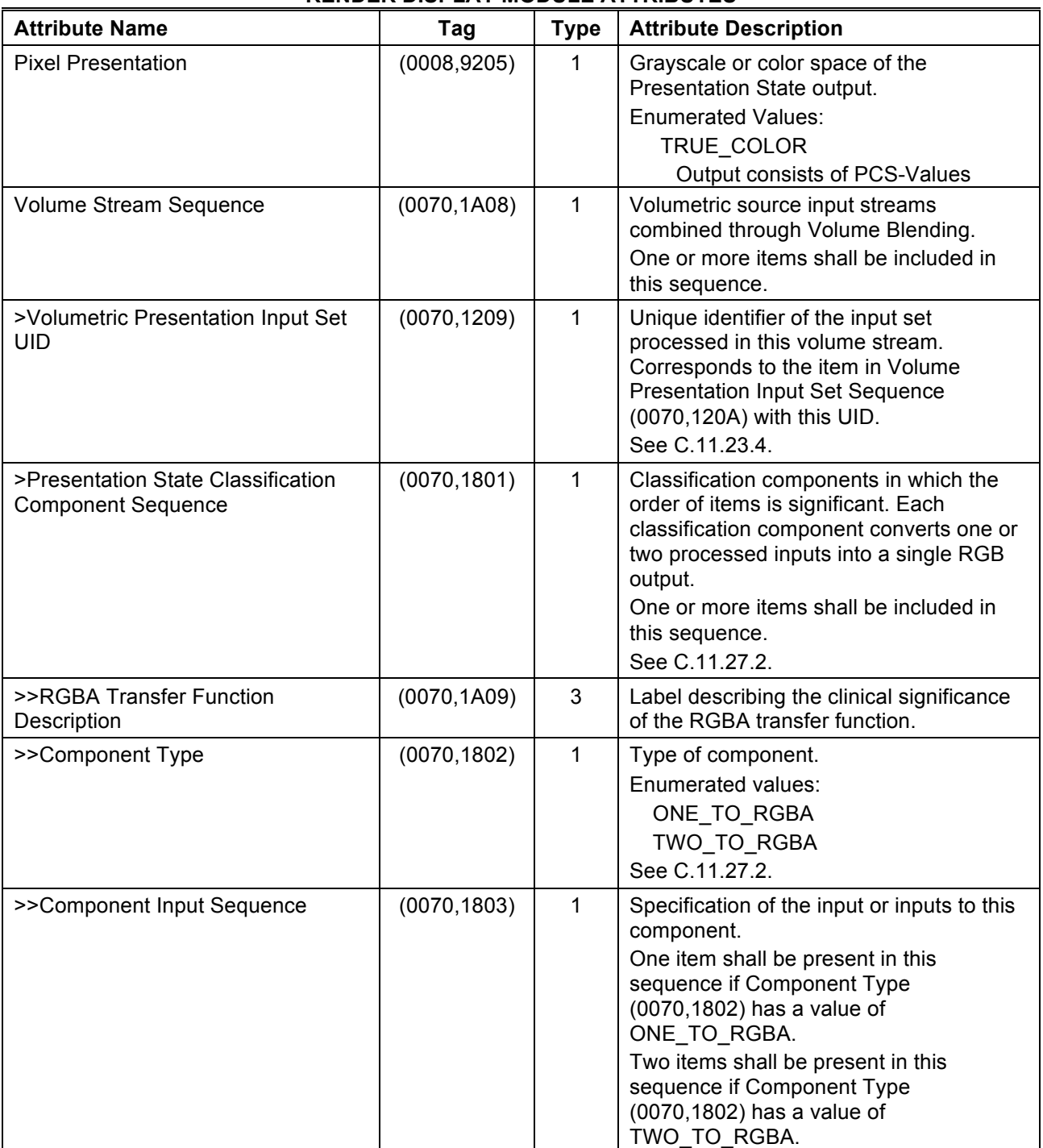

# **Table C.11.32-1 RENDER DISPLAY MODULE ATTRIBUTES**

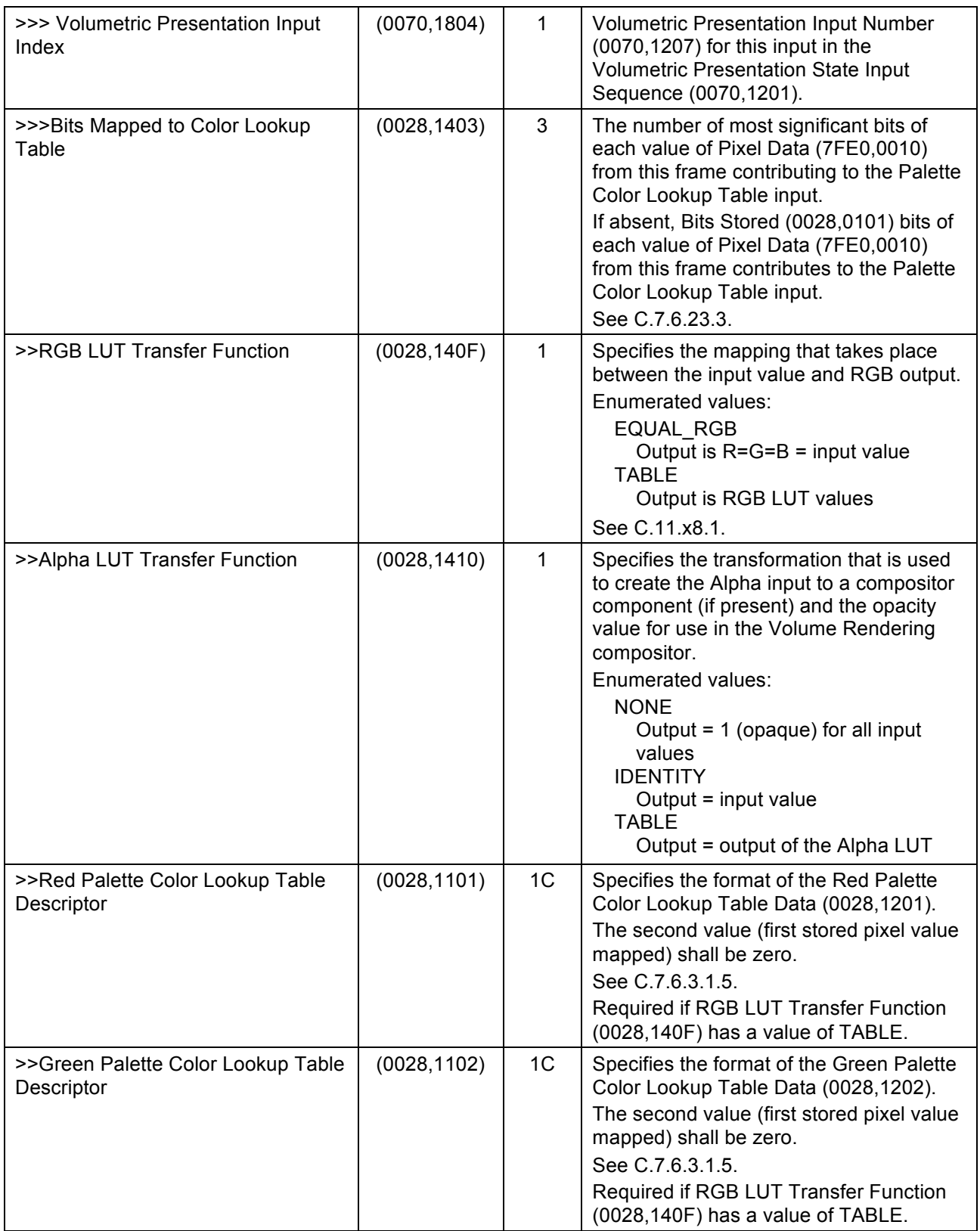

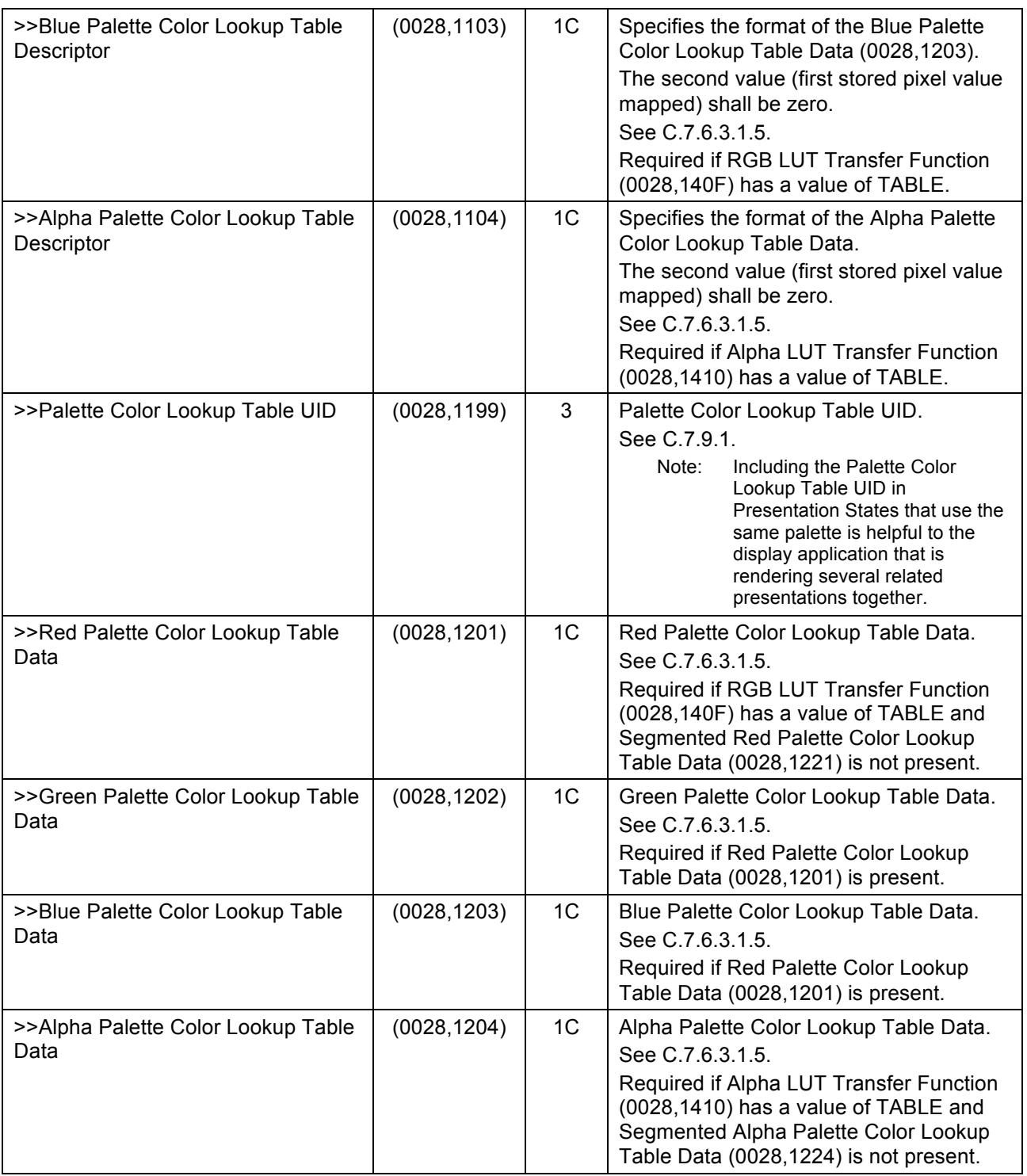

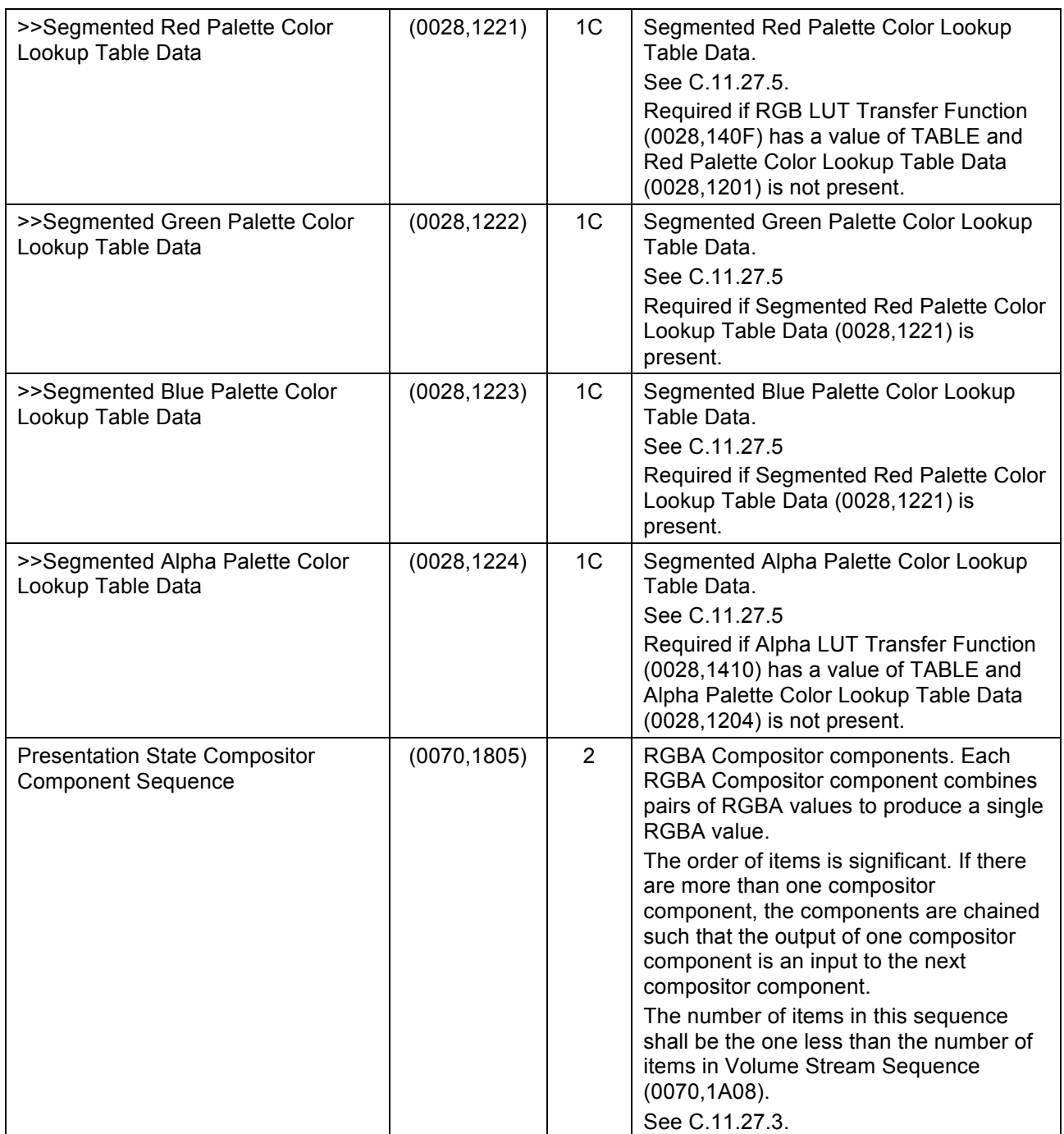

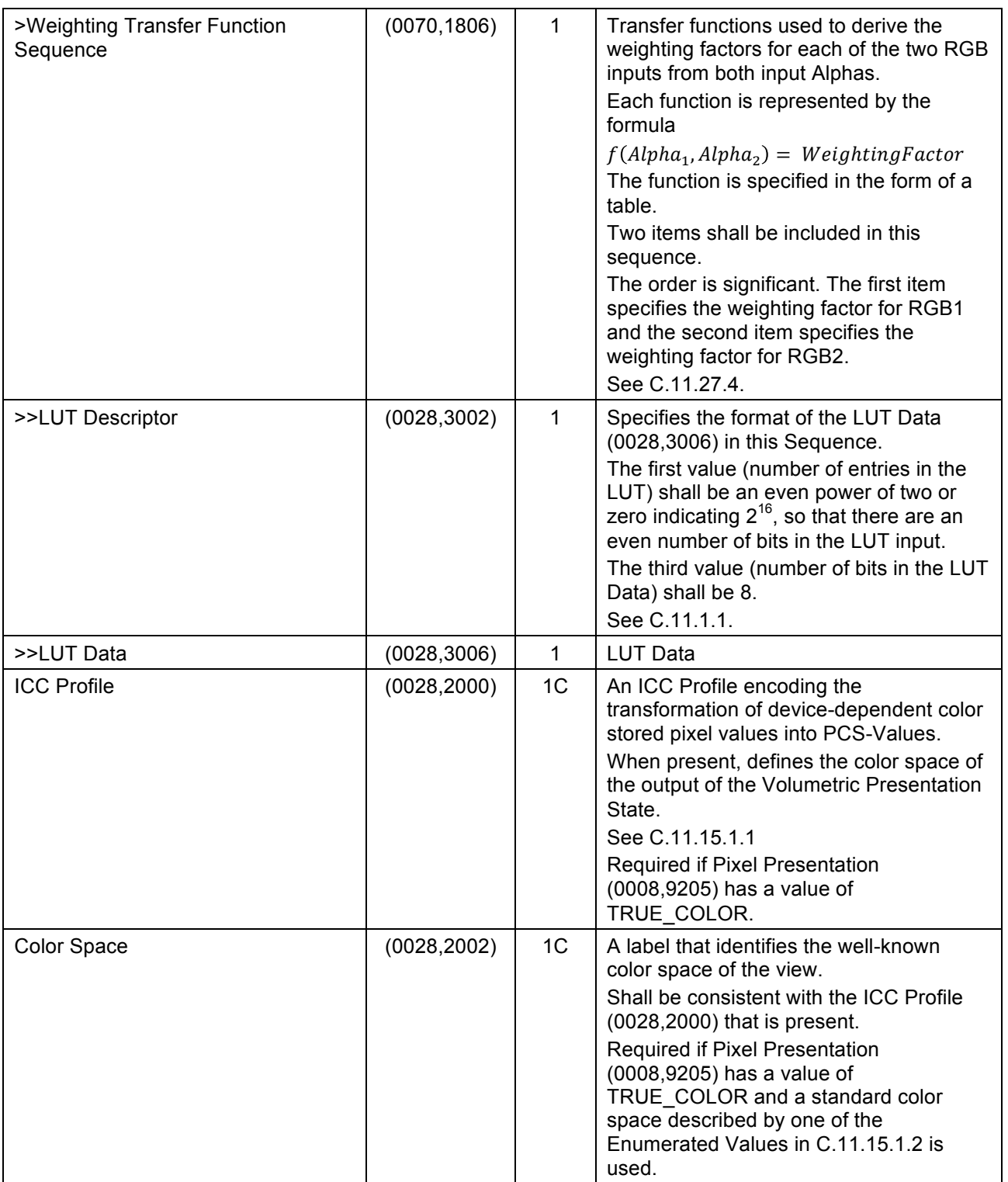

325

## **Item #7: Changes to PS3.3 Annex C**

## **C.11.23 Volumetric Presentation State Relationship Module**

Table C.11.23-1 contains Attributes that describe sets of inputs to a presentation state and how each input is to be displayed in the presentation.

| <b>VOLUMETRIC PRESENTATION STATE RELATIONSHIP MODULE ATTRIBUTES</b> |              |                |                                                                                                    |  |  |
|---------------------------------------------------------------------|--------------|----------------|----------------------------------------------------------------------------------------------------|--|--|
| <b>Attribute Name</b>                                               | Tag          | <b>Type</b>    | <b>Attribute Description</b>                                                                                                    |  |  |
| <b>Volumetric Presentation Input Set</b><br><b>Sequence</b>         | (0070, 120A) | $\mathbf 1$    | Input sets specified for use by this<br><b>Volumetric Presentation State</b>                                                                                                    |  |  |
| >Volumetric Presentation Input<br><b>Set UID</b>                    | (0070, 1209) | $\mathbf 1$    | Unique identifier of this input<br>specification.<br>See C.11.23.4.                                                                                                    |  |  |
| >Presentation Input Type                                            | (0070, 1202) | $\mathbf 1$    | Type of input.<br>See C.11.23.1.<br><b>Enumerated Value:</b><br><b>VOLUME</b>                                                                                                    |  |  |
| >Referenced Image Sequence                                          | (0008, 1140) | 1 <sup>C</sup> | The set of images comprising this input<br>volume. One or more items shall be<br>included in this sequence.<br>See C.11.23.1 for constraints on objects<br>referenced by this sequence.<br><b>Required if Presentation Input Type</b><br>(0070,1202) has a value of VOLUME.                                                                                                    |  |  |
| >>Include 'Image SOP Instance Reference Macro' Table 10-3           |              |                |                                                                                                    |  |  |
| >Referenced Spatial Registration<br><b>Sequence</b>                 | (0070, 0404) | 1 <sup>C</sup> | A reference to a Spatial Registration<br>Instance that is used to register the<br>referenced inputs.<br>Only one item shall be included in this<br>sequence.<br>All images referenced by the<br>Referenced Image Sequence (0008,1140)<br>of this item of the Volumetric<br><b>Presentation Input Set Sequence</b><br>(0070,120A) shall be referenced by the<br><b>Spatial Registration instance.</b><br>See C.11.23.3.<br>Required if the Frame of Reference UID<br>(0020,0052) value of the Images<br>referenced by the Referenced Image<br>Sequence (0008,1140) of this item of the<br><b>Volumetric Presentation Input Set</b><br>Sequence (0070,120A) does not match<br>the Frame of Reference UID (0020,0052)<br>value of this Presentation State<br>instance. May be present otherwise. |  |  |

330 **Table C.11.23-1**

*>>Include SOP Instance Reference Macro Table 10-11*

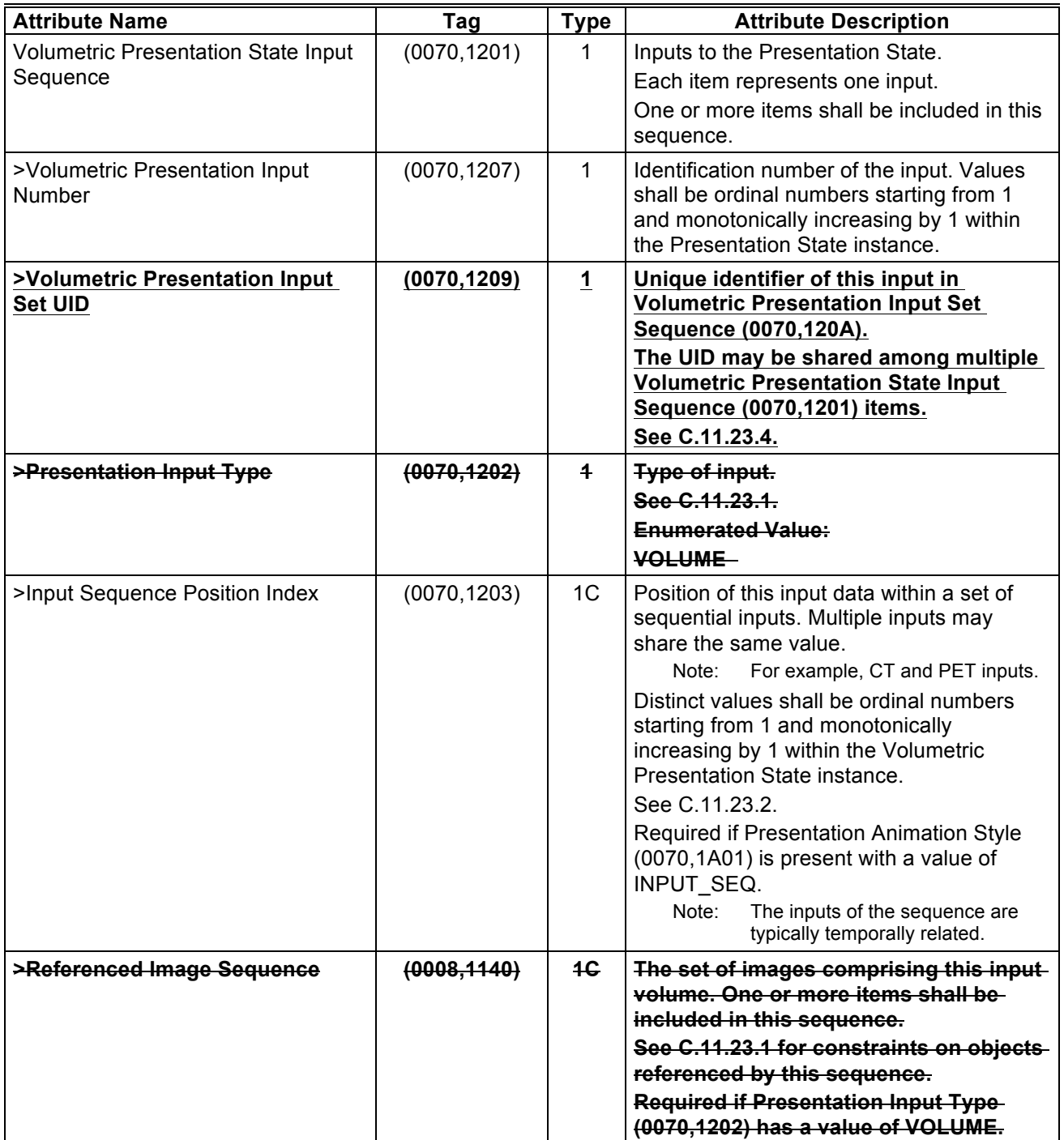

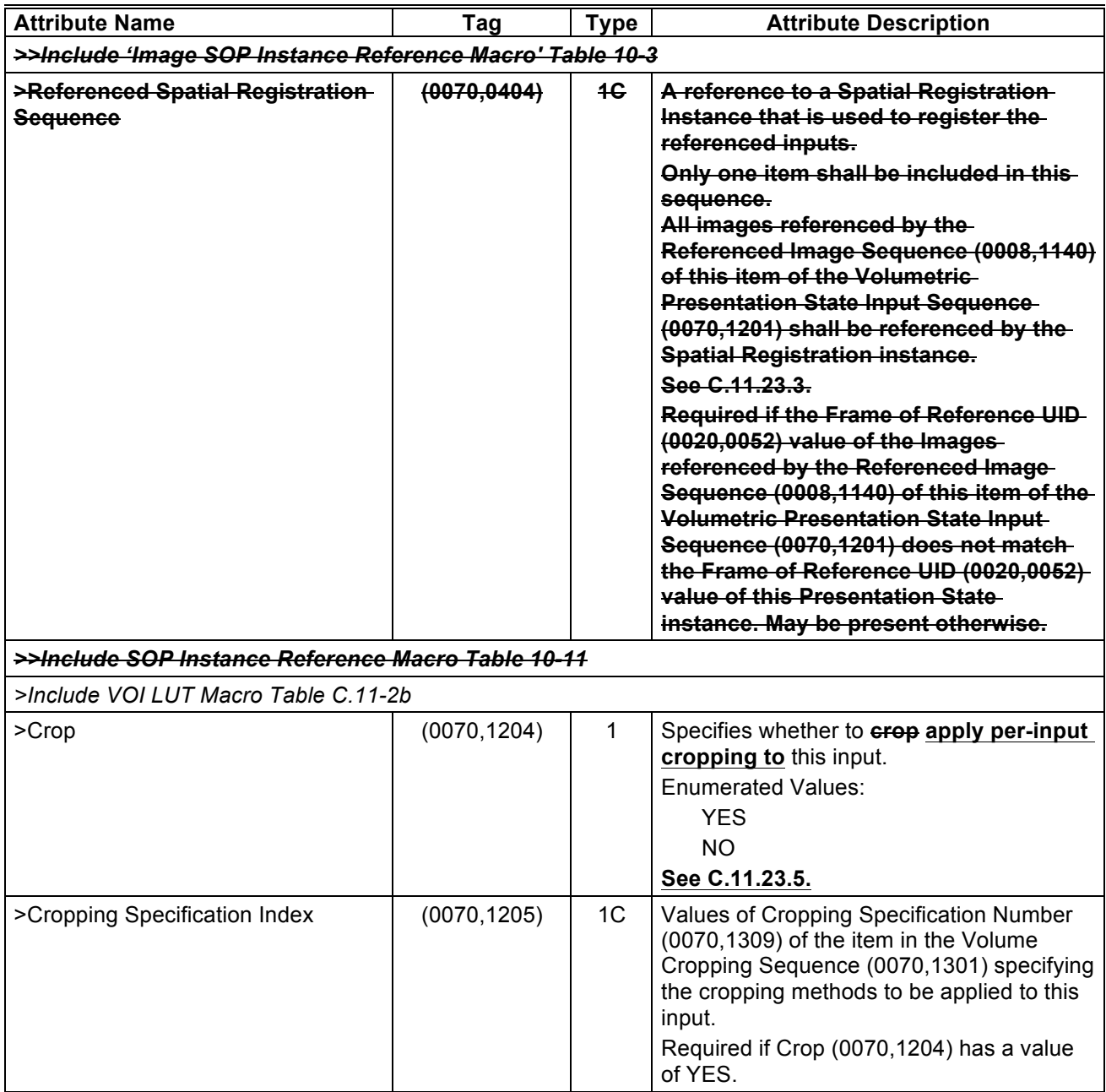

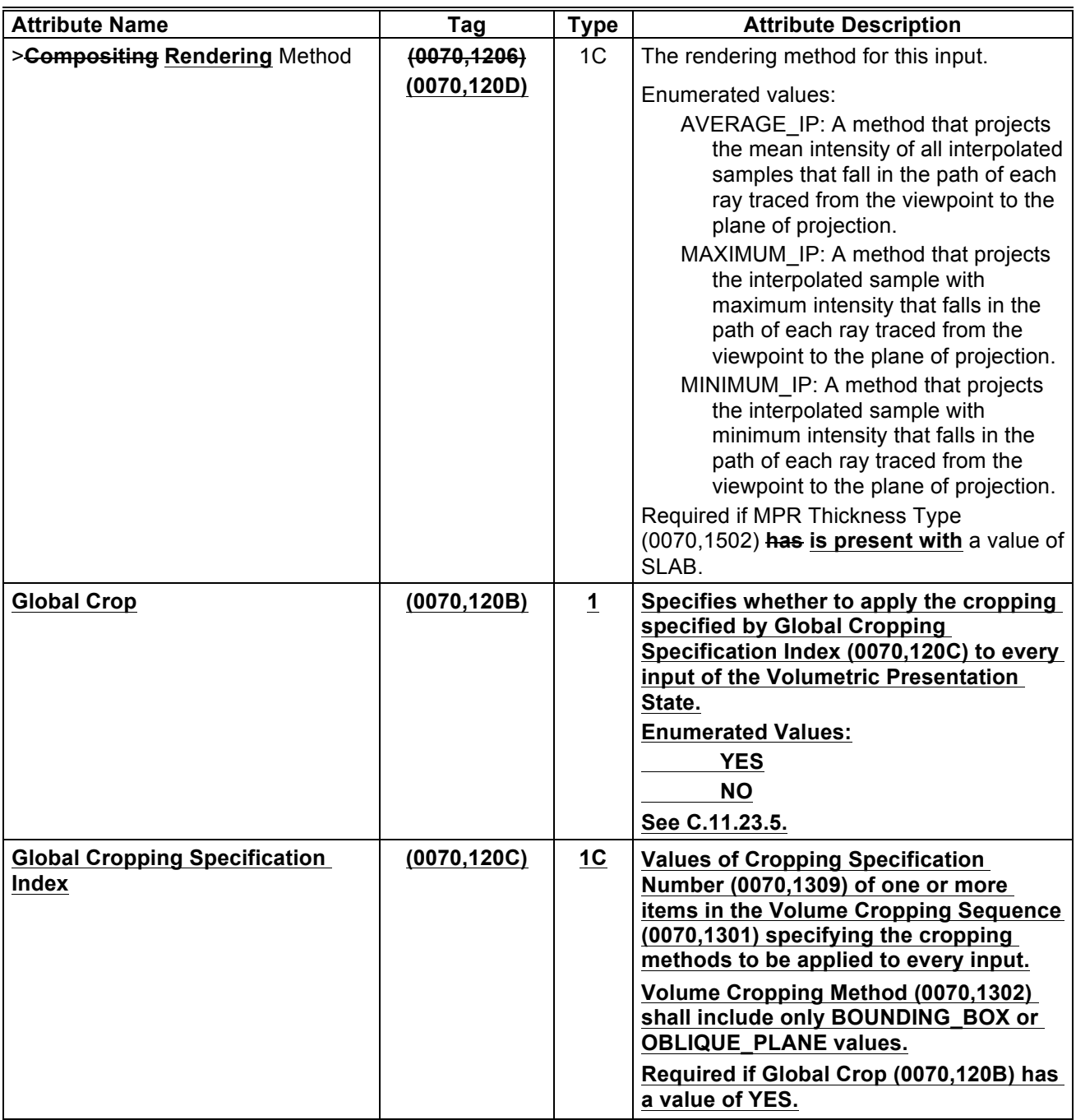

# **C.11.23.1 Presentation Input Type VOLUME Input Requirements**

SOP instances with Presentation Input Type (0070,1202) value of VOLUME referenced by one item in Volumetric Presentation **State** Input **Set** Sequence (0070,**1201x20A**) are a collection of image instances 335 or frames within image instances that conforms to the following requirements:

- 
- …
- Photometric Interpretation (0028,0004) shall be MONOCHROME2
- **Pixel Data (7FE0,0010) is present**

• All Instances or Frames have orthogonal row and column vectors

340 • …

# **C.11.23.4 Volumetric Presentation Input Set UID**

**Each set of instances and/or frames used as input to the Volumetric Presentation State specified by one item in Volumetric Presentation State Input Set Sequence (0070,120A) is identified by Volumetric Presentation Input Set UID (0070,1209). The Volumetric Presentation State Input**  345 **Sequence (0070,1201) references items in Volumetric Presentation Input Set Sequence (0070,120A) by their UID and specifies the particular processing to be performed prior to compositing with other inputs to build the final presentation view.**

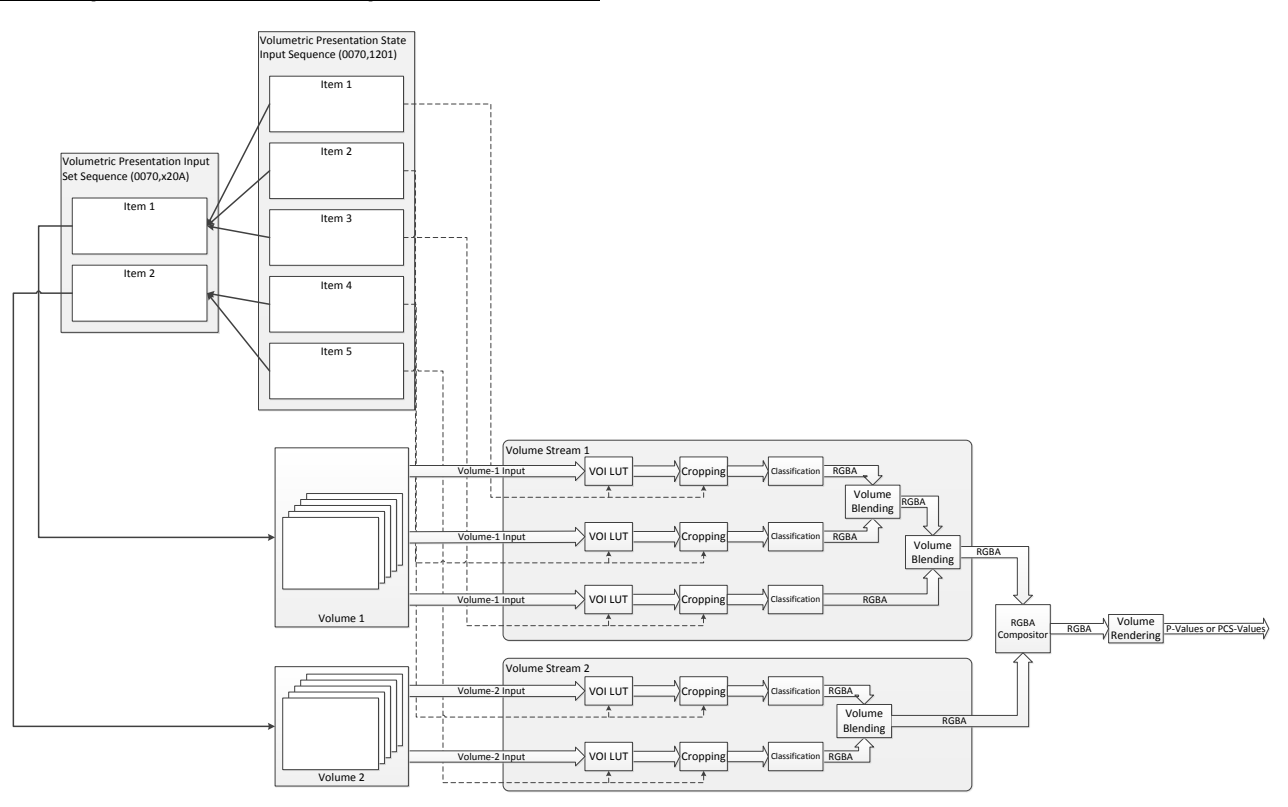

**Figure C.11.23-x1 Role of Volumetric Presentation Input Set Sequence (0070,120A)**

## 350 **Volumetric Presentation Input Set UID (0070,1209) may be shared among multiple Volumetric Presentation State instances using the same input data.**

# **C.11.23.5 Cropping**

**Cropping is an operation in which a portion of the source volume is ignored during subsequent volumetric processing. Cropping shall be specified as follows:**

- 355 **If Global Crop (0070,120B) is YES, Global Crop Specification Index (0070,120C) specifies cropping which shall be applied to every input of the Volumetric Presentation State.**
	- **If Crop (0070,1204) is YES for a particular input, Cropping Specification Index (0070,1205) specifies cropping which shall be applied to that input of the Volumetric Presentation State.**

**Each value in Global Crop Specification Index (0070,120C) and Cropping Specification Index**  360 **(0070,1205) shall match a Cropping Specification Number (0070,1302) in Volume Cropping Sequence (0070,1301)).**

## **C.11.26.1.1 Planar Style**

…

The following attributes describe the PLANAR MPR:

- 365 MPR View Width Direction (0070,1507) and MPR View Height Direction (0070,1511) specify the orientation of the MPR view rectangle in the Volumetric Presentation State Reference Coordinate System
	- MPR View Width (0070,1508) and MPR View Height (0070,1512) specify the size of the MPR view rectangle in the Volumetric Presentation State Reference Coordinate System
- MPR Top Left Hand Corner (0070,1505) species the position of the upper-left corner of the MPR view rectangle in 370 the Volumetric Presentation State Reference Coordinate System
	- MPR Thickness Type (0070,1502) specifies whether the MPR is created by taking a single sample for each pixel (THIN) or by creating an orthographic rendering of a slab volume with a defined thickness using the method defined by **Compositing Rendering** Method **(0070,1206) (0070,120D)** (SLAB). If the specified thickness is below an application-determined limit the resulting view shall be treated as a THIN MPR.
- 375 MPR Slab Thickness (0070,1503) specifies the thickness of the slab if MPR Thickness Type (0070,1502) is SLAB. The slab volume is positioned such that the MPR view defined by MPR View Width Direction (0070,1507), MPR View Width (0070,1508), MPR View Height Direction (0070,1511), MPR View Height (0070,1512), and MPR Top Left Hand Corner (0070,1505) is at the midpoint of the slab thickness.

…

#### 380 **C.11.27 MPR Volumetric Presentation State Display Module**

Table C.11.27-1 specifies the attributes that define the transformations of the processed **MPR** Volumetric Presentation State inputs into a single VPS display space, as described in the Volumetric Presentation State pipeline in PS3.4.

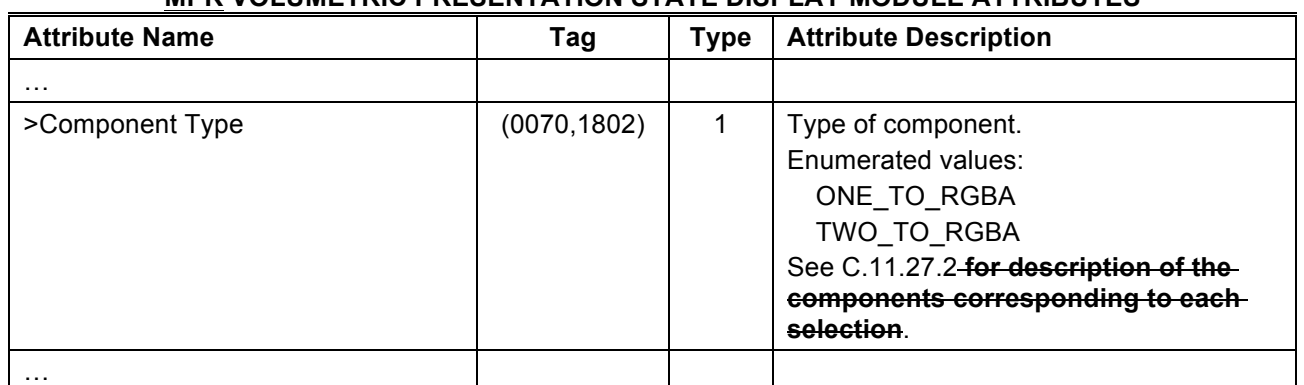

#### **Table C.11.27-1** 385 **MPR VOLUMETRIC PRESENTATION STATE DISPLAY MODULE ATTRIBUTES**

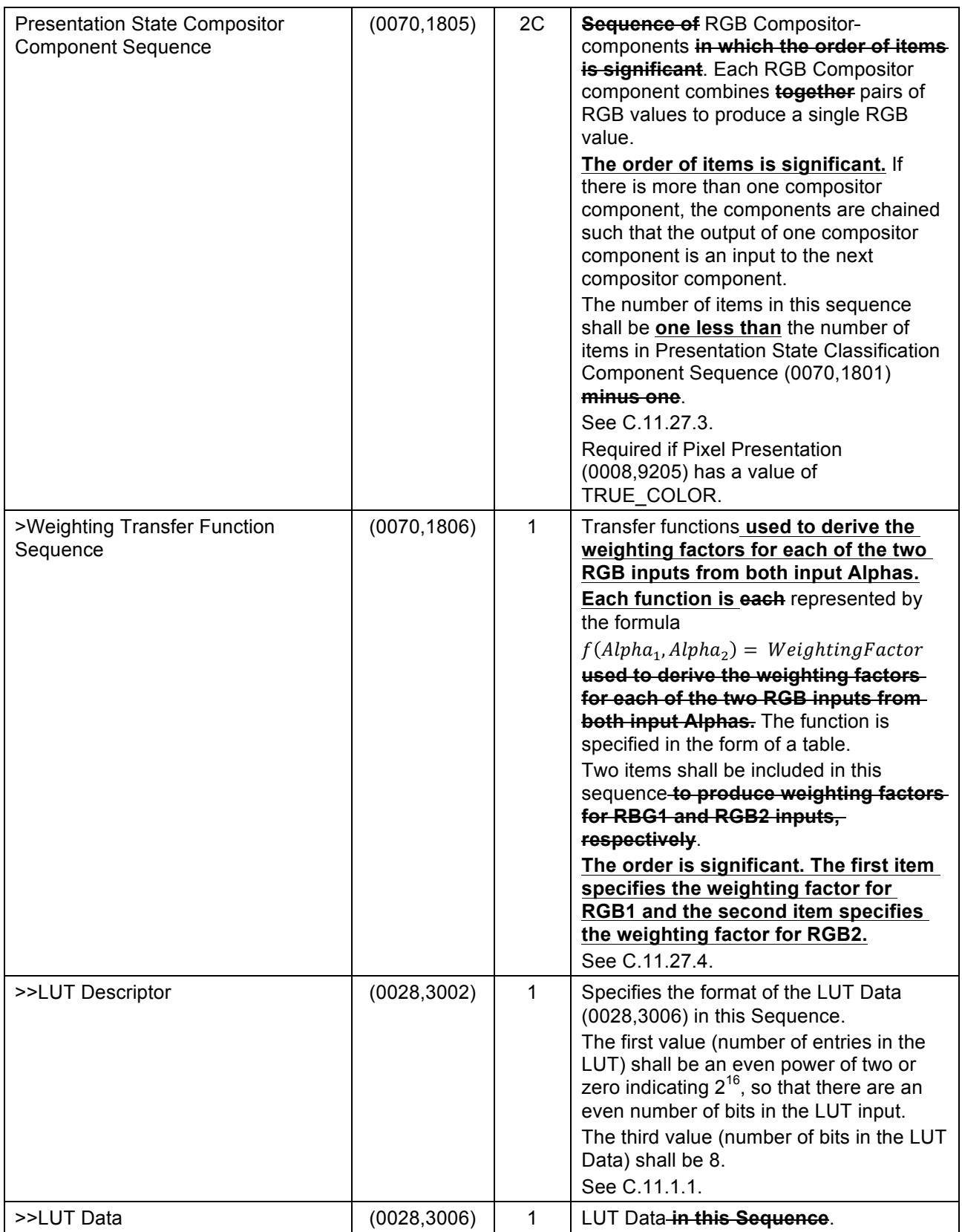

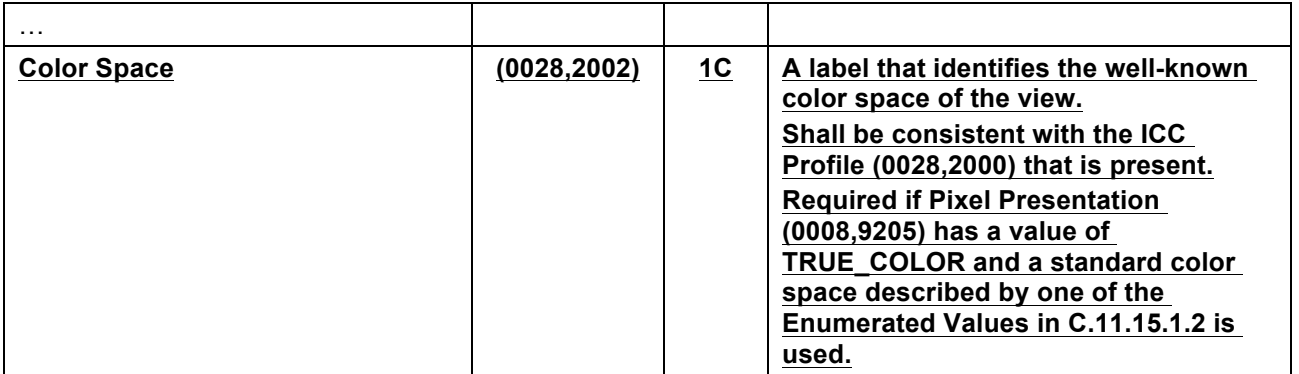

# **C.11.29 Presentation Animation Module**

Table C.11.29-1 contains Attributes that describe animation of the presentation.

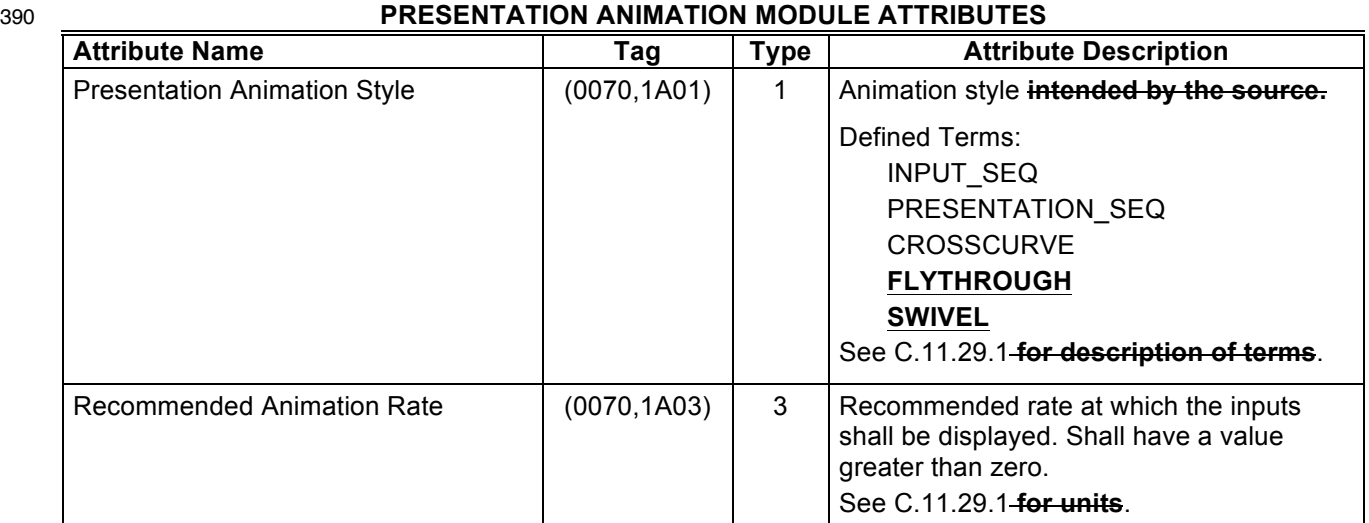

**Table C.11.29-1**

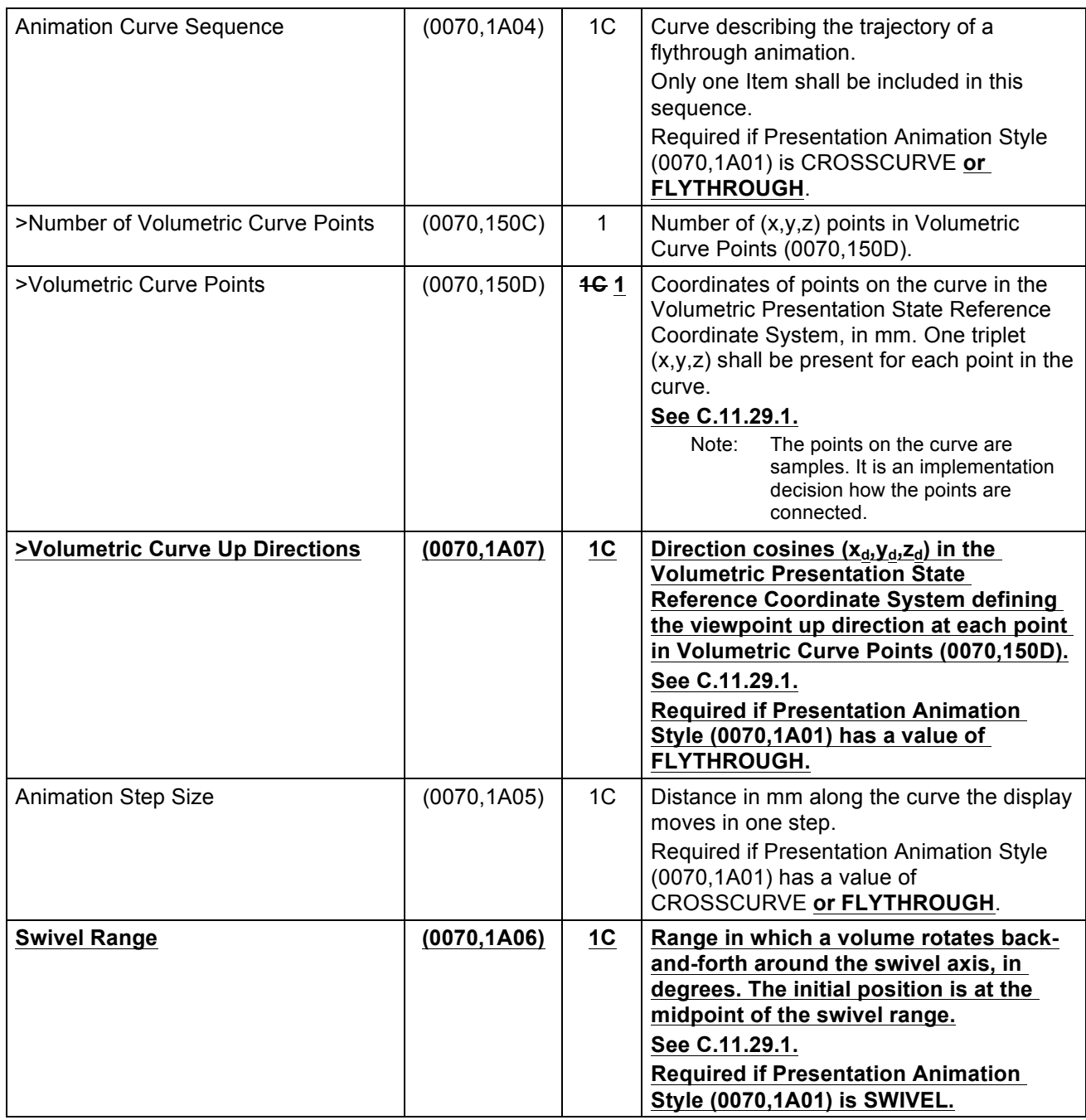

 $\dots$ 

## **C.11.29.1 Presentation Animation Style**

The presence of Presentation Animation Style (0070,1A01) indicates that a form of view animation is 395 intended by the creator of the Presentation State, and the value of the attribute indicates the nature of such animation. See PS3.4 Section X.3.2 for further description of the various presentation animation styles.

Values of Presentation Animation Style (0070,1A01) are:

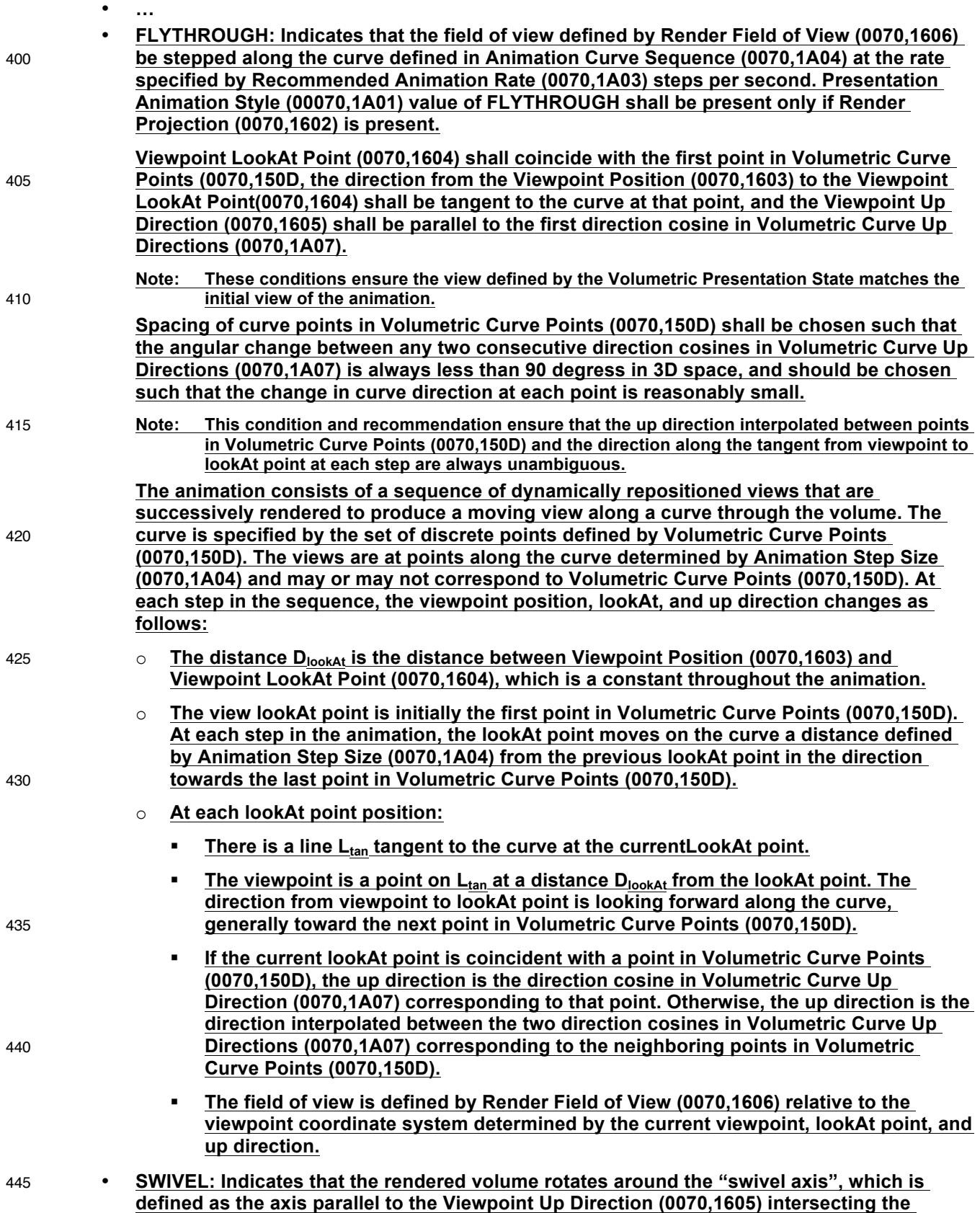

**Viewpoint LookAt Point (0070,1604). The rendered volume rotates back and forth in the angular range specified by Swivel Range (0070,1A06) at a rotational frequency specified by Recommended Animation Rate (0070,1A03) in degrees per second. The display application** 450 **should provide for smooth (rather than abrupt) changes in direction as the swivel approaches the limits of the swivel range. Shall not be used unless Render Projection (0070,1602) is present.**

**Note: There are no constraints on the value of Swivel Range (0070,1A06). If this value is greater than 360 degrees, it implies that the rendered volume rotates more than one full rotation**  455 **before changing direction. There is no significance given to negative rather than positive values of Swivel Range (0070,1A06).**

**Changes to NEMA Standards Publication PS3.4-2016e** <sup>460</sup> **Digital Imaging and Communications in Medicine (DICOM) Part 4: Service Class Specifications**

**Item #8: Change to PS3.4 Section 2**

# **2 Normative References**

465 …

**[Porter-Duff 1984] SIGGRAPH '84 Proceedings of the 11th annual conference on Computer graphics and interactive techniques. T. Porter and T Duff 1984, 253-259 "Compositing Digital Images"**

**Item #9: Add SOP Classes to PS3.4 Annex B**

470 **B.5 Standard SOP Classes**

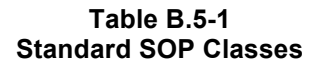

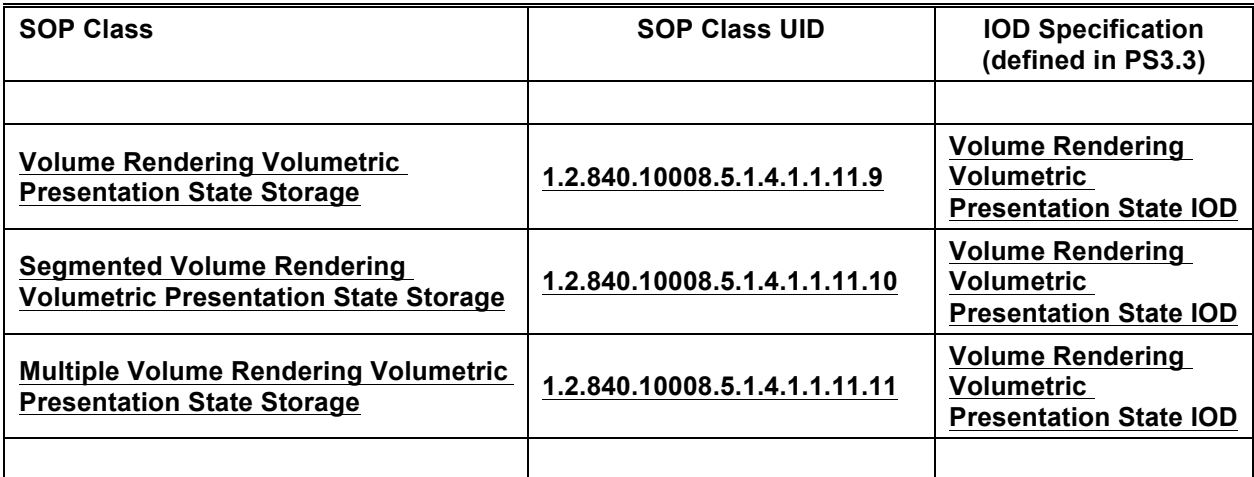

## **B.5.1.19 Planar MPR Volumetric Presentation State Storage SOP Classes**

- 475 The requirements of Annex FF**.2.1.1** apply to the following SOP Classes:
	- Grayscale Planar MPR Volumetric Presentation State Storage
	- Compositing Planar MPR Volumetric Presentation State Storage
	- …

## **B.5.1.24 Volume Rendering Volumetric Presentation State Storage SOP Classes**

480 **The requirements of Annex FF.2.1.2 apply to the following SOP Classes:**

- **Volume Rendering Volumetric Presentation State SOP Class**
- **Segmented Volume Rendering Volumetric Presentation State SOP Class**
- **Multiple Volume Rendering Volumetric Presentation State SOP Class**
- 485 **The Volume Rendering Volumetric Presentation State Storage SOP Class shall use the Volume Rendering Volumetric Presentation State IOD and include a single item in Volumetric Presentation**

**State Input Sequence (0070,1201) and a single item in Volume Stream Sequence (0070,1A08). Also, the value of Crop (0070,1204) shall be NO.**

**The Segmented Volume Rendering Volumetric Presentation State Storage SOP Class shall use the**  490 **Volume Rendering Volumetric Presentation State IOD and include a single item in Volume Stream Sequence (0070,1A08).**

**The Multiple Volume Rendering Volumetric Presentation State Storage SOP Class shall use the Volume Rendering Volumetric Presentation State IOD and include two or more items in Volume Stream Sequence (0070,1A08).**

#### 495

**Item #10: Modifications to PS3.4 Annex FF**

# **FF Volumetric Presentation State Storage SOP Classes (Normative)**

#### **FF.1 Overview**

## **FF.1.1 Scope**

500 The Volumetric Presentation State Storage SOP Classes extend the functionality of the Storage Service class (defined in Annex B) to add the ability to convey an intended Volumetric Presentation State or record an existing Volumetric Presentation State. The SOP Classes specify the information and behavior that may be used to present (display) images that are referenced from within the SOP Classes.

They include capabilities for specifying:

- 505 spatial registration on the input datasets
	- cropping of the volume datasets by a bounding box, oblique planes and segmentation objects
	- the generation geometry of volumetric views
	- **shading models**
	- scalar to P-Value or RGB Value conversions
- 510 compositing of multiple **MPR** renderings
	- **compositing of multiple volume streams and one volume stream with segmentation**
	- clinical description of the specified view
	- volume and display relative annotations, including graphics, text and overlays **plus optional references to structured content providing clinical context for annotations**
- 515 membership to a collection of related Volumetric Presentation States intended to be processed or displayed together
	- the position within a set of **sequentially** related Volumetric Presentation States
	- animation of the view
	- reference to an image depicting the view described by the **Volumetric** Presentation State
- 520 Each Volumetric Presentation State corresponds to a single view (equivalent to an Image Box in a Hanging Protocol or Structured Display). If multiple Volumetric Presentation States are intended to be displayed together (e.g. a set of orthogonal MPR views) these Presentation States can be grouped by assigning them to a Display Collection. However, any detailed information about how a set of views should be presented can only be described by a Structured Display instance or a Hanging Protocol.
- 525 The Planar MPR Volumetric Presentation State refers to the multi-planar geometry and grayscale or color image transformations that are to be applied in an explicitly defined manner to convert the stored image

pixel data values in a Composite Image Instance to presentation values (P-Values) or Profile Connection Space values (PCS-Values) when an image is displayed on a softcopy device.

**The Volume Rendering Volumetric Presentation State specifies a volume rendered view of volume**  530 **data. Volume Rendering is a data visualization method in which voxels (volume sample points) are assigned a color and an opacity (alpha), and a 2D view is created by accumulating a set of nontransparent samples along a ray through the volume behind each pixel of the view. Ray samples are calculated by interpolating the voxel values in the neighborhood of each sample.**

**Volume Rendering generally consists of a number of steps, many of which are parametrically**  535 **specified in the Volume Rendering SOP Classes. The processing steps are:**

- **Segmentation, or separating the volume data into groups that will share a particular color palette. Segmentation objects are specified as cropping inputs to the Volumetric Presentation State.**
- **Gradient Computation, or finding edges or boundaries between different types of tissue in**  540 **the volumetric data. The gradient computation method used is an implementation decision outside the scope of the Volumetric Presentation State.**
- **Resampling of the volumetric data to create new samples along the imaginary ray behind each pixel in the output two-dimensional view, generally using some interpolation of the values of voxels in the neighborhood of the new sample. The interpolation method used is**  545 **an implementation decision outside the scope of the Volumetric Presentation State.**
	- **Classification of samples to assign a color and opacity to each sample.**
	- **Shading or the application of a lighting model to samples indicating the effect of ambient, diffuse, and specular light on the sample.**
- **Compositing or the accumulation of samples on each ray into the final value of the pixel**  550 **corresponding to that ray. The specific algorithms used are outside the scope of the Volumetric Presentation State.**
	- **Conversion to presentation Profile Connection Space values (PCS-Values) when an image is displayed on a softcopy device.**
- 555 **The result of applying a Volumetric Presentation State is not expected to be exactly reproducible on different systems. It is difficult to describe the display and rendering algorithms in enough detail in an interoperable manner such that a presentation produced at a later time is indistinguishable from that of the original presentation. While Volumetric Presentation States use established DICOM concepts of grayscale and color matching (GSDF and ICC color profiles) and**

560 **provide a generic description of the different types of display algorithms possible, variations in algorithm implementations within display devices are inevitable and an exact match of volume presentation on multiple devices cannot be guaranteed. Nevertheless, reasonable consistency is provided by specification of inputs, geometric descriptions of spatial views, type of processing to be used, color mapping and blending, input fusion, and many generic rendering parameters,**  565 **producing what is expected to be a clinically acceptable result.**

The P-Values are in a device independent perceptually linear space that is formally defined in PS3.14 Grayscale Standard Display Function. The PCS-Values are in a device independent space that is formally defined in the ICC Profiles as CIEXYZ or CIELab values.

How an SCP of these SOP Classes chooses between multiple Presentation State instances that may 570 apply to an image is beyond the scope of this standard.

A claim of conformance as an SCP of the SOP Class implies that the SCP shall make the Presentation State available to the user of the device, and if selected by the user, shall apply all the transformations stored in the state in the manner in which they are defined in the standard.

How an SCP of these SOP Classes chooses to display multiple states that are part of a Display Collection 575 is beyond the scope of this standard.

Page 37 of 71

Note: For example, if a user selects a state that is part of a four state Spatial Collection, an SCP may choose to display all four together, to display the single state selected by the user or to display two of the four states deemed appropriate by the SCP.

#### 580 **FF.2 Volume Transformation Processes**

#### **FF.2.1 Volumetric Transformations**

**The transformations defined in the Volumetric Presentation State Storage SOP Classes replace those that may be defined in the Referenced Image SOP Instances. If a particular transformation is absent in a Volume Rendering Volumetric Presentation State Storage SOP Instance, then it shall be**  585 **assumed to be an identity transformation and any equivalent transformation, if present, in the Referenced Image SOP Instances shall NOT be used.**

**The presentation-related Attributes of the Volume Rendering Volumetric Presentation State Storage SOP Classes are immutable. They shall never be modified or updated; only a derived SOP Instance with a new SOP Instance UID may be created to represent a different presentation.**

#### 590 **FF.2.1 FF.2.1.1 Planar MPR Volumetric Transformations Process**

The Planar MPR Volumetric Presentation State Storage SOP Classes support a set of transformations to produce derived volumetric views of volume input data.

The Grayscale Planar MPR Volumetric Presentation State Storage SOP Class defines a grayscale volumetric view from a single volume input. The sequence of transformations from volumetric inputs into P-595 Values is explicitly defined in the reference pipeline described in Figure FF.2-1.

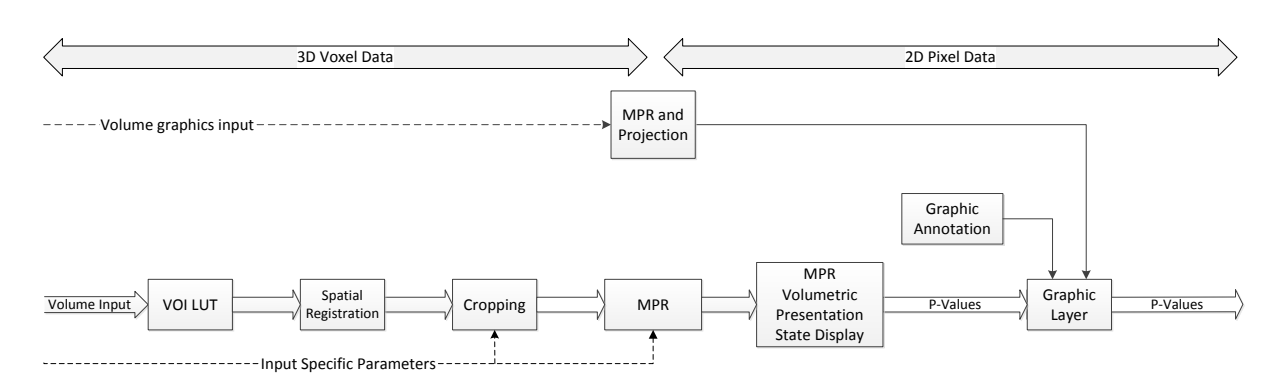

# **Figure FF.2-1. Grayscale Planar MPR Volumetric Pipeline**

The Compositing Planar MPR Volumetric Presentation State Storage SOP Class defines a true color 600 volumetric view from one or more volume inputs. The sequence of transformations from volumetric inputs into PCS-Values is explicitly defined in the reference pipeline described in Figure FF.2-2. The actual sequence implemented may differ (such as classifying and compositing prior to creating the MPR view) but must result in similar appearance.

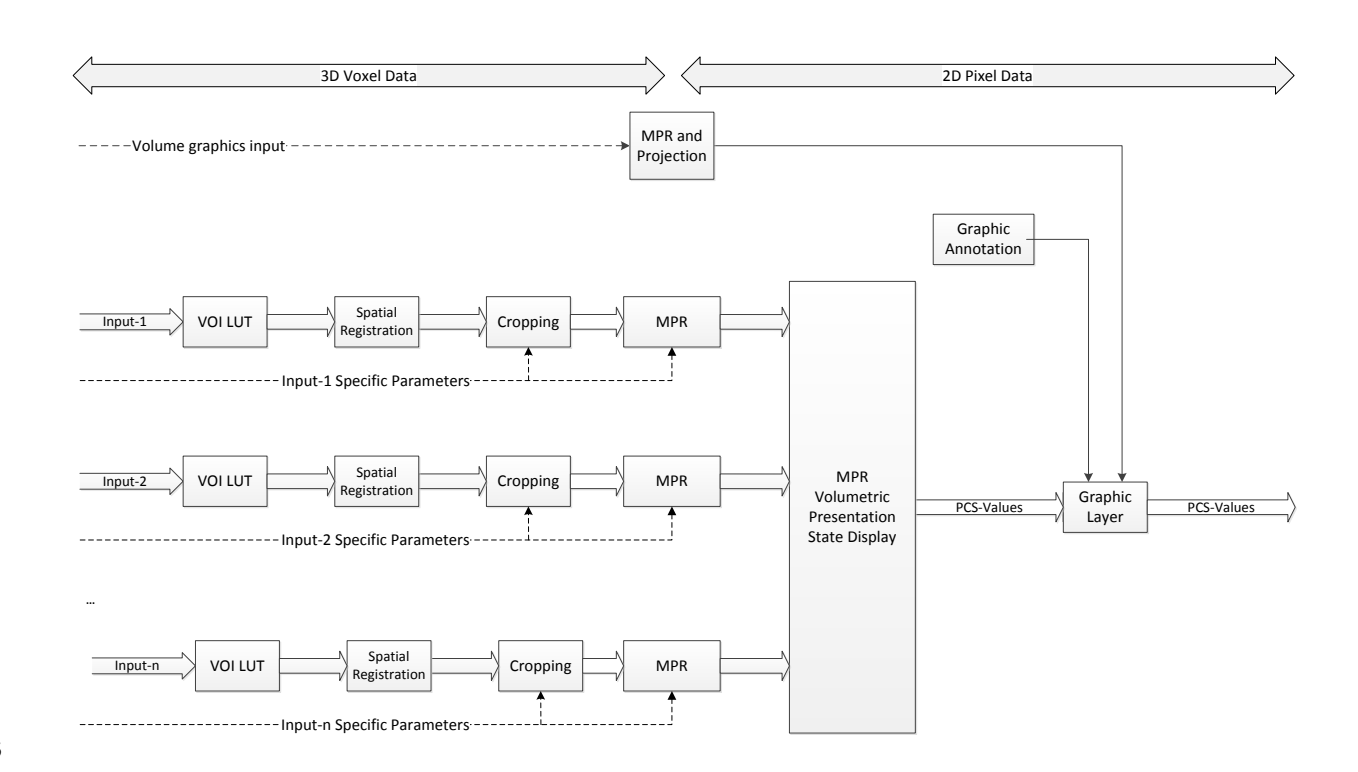

605

# **Figure FF.2-2. Compositing Planar MPR Volumetric Pipeline**

**The transformations defined in the Planar MPR Volumetric Presentation State Storage SOP Classes replace those that may be defined in the Referenced Image SOP Instances. If a particular transformation is absent in a**  610 **Planar MPR Volumetric Presentation State Storage SOP Classes then it shall be assumed to be an identity transformation, and any equivalent transformation, if present, in the Referenced Image SOP Instances shall NOT be used instead.**

**The presentation-related Attributes of the Planar MPR Volumetric Presentation State Storage SOP Classes are immutable. They shall never be modified or updated; only a derived SOP Instance with a new SOP Instance**  615 **UID may be created to represent a different presentation.**

**The planar MPR transformation requires a volume that is in the Volumetric Presentation State Reference Coordinate System (VPS-RCS).**

**MPR generation is based on the attributes of the Multi-Planar Reconstruction Geometry Module (see Section C.11.26.1.1 "Planar Style" in PS3.3). If the MPR Thickness Type (0070,1502) is SLAB**  620 **then the Rendering Method (0070,120D) is also used.**

**If Pixel Presentation (0008,9205) is MONOCHROME, then Presentation LUT Shape (2050,0020) provides the transform to output P-Values.**

**If Pixel Presentation (0008,9205) is TRUE\_COLOR, then Presentation State Classification Component Sequence (0070,1801) describes the conversion of each processed input into an RGB** 

625 **data stream, and Presentation State Compositor Component Sequence (0070,1805) describes the compositing of these separate RGBA data streams into a single RGB data stream. This single RGB data stream is then processed as described by ICC Profile (0028,2000) to produce output PCS-Values.**

# **FF.2.1.2 Volume Rendering Volumetric Transformations**

## 630 **FF.2.1.2.1 Volume Rendering Pipelines**

**The Volume Rendering Volumetric Presentation State Storage SOP Classes support a set of transformations to produce derived volumetric views of volume input data. Attributes comprising the Volume Rendering Volumetric Presentation States are defined in the context of the reference pipelines described in this section. While the reference pipelines imply a certain order of the** 

- 635 **volume rendering operations of classification, resampling, shading, and compositing, the specific order in which these operations are applied by any device claiming conformance to this standard are implementation-dependent and beyond the scope of this standard. It is the responsibility of the viewing application to transform the standard attributes into parameters appropriate for the particular order of operations implemented in the viewing application.**
- 640 **The Volume Rendering Volumetric Presentation State Storage SOP Class defines a volumetric view from a single volume input to produce a volume rendered view. The sequence of transformations from volumetric inputs into PCS-Values is explicitly defined in the reference pipeline described in Figure FF.2-x1.**

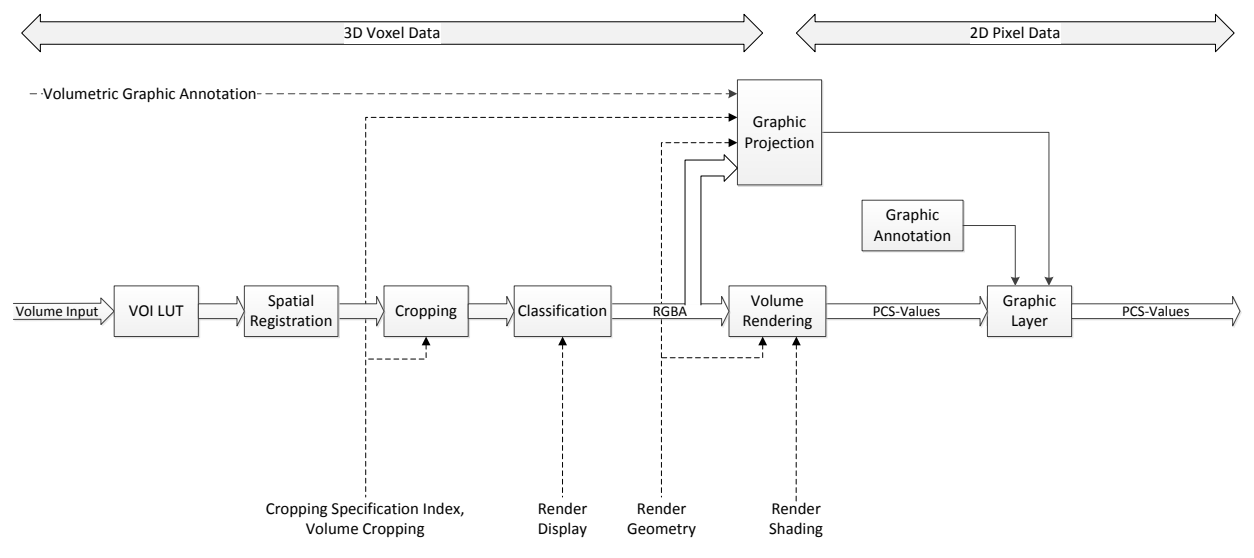

645 **Figure FF.2-x1: Volume Rendering Volumetric Pipeline**

**The Segmented Volume Rendering Volumetric Presentation State Storage SOP Class defines a volumetric view from a single volume dataset with optional segmentation croppings, each colored separately and blended into the volume to be rendered. The sequence of transformations from volumetric inputs into PCS-Values is explicitly defined in the reference pipeline described in Figure** 

650 **FF.2-x2.**

**There is a single item in the Volume Stream Sequence (0070,1A08) for instances of this SOP Class.**

**The classified segmented volumes shall be blended in lowest to highest priority order using Bover-A blending of the RGB data and the corresponding opacity (alpha) data. The first item in the Presentation State Classification Component Sequence (0070,1801) is the base upon which**  655 **subsequent items are cropped and B-over-A blended with it.**

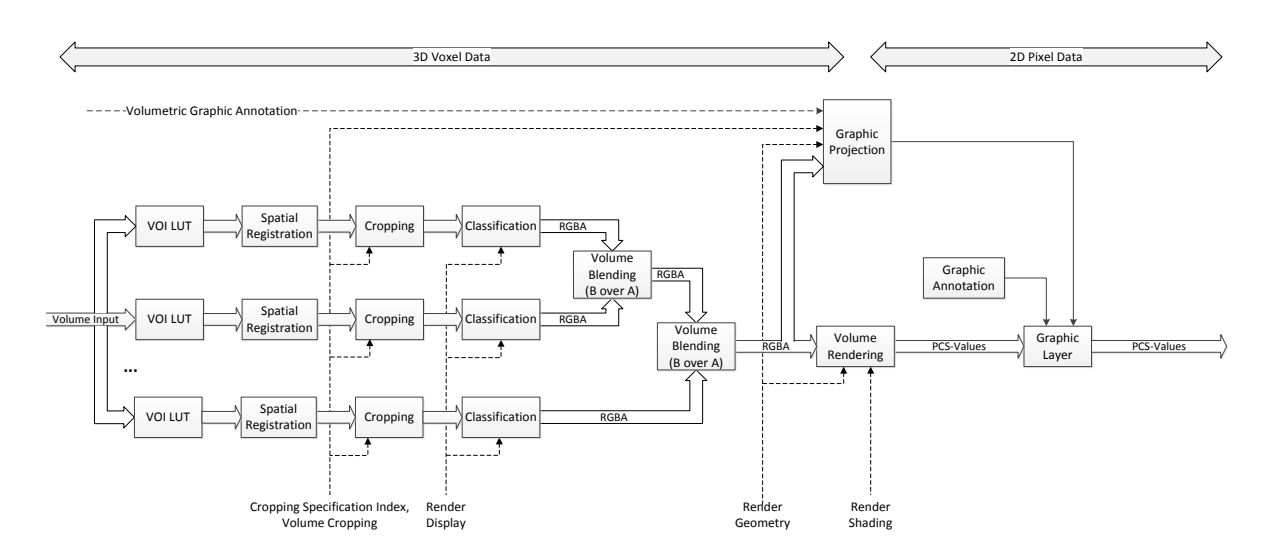

**Figure FF.2-x2: Segmented Volume Rendering Volumetric Pipeline**

**The Multiple Volume Rendering Volumetric Presentation State Storage SOP Class defines a volumetric view from more than one volume input. The sequence of transformations from**  660 **volumetric inputs into PCS-Values is explicitly defined in the reference pipeline described in Figure FF.2-x3. The specific algorithms for volume rendering may differ, but must result in a similar appearance.**

**It is expected that all volume inputs are spatially registered to the Volumetric Presentation State – Reference Coordinate System. The specific step in the processing at which resampling is**  665 **performed to achieve this spatial registration is an implementation decision.**

**Each item in the Volume Stream Sequence (0070,1A08) produces one input to a RGBA Compositor.**

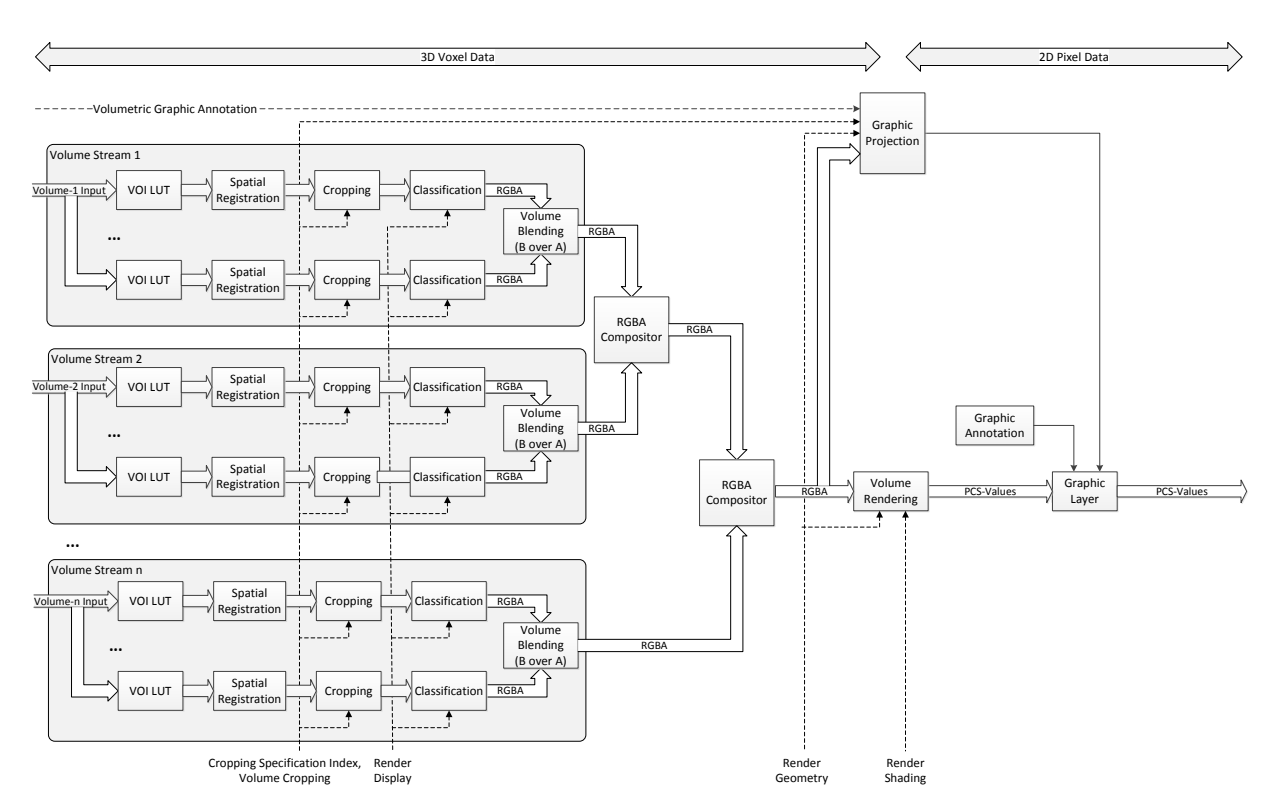

# **Figure FF.2-x3: Multiple Volume Rendering Volumetric Pipeline**

**Transformation to PCS-Values is performed after Volume Rendering.**

#### 670 **FF.2.1.2.2 Volume Rendering Component**

**This component transforms an RGBA volume into a volume rendered view according to the parameters in the Render Geometry Module. This component is implementation dependent, but generally includes processing steps such as gradient computation to find normals of use in the shading operation, resampling of volume data, shading according to the parameters in the Render**  675 **Shading Module, and compositing of the resampled data to produce the final volume rendered view.**

# **FF.2.1.2.3 Graphic Projection Component**

**This component converts the volumetric annotation specified in the Volumetric Graphic Annotation module into a graphic overlay for the 2D volume rendered view. It is the role of this**  680 **component to evaluate the volumetric graphic annotations, determine which graphics are visible in the volume rendered view, and provide graphics that are layered on the view.**

**Inputs to the Graphic Projection component are:**

- **Volumetric Graphic Annotation module**
- **RGBA volume input to the Volume Rendering component**
- 685 **Volume Render Geometry module**
	- **Input-specific Cropping Specification Index (0070,1205) values**
	- **Volume Cropping module elements**

**The Graphic Projection transform algorithm considers whether each volumetric graphic annotation is visible in the current volume rendered view, considering the volume data, Volume Render** 

## 690 **Geometry, and the value of Annotation Clipping (0070,1907).**

Page 42 of 71

**If Annotation Clipping (0070,1907) is YES, then the annotation shall be visible only if it is present in the field of view and not obscured by opaque structures that may lie between the annotation and the viewpoint. In the case of the Volumetric Presentation Input Annotation Sequence (0070,1905), annotation text shall be visible only if some part of the specified segmentation is visible.**

695 **If Annotation Clipping (0070,1907) is NO, then the annotation shall always be visible. A partiicular implementation may display annotations that lie behind opaque structures in a different style (such as a softer gray), but the decision to provide such display style is outside the scope of this standard.**

**The output of the Graphic Projection component is displayed on the 2D presentation view in the**  700 **graphic layers specified by the corresponding values of Graphic Layer (0070,0002).**

## **FF.2.1.1 FF.2.2 Volumetric Inputs, Registration and Cropping**

A Volumetric Presentation State can take multiple volumes as input. A volume is defined in Section C.11.23.1 "Presentation Input Type Volume Input Requirements" in PS3.3. The same source data can be referenced in more than one input.

705 The VOI LUT **encoded in the Volumetric Presentation State** is applied to the input data.

The input volumes may or may not be in the Volumetric Presentation State Reference Coordinate System (VPS-RCS). If they are not, they shall be registered into the VPS-RCS.

**The input volumes shall be cropped Two methods of cropping the input volumes are provided:**

- **All inputs to the Volumetric Presentation State may be cropped using the common cropping methods**  710 **specified by Global Crop (0070,120B) and items in the Volume Cropping Sequence (0070,1301).**
	- **In addition, cropping may be specified independently for each input to the Volumetric Presentation State** as specified by the value of Crop (0070,1204) and items in the Volume Cropping Sequence (0070,1301).
- **Note: Combinations of cropping methods may be specified. For example, all inputs could be cropped**  715 **using global bounding box cropping in addition to another cropping method applied to one of more individual inputs to the Volumetric Presentation State.**

#### **FF.2.1.2 Volumetric Transformations**

#### **FF.2.1.2.1 Planar MPR Volumetric Presentation State**

**The planar MPR transformation requires a volume that is in the Volumetric Presentation State Reference**  720 **Coordinate System (VPS-RCS).**

**MPR generation is based on the attributes of the Multi-Planar Reconstruction Geometry Module (see Section C.11.26.1.1 "Planar Style" in PS3.3). If the MPR Thickness Type (0070,1502) is SLAB then the Compositing Method (0070,1206) is also used.**

#### **FF.2.1.3 FF.2.3 Volumetric Presentation State Display**

# 725 **FF.2.1.3.1 FF.2.3.1 Volumetric Presentation State Display Foundation Overview**

The **MPR** Volumetric Presentation State Display Module defines the algorithms used to transform the result of the **MultiPlanar Reconstruction** volumetric processing on the input data into an output of P-Values or PCS-Values for display.

#### **If Pixel Presentation (0008,9205) is MONOCHROME, then Presentation LUT Shape (2050,0020)**  730 **provides the transform to output P-Values.**

**If Pixel Presentation (0008,9205) is TRUE\_COLOR, then Presentation State Classification Component Sequence (0070,1801) describes the conversion of each processed input into an RGB data stream, and Presentation State Compositor Component Sequence (0070,1805) describes the compositing of these separate RGBA data streams into a single RGB data stream. This single RGB** 

735 **data stream is then processed as described by ICC Profile (0028,2000) to produce output PCS-Values.**

**The Render Display Module defines the algorithms used to transform the result of the Volume Rendering processing on the input data into output RGBA values. Presentation State Classification Component Sequence (0070,1801) describes the conversion of each cropped input into an RGBA**  740 **volumetric data stream. Volume Stream Sequence (0070,1209) describes RGBA volumetric data** 

**streams which are overlayed using ordered "B over A" blending into a volumetric data stream. Presentation State Compositor Component Sequence (0070,1805) describes how the "B over A" blended volumetric data streams are to be composited together into a single RGBA volumetric data stream. This single RGBA data stream is an input to the Volume Rendering component.**

#### 745 **FF.2.3.2 Description of Display Components**

#### **FF.2.1.3.1.1 FF.2.3.2.1 Classification Component Components**

There are two classification component types currently defined for conversion from scalar input data to RGBA. The defined components are:

• One Input -> RGBA: This component accepts reconstructed data from one input in the Volumetric Presentation 750 State Input Sequence (0070,1201) and generates an RGB and an Alpha output. This classification component would be specified in an item of the Presentation State Classification Component Sequence (0070,1801):

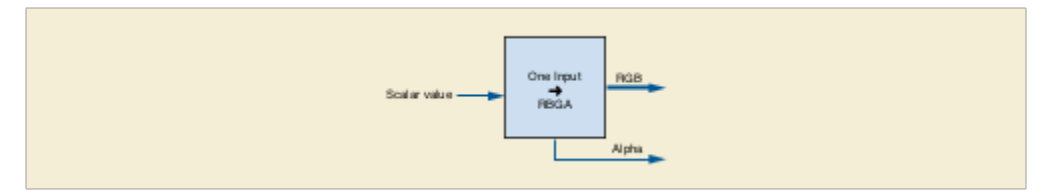

**Figure FF.2-3. One Input -> RGBA Component**

• Two Inputs -> RGBA: This component accepts reconstructed data from two inputs in the Volumetric Presentation 755 State Input Sequence (0070,1201) and generates an RGB and an Alpha output. This component is used in the case where a two-dimensional color mapping needs to be performed. This classification component would be specified in an item of the Presentation State Classification Component Sequence (0070,1801):

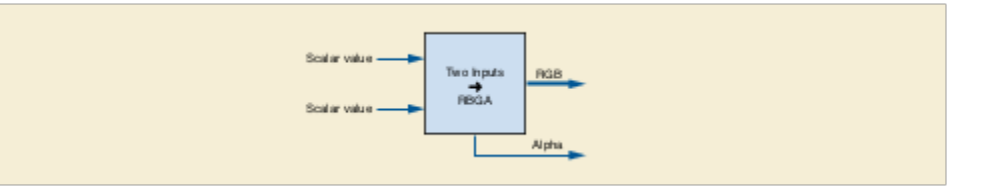

**Figure FF.2-4. Two Inputs ->RGBA Component**

760 Note

An example for the use of this component is to combine Ultrasound Flow Velocity and Ultrasound Flow Variance to produce a color range from red-blue based on flow velocity and adding a yellow-green tinge based on flow variance).

## **FF.2.1.3.1.2 FF.2.3.2.2 Compositor Components**

765 There **is one are two** compositor component **type types** defined for compositing of two input RGBA (or one RGBA and one RGB) data sources **into an RGB output**. The defined **component is components are**:

- RGB Compositor: This component accepts two RGBA inputs (with one Alpha input optional) and composites the data into a single RGB output. Each item of Presentation State Compositor Component 770 Sequence (0070,1805) specifies one RGB Compositor component:
	- RGB-1 Alpha-1 RGB RGB<br>Compositor Apha-2  $PGB-2$

# **Figure FF.2-5. RGB Compositor Component**

#### • **RGBA Compositor: This component accepts two RGBA inputs and composites the data into a**  775 **single RGB output and a single Alpha output.**

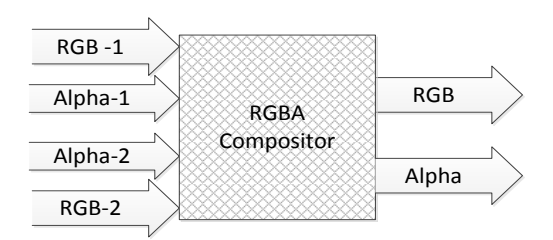

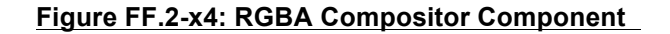

**The ICC Profile Connection Space Transform operation is performed after classification and compositing to**  780 **generate output PCS-values using the specified ICC Color Profile (0028,2000).**

#### **FF.2.1.3.2 FF.2.3.3 Internal Structure of Components**

#### **FF.2.1.3.2.1 FF.2.3.3.1 Internal Structure of Classification Components**

Component Type (0070,1802) specifies the component defined in each item of Presentation State Classification Component Sequence (0070,1801), which in turn controls by conditions the rest of the content of the item to provide 785 the necessary specification of the component. The internal structure of each component in block diagram form is as follows:

• One Input -> RGBA: Specified by Component Type (0070,1802) = ONE\_TO\_RGBA:

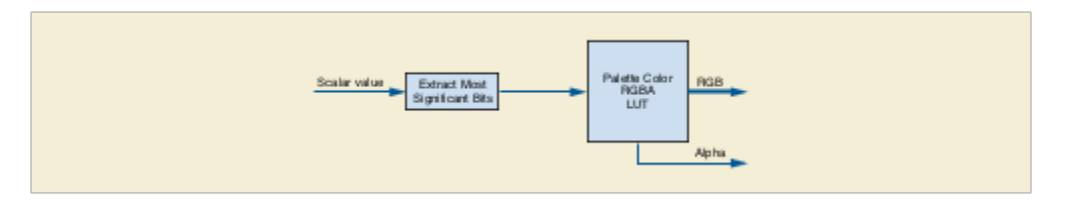

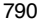

# 790 **Figure FF.2-6. Internal Structure of One Input -> RGBA Component**

• Two Inputs -> RGBA: If Component Type (0070,1802) = TWO\_TO\_RGBA:

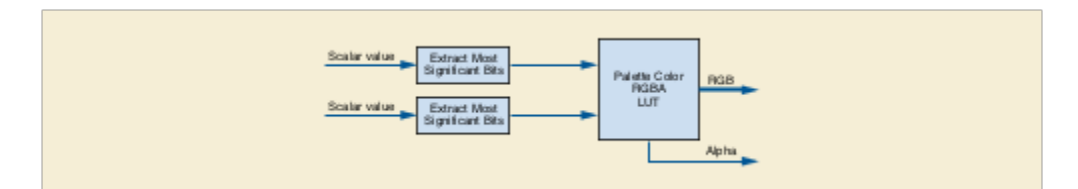

**Figure FF.2-7. Internal Structure of Two Input -> RGBA Component**

795 The number of most significant bits extracted from each input is specified by the value of Bits Mapped to Color Lookup Table (0028,1403) in the Component Input Sequence (0070,1803) item for that input.

If Component Type (0070,1802) = TWO\_TO\_RGBA, there shall be two items in Component Input Sequence (0070,1803) with the first item defining the source of the most significant bits of the Palette Color Lookup Table input and the second item defining the source of the least significant bits of the Palette Color Lookup Table input.

#### 800 **FF.2.1.3.2.2 FF.2.3.3.2 Internal Structure of RGB and RGBA Compositor Components**

Weighting transfer functions that compute the weighting factors used by the Compositor Function as a function of Alpha<sub>1</sub> and Alpha<sub>2</sub> values are specified as weighting look-up tables (LUTs) in the RGB and RGBA Compositor **component components**. **The RGB and RGBA Compositor components are identical except for the compositing of the additional Alpha component in the RGBA Compositor**:

805

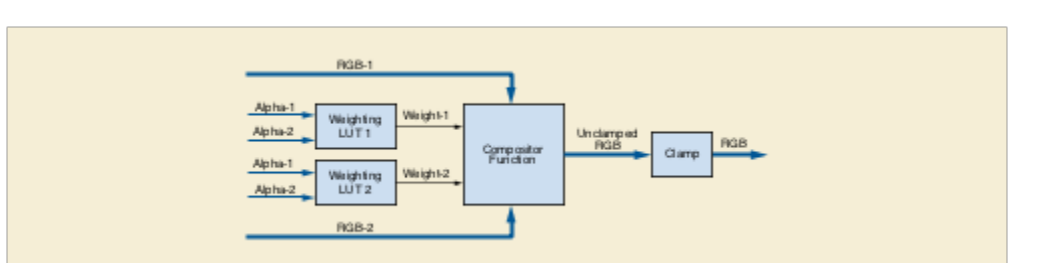

**Figure FF.2-8. Internal Structure of RGB Compositor Component**

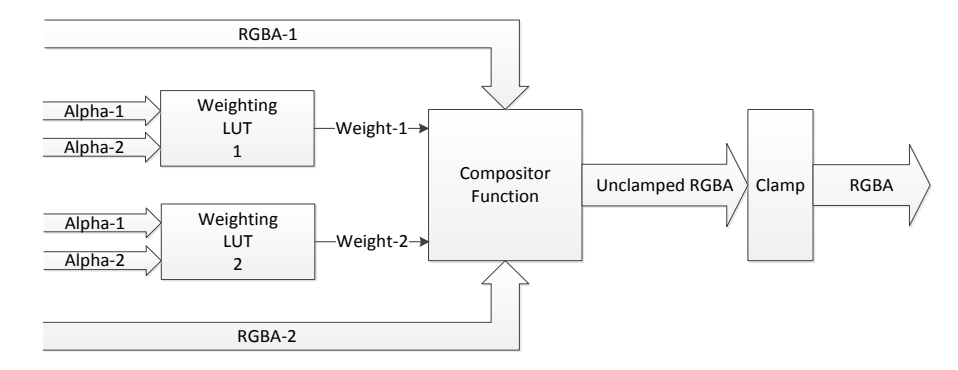

#### **Figure FF.2-8x: Internal Structure of RGB and Opacity Compositor Component**

810 Because each Weighting LUT uses both Alpha values in determining a weighting factor, they allow compositing functions that would not be possible if each weighting factor were based only on that input's Alpha value. See Section XXX.5 "Compositing and the Use of Weighting Transfer Functions" in PS3.17 for typical usage of the Weighting LUTs.

The input bits to the Weighting LUTs are obtained by combining the two Alpha inputs, with half the input bits obtained from each Alpha input:

- 815 In the case of the first compositor component corresponding to the first item in Presentation State Compositor Component Sequence (0070,1805), the Alpha from the classification component corresponding to the first item in the Presentation State Classification Component Sequence (0070,1805) provides the most significant bits of the Weighting LUT inputs, while the Alpha from the classification component corresponding to the second item in the Presentation State Classification Component Sequence (0070,1805) provides the least significant bits of the 820 Weighting LUT inputs.
- In the case of subsequent compositor components, the Alpha from the classification component corresponding to the next item in the Presentation State Classification Component Sequence (0070,1805) provides the least significant bits of the Weighting LUT inputs, while the most significant bits of the Weighting LUT inputs are computed as one minus the Alpha from the classification component corresponding to the next item in the Presentation State 825 Classification Component Sequence (0070,1805).

The integer outputs of the Weighting LUTs are normalized to the range 0.0 to 1.0, and the Compositor Function combines the normalized R, G, and B, and Alpha (each component called "Color" = C<sub>x</sub>) input values as follows:

 $C_{out} = (C_1 * Weight_1) + (C_2 * Weight_2)$ 

The sum of the normalized Weight, and Weight, shall be no greater than 1.0.

830 The color input values are normalized because the number of output bits from the RGB Palette Color Lookup Tables **and the Alpha Palette Color Lookup Table** may be different in each classification component.

The output of the compositor shall be range-limited ("clamped") to ensure that the outputs are guaranteed to be within a valid range of color values regardless of the validity of the weighting transfer functions. This isolates subsequent compositor components and the Profile Connection Space Transform from overflow errors.

#### 835 **FF.3 FF.2.4 Additional Volumetric Considerations**

#### **FF.3.1 FF.2.4.1 Annotations in Volumetric Presentations States**

The Volumetric Presentation States provide two ways for annotating views:

- Annotations on the Volumetric Presentation View
- Annotations described by coordinates in the Volumetric Presentation State Reference Coordinate System (VPS-840 RCS) with optional references to Structured Reports providing context.

Annotations on the view provide the application of free unformatted text or vector graphics as described in the Section C.10.5 "Graphic Annotation Module" in PS3.3. Since the Graphic Annotation Module allows only the addition of graphics to the 2D view defined by the Presentation State without attached clinical meaning, Volumetric Graphic Annotations provide a mechanism to create annotations in the VPS-RCS with optional references to other objects 845 which can have structured context attached.

Volumetric Graphic Annotations can be specified in two variants: either via Graphic Types with 3D coordinates, as defined in Section C.18.9.1.2 "Graphic Type" in PS3.3, or via a reference to inputs of the Presentation State. The latter is intended to be used to display annotation labels for segmentations of the volume data set; for example, when a lesion has been marked via a Segmentation IOD and this segmentation is rendered together with the anatomical data.

850 Since annotations which are added via the Graphic Annotation Module are defined within the display space, they should not be used to point to clinical relevant structures which would be positioned on a different anatomy after manipulation.

In contrast since Volumetric Graphic Annotations have coordinates in the VPS-RCS, applications can still show them after a user has manipulated the initial view which has been defined by the Presentation State.

855 The exact visual representation of the annotations is at the discretion of the display application, as well as the mechanisms which may be employed to ensure that Volumetric Graphic Annotations are sufficiently visible, even if the location in the volume is not visible in the current view. E.g. for a Graphic Type POINT a display application might render a crosshair at the specified position in the volume or a sphere with an arrow pointing to it instead of rendering Volumetric Graphic Annotations directly within the volume a projection of the annotations may be rendered as an 860 overlay on top of the view.

However, annotations can be grouped into **Graphics Graphic** Layers and it is suggested that applications provide mechanisms to define rendering styles per **Graphics Graphic** Layer.

See Section XXX.3.4 "Replacing Set of Derived Images With Single VPS Using Crosscurve Animation" in PS3.17 and Section XXX.3.5 "Volumetric Annotations (example: Trajectory Planning)" in PS3.17 for examples of Volumetric 865 Graphic Annotations.

#### **FF.3.2 FF.2.4.2 Volumetric Animation**

Several different styles of animation are defined in Volumetric Presentation States. In general, an animation style will vary either the input, processing, or view geometry in order to produce a varying presentation view. This section describes each of the animation styles and how it produces an animated view.

#### 870 **FF.3.2.1 FF.2.4.2.1 Input Sequence Animation**

A Presentation Animation Style (0070,1A01) value of INPUT\_SEQ indicates that Input Sequence Animation is being specified. In this animation style, a single Volumetric Presentation State is defined which includes input items in the Volumetric Presentation State Input Sequence (0070,1201) with different values of Input Sequence Position Index (0070,1203). The animated presentation view is produced by sequencing through values of Input Sequence Position 875 Index (0070,1203) at a specified animation rate **Recommended** Animation Rate (0070,1A03), where each value of the index produces one 'frame' of the animated view from inputs that have that value of Input Sequence Position Index (0070,1203). See Figure FF.3.2-1.

Note

For example, a set of inputs could be temporally related volumes of a moving anatomical structure like the 880 heart.

There may be more than one input item in Volumetric Presentation State Input Sequence (0070,1201) with the same value of Input Sequence Position Index (0070,1203), in which case the inputs are processed together to produce the frame of the animated view.

**Note** 

885 For example, pairs of input items could represent the same volume input at a point in time with two different segmentation croppings (representing different organ structures) that are blended together into a single view.

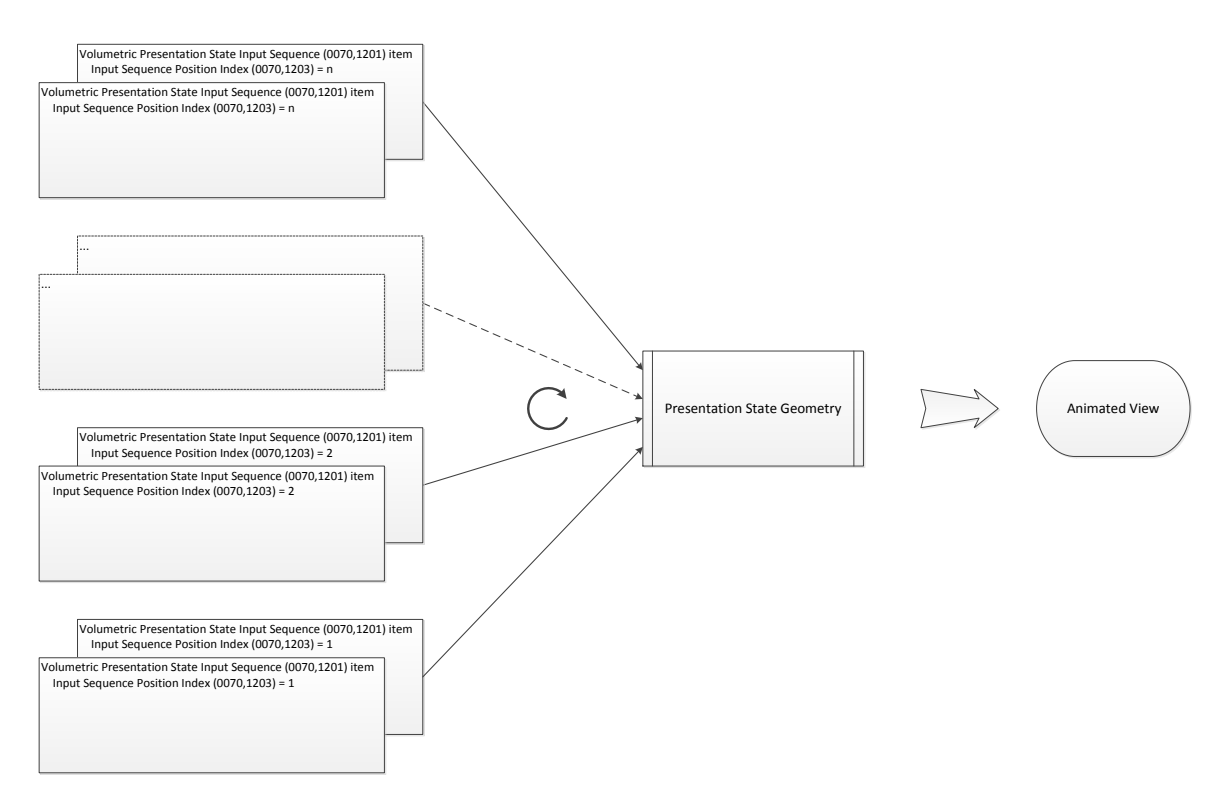

**Figure FF.3.2-1. Input Sequence Animation**

#### 890 **FF.3.2.2 FF.2.4.2.2 Presentation Sequence Animation**

A Presentation Animation Style (0070,1A01) value of PRESENTATION\_SEQ indicates that Presentation Sequence Animation is being specified. In this animation style, a set of Volumetric Presentation States are applied sequentially. See Figure FF.3.2-2.

Note

895 One example of the use of presentation sequence animation is a view of a moving heart wherein a stent is at a stationary position at the center of the view. Because the geometry of each view frame is slightly different, separate Volumetric Presentation State instances are required for each view frame.

Each Volumetric Presentation State of the set is identified by having the same value of Presentation Sequence Collection UID (0070,1102). The order of application of these Presentation States is determined by the value of 900 Presentation Sequence Position Index (0070,1103) defined in the Presentation State. The animated presentation view is produced by sequencing through values of presentation sequence position index at a specified animation rate **Recommended** Animation Rate (0070,1A03), where each value of the index produces one 'frame' of the animated view produced by that Volumetric Presentation State.

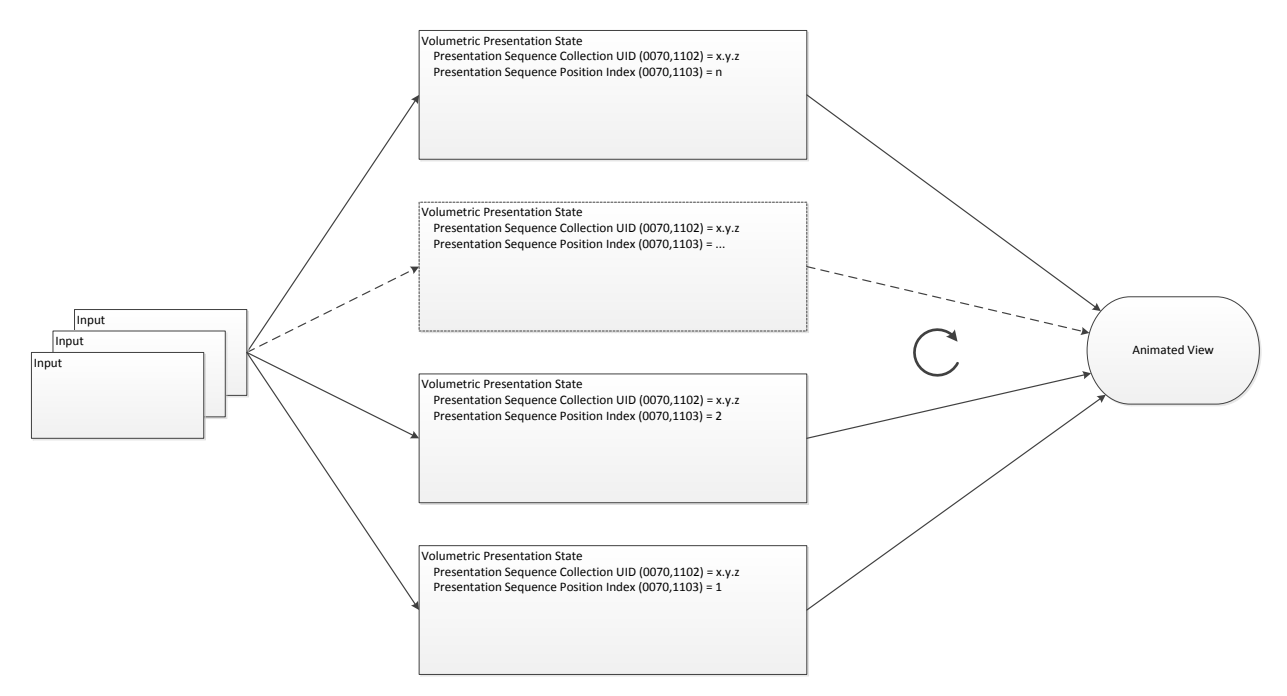

905

# **Figure FF.3.2-2. Presentation Sequence Animation**

#### **FF.3.2.3 FF.2.4.2.3 Crosscurve Animation**

A Presentation Animation Style (0070,1A01) value of CROSSCURVE indicates that Crosscurve Animation is being specified.

910 In this animation style, a Presentation State defines a Planar MPR view at the beginning of a curve defined in Animation Curve Sequence (0070,1A04). The Planar MPR view is stepped a distance Animation Step Size (0070,1A05) along the curve defined in Animation Curve Sequence (0070,1A04) at the rate specified by Recommended Animation Rate (0070,1A03) in steps per second. See Figure FF.3.2-3.

Note

915 A typical application of this animation style is motion along a curve centered within the colon or a blood vessel.

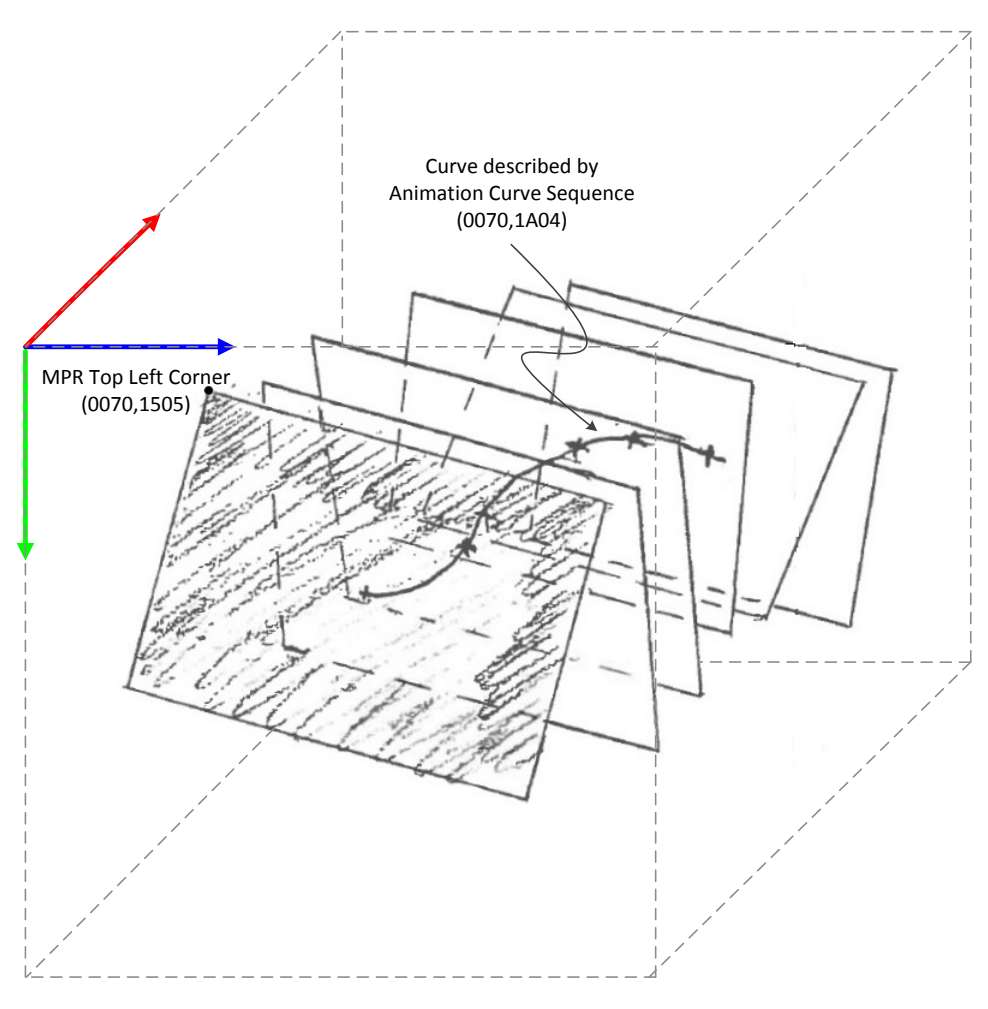

**Figure FF.3.2-3. Crosscurve Animation**

# 920 **FF.2.4.2.4 Flythrough Animation**

**A Presentation Animation Style (0070,1A01) value of FLYTHROUGH indicates that Flythrough Animation is being specified. In this animation style, the Volumetric Presentation State defines an initial volume rendered view and a specified movement of the view along a path through the volume. See Figure FF.3.2-4.**

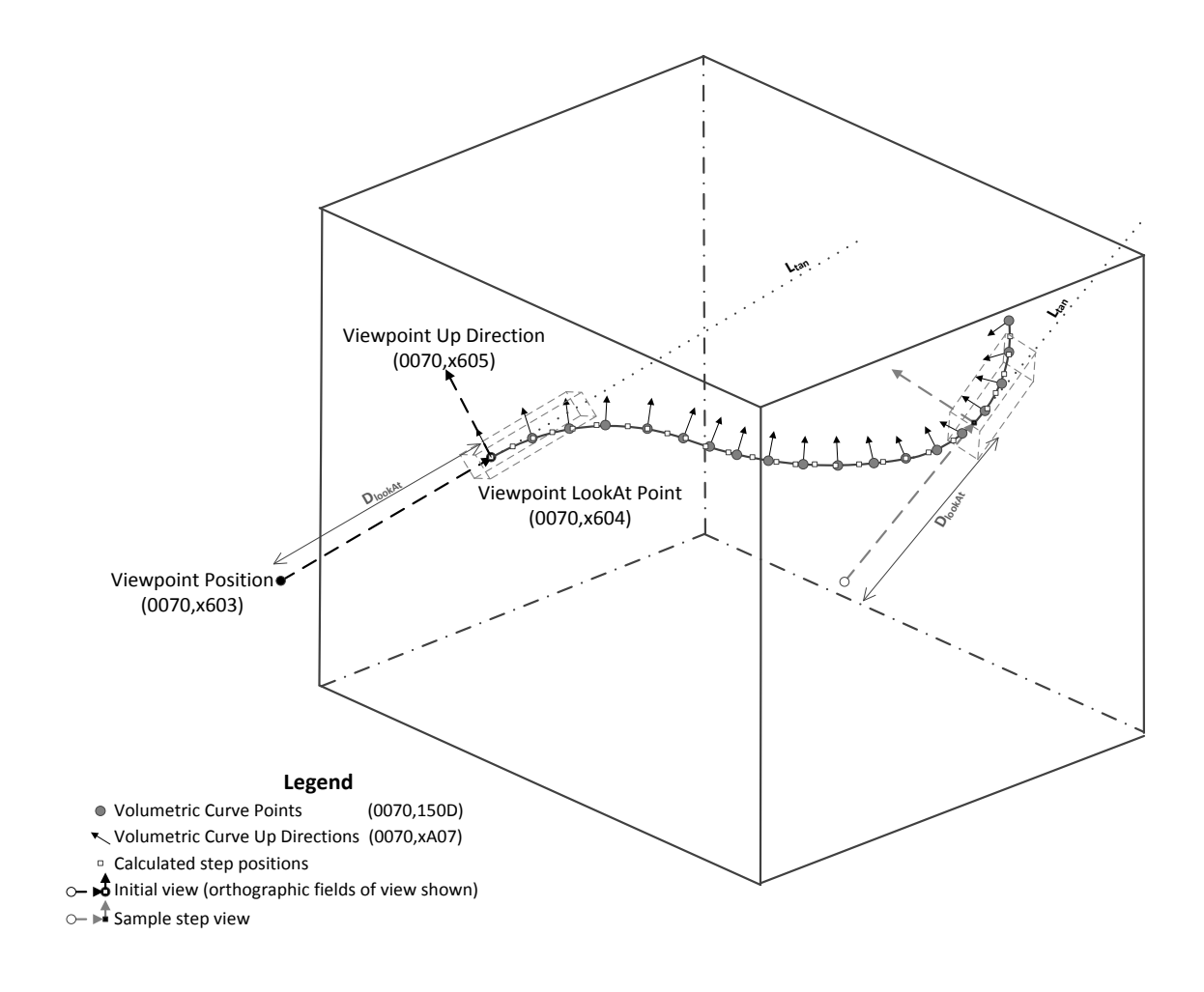

925

# **Figure FF.3.2-4. Flythrough Animation**

#### **FF.2.4.2.5 Swivel Animation**

**A Presentation Animation Style (0070,1A01) value of SWIVEL indicates that Swivel Animation is**  930 **being specified. In this animation style, a Presentation State defines an initial volume rendered using Viewpoint Position (0070,1603), Viewpoint LookAt Point (0070,1604), and Viewpoint Up Direction (0070,1605). When the animation begins, the view begins to rotate back and forth about an axis parallel to the Viewpoint Up Direction (0070,1605) that intersects the Viewpoint LookAt Point (0070,1604). The extent of the arc of rotation is defined by Swivel Range (0070,1A06) and the**  935 **maximum rate of rotation is specified by Recommended Animation Rate (0070,1A03) in degrees per second, although it is recommended that the changes of direction at the ends of the swivel range be smooth which implies a slowing of the rotation as the endpoints are approached.**

## **FF.3.3 FF.2.5 Display Layout**

The layout of multiple Volumetric Presentation States is not specified by the **Planar MPR** Volumetric Transformation 940 **Process process**. However, there are attributes within Volumetric Presentation States that can influence the overall display layout.

For instance:

- Anatomic Region Sequence (0008,2218) specifies the anatomic region covered by the Volumetric Presentation **State**
- 945 View Code Sequence (0054,0220) describes the view of the anatomic region of interest (e.g. Coronal, Oblique transverse, etc.)
	- Presentation Display Collection UID (0070,1101) identifies the Presentation State as one of a set of views intended to be displayed together
	- SOP Class UID (0008,0016) identifies that the Presentation State describes **a Planar MPR the volumetric** view
- 950 The use of these attributes allows a display application to create an appropriate presentation of multiple Volumetric Presentation States, whether through the application of a Hanging Protocol instance, a Structured Display instance or by means of an application-specific algorithm.

For an example of their use, see Annex XXX "Volumetric Presentation States (Informative)" in PS3.17.

#### 955 **FF.4 FF.3 Behavior of An SCP**

In addition to the behavior for the Storage Service Class specified in Section B.2.2 "Behavior of an SCP", the following additional requirements are specified for the Volumetric Presentation State Storage SOP Classes:

- a display device acting as an SCP of these SOP Classes shall make all mandatory presentation 960 attributes available for application to the referenced volumetric data at the discretion of the display device user, for all Image Storage SOP Classes defined in the Conformance Statement for which the Volumetric Presentation State Storage SOP Class is supported.
- a display device acting as an SCP of the Volumetric Presentation State Storage SOP Classes shall support the Segmentation SOP Class for cropping and the Spatial Registration SOP Class for 965 registration.
- - **a display device acting as an SCP of a Volume Rendering Volumetric Presentation State Storage SOP Class shall perform an unshaded volume rendering if the Render Shading Module is absent from the SOP Instance.**
- a display device acting as an SCP of the Volumetric Presentation State Storage SOP Classes is not 970 required to support the Presentation Animation Module.
	- a display device acting as an SCP of any of the Volumetric Presentation State Storage SOP Classes is not required to support Structured Reporting Storage SOP Classes.

#### **FF.5 FF.4 Conformance**

975 In addition to the Conformance Statement requirements for the Storage Service Class specified in Section B.4.3 "Conformance Statement Requirements", the following additional requirements are specified for the Volumetric Presentation State Storage SOP Classes:

#### **FF.5.1 FF.4.1 Conformance Statement For An SCU**

- The following behavior shall be documented in the Conformance Statement of any implementation claiming 980 conformance to a Volumetric Presentation State Storage SOP Class as an SCU:
	- For an SCU of a Volumetric Presentation State Storage SOP Class that is creating a SOP Instance of the Class, the manner in which presentation related attributes are derived from a displayed image, operator intervention or defaults, and how they are included in the IOD.

• For an SCU of a Volumetric Presentation State Storage SOP Class, the Image Storage SOP Classes that are also 985 supported by the SCU and which may be referenced by instances of the Volumetric Presentation State Storage SOP Class.

#### **FF.5.2 FF.4.2 Conformance Statement For An SCP**

The following behavior shall be documented in the Conformance Statement of any implementation claiming conformance to a Volumetric Presentation State Storage SOP Class as an SCP:

- 990 For an SCP of a Volumetric Presentation State Storage SOP Class that is displaying an image referred to by a SOP Instance of the Class, the manner in which presentation related attributes are used to influence the display of an image.
- For an SCP of a Volumetric Presentation State Storage SOP Class, the Image Storage SOP Classes that are also supported by the SCP and which may be referenced by instances of the Volumetric Presentation State Storage SOP 995 Class.
	- For an SCP of a Volumetric Presentation State Storage SOP Class, whether the Presentation Animation Module is supported, and if not supported, any notifications or lack of notifications to the user that the context information is not displayed.
- 
- For an SCP of a Volumetric Presentation State Storage SOP Class, whether references to Structured Report 1000 instances are supported, and if not supported, any notifications or lack of notifications to the user that the context information is not displayed.

<sup>1005</sup> **Changes to NEMA Standards Publication PS3.6-2016e Digital Imaging and Communications in Medicine (DICOM) Part 6: Data Dictionary**

# <sup>1010</sup> **6 Registry of DICOM data elements**

Note: For attributes that were present in ACR-NEMA 1.0 and 2.0 and that have been retired, the specifications of Value Representation and Value Multiplicity provided are recommendations for the purpose of interpreting their values in objects created in accordance with earlier versions of this standard. These recommendations are suggested as most appropriate for a particular attribute; however, there is no 1015 guarantee that historical objects will not violate some requirements or specified VR and/or VM.

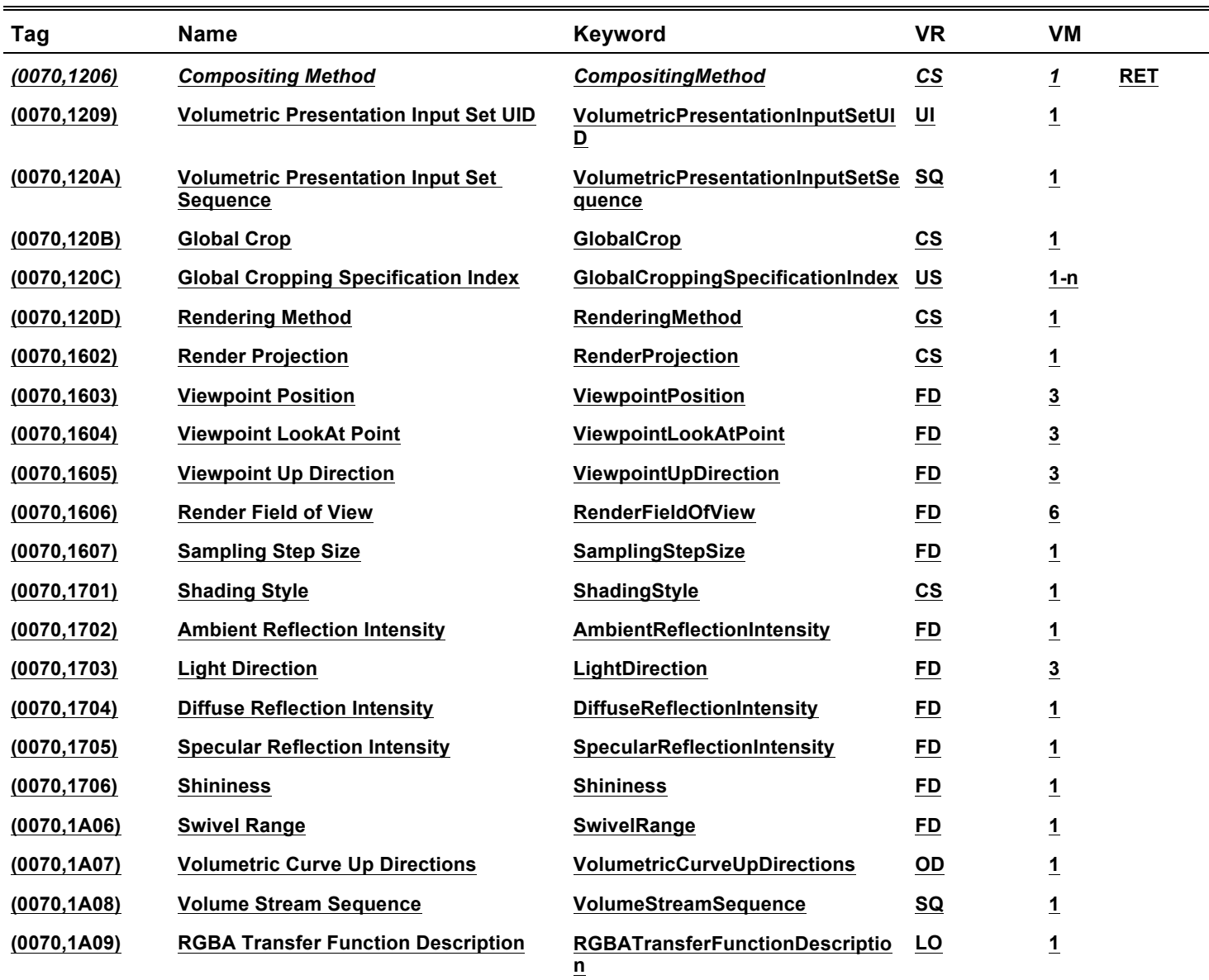

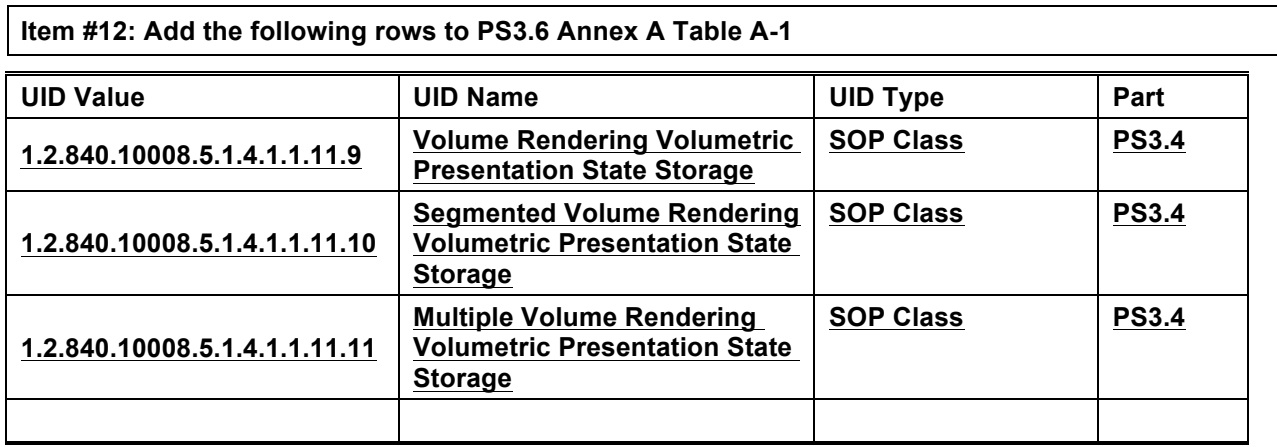

1020

**Changes to NEMA Standards Publication PS3.17-2016e Digital Imaging and Communications in Medicine (DICOM) Part 17: Explanatory Information**

## 1025 **Item #13: Append to PS3.17 Section XXX**

## **XXX.3 Use Cases**

# **XXX.3.10 Highlighting Areas of Interest in Volume Rendered View**

#### **XXX.3.10.1 User Scenario**

two-dimensional annotations.

1030 objective is the visualization of a leg artery with a three-dimensional annotation. There are also informative

# The goal is the Identification and Annotation of a bilateral iliac stenosis with an acquired CT scan. The

# **XXX.3.10.2 Encoding Outline**

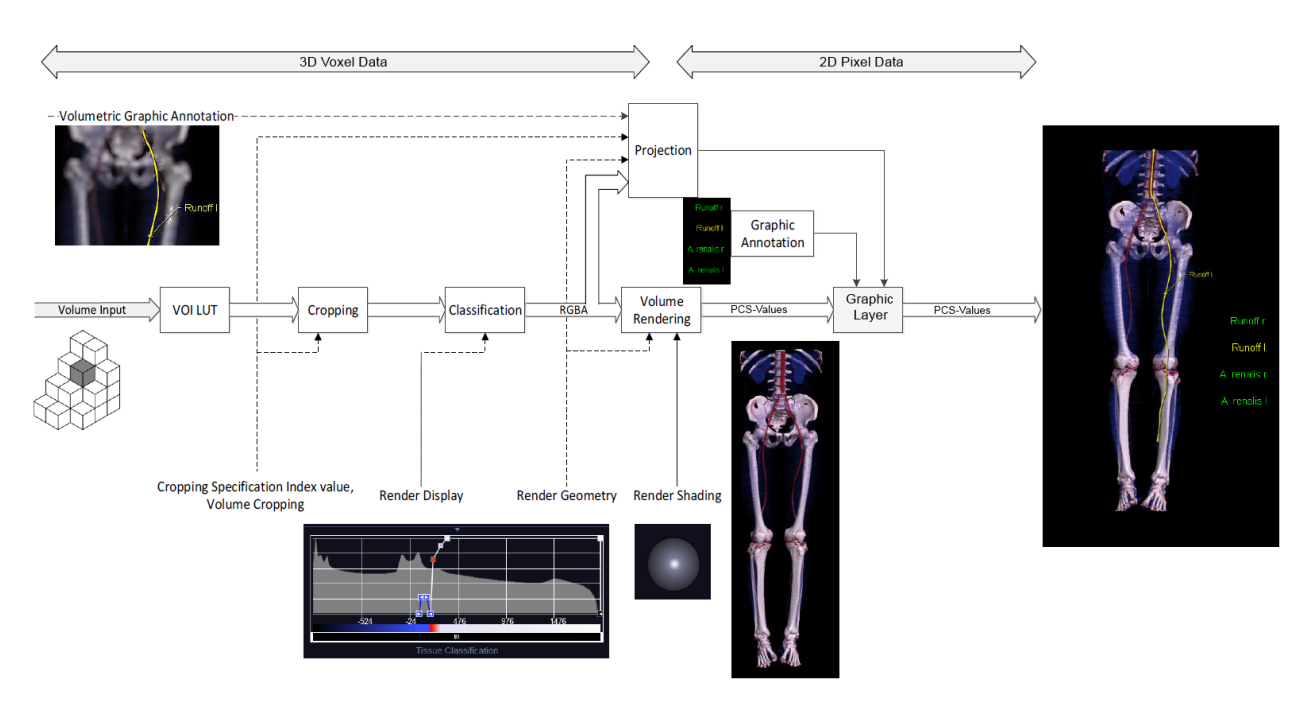

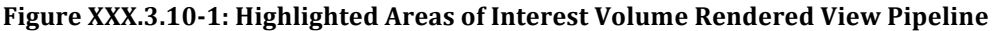

1035 Specifying the classification transfer function, it is possible to provide a color and adjust the opacity of the rendering of different Hounsfield Units. The Render Shading Module is used to adjust parameters like the shininess and the different reflections. The Volumetric Graphic Annotation is used to display the active vessel selection. The Volumetric Graphic Annotation is a projection in the 3D Voxel Data, while the Graphic Annotation module provides annotation made directly in the 2D pixel data. Both types of annotation specify a 1040 Graphic Layer in which the annotation is displayed.

## **XXX.3.10.3 Encoding Details**

#### **XXX.3.10.3.1 Volume Presentation State Relationship Module Recommendations**

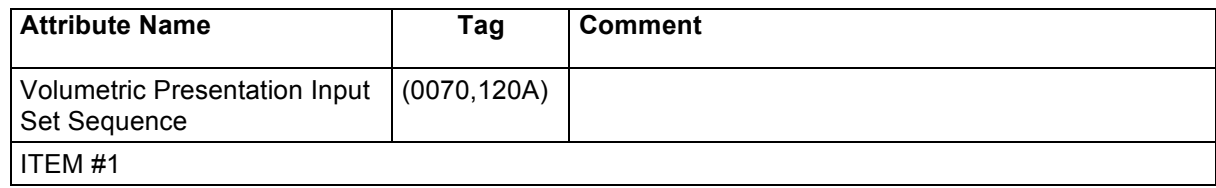

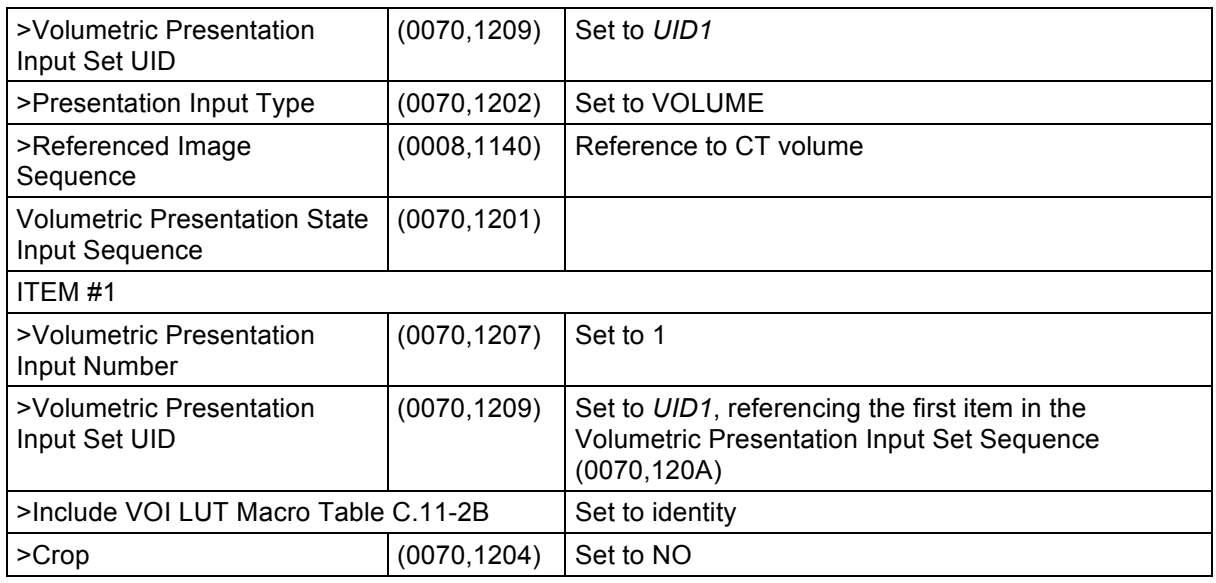

# **XXX.3.10.3.2 Volume Render Geometry Module Recommendations**

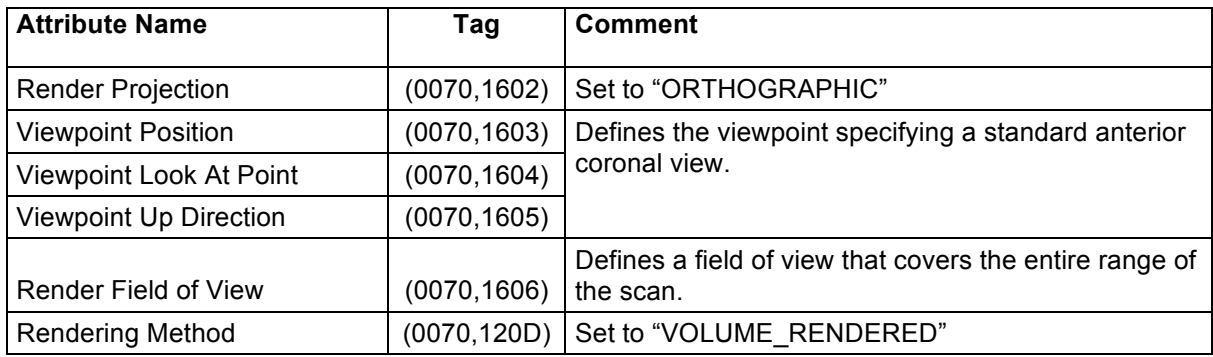

1045

# **XXX.3.10.3.3 Render Shading Module Recommendations**

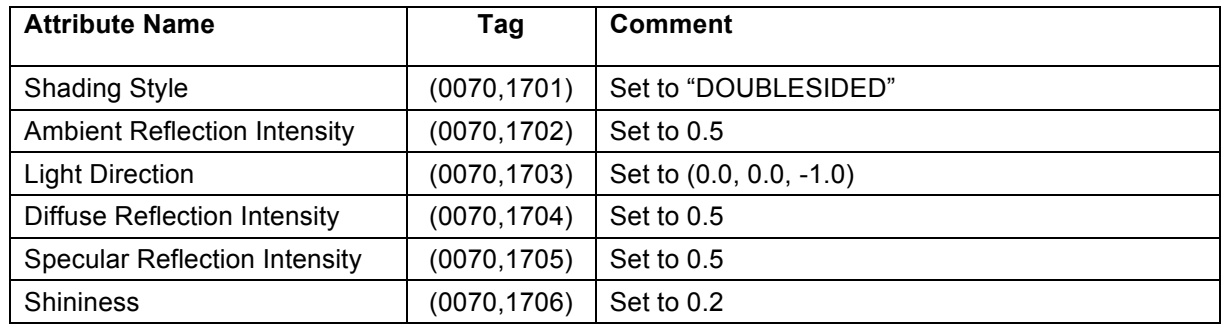

# **XXX.3.10.3.4 Render Display Module Recommendations**

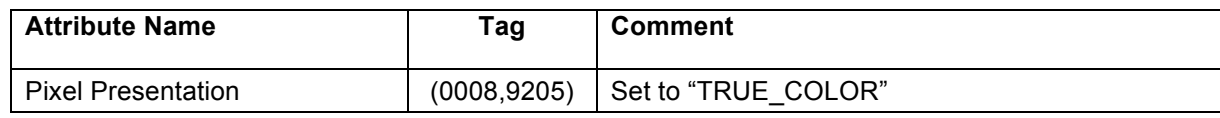

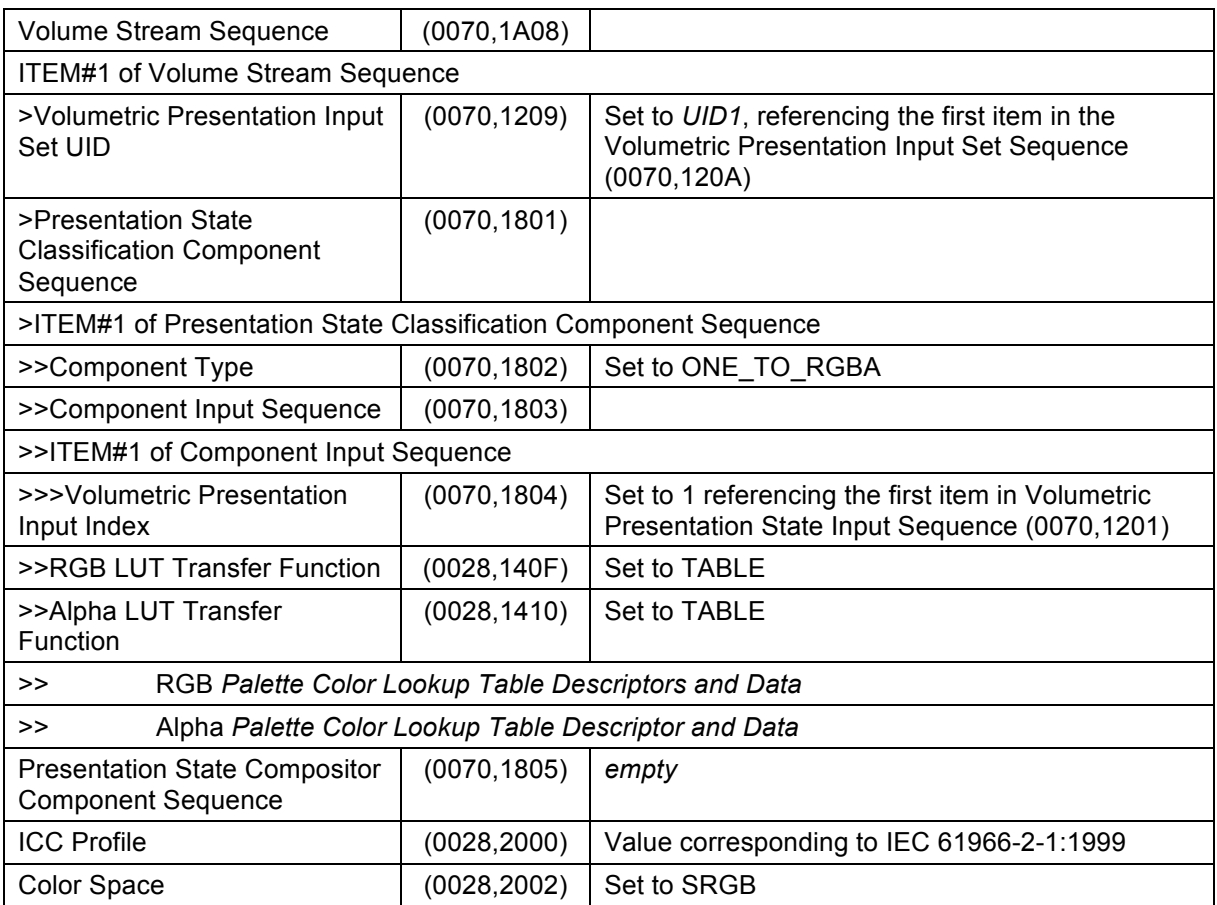

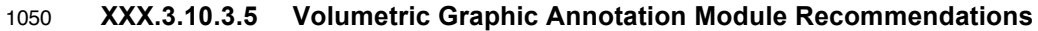

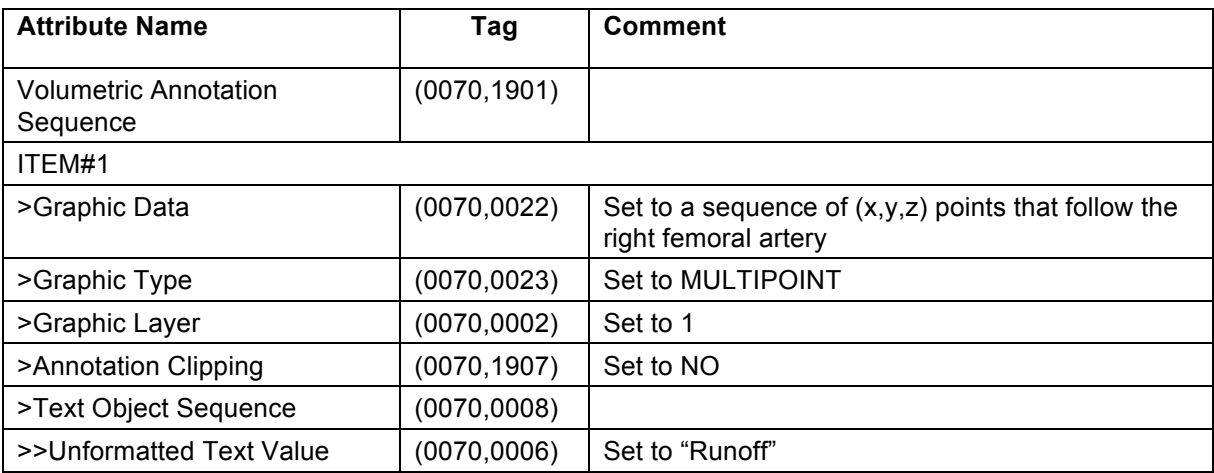

# **XXX.3.10.3.6 Graphic Layer Module Recommendations**

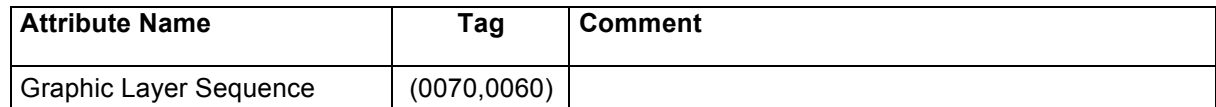

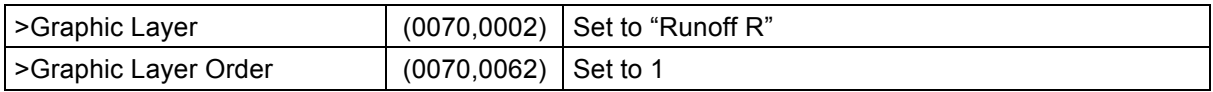

#### **XXX.3.11 Colorized Volume Rendering of Segmented Volume Data**

#### 1055 **XXX.3.11.1 User Scenario**

A tumor in a volume has been identified and segmented. In volume rendered views the tumor is highlighted while preserving information about its relationship to surrounding anatomy.

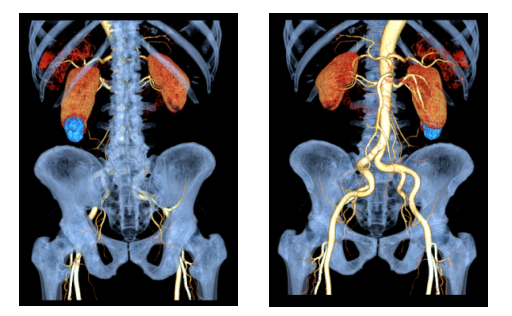

**Figure XXX.3.11-1: Colorized Volume Rendering of Segmented Volume Data Pipeline**

1060

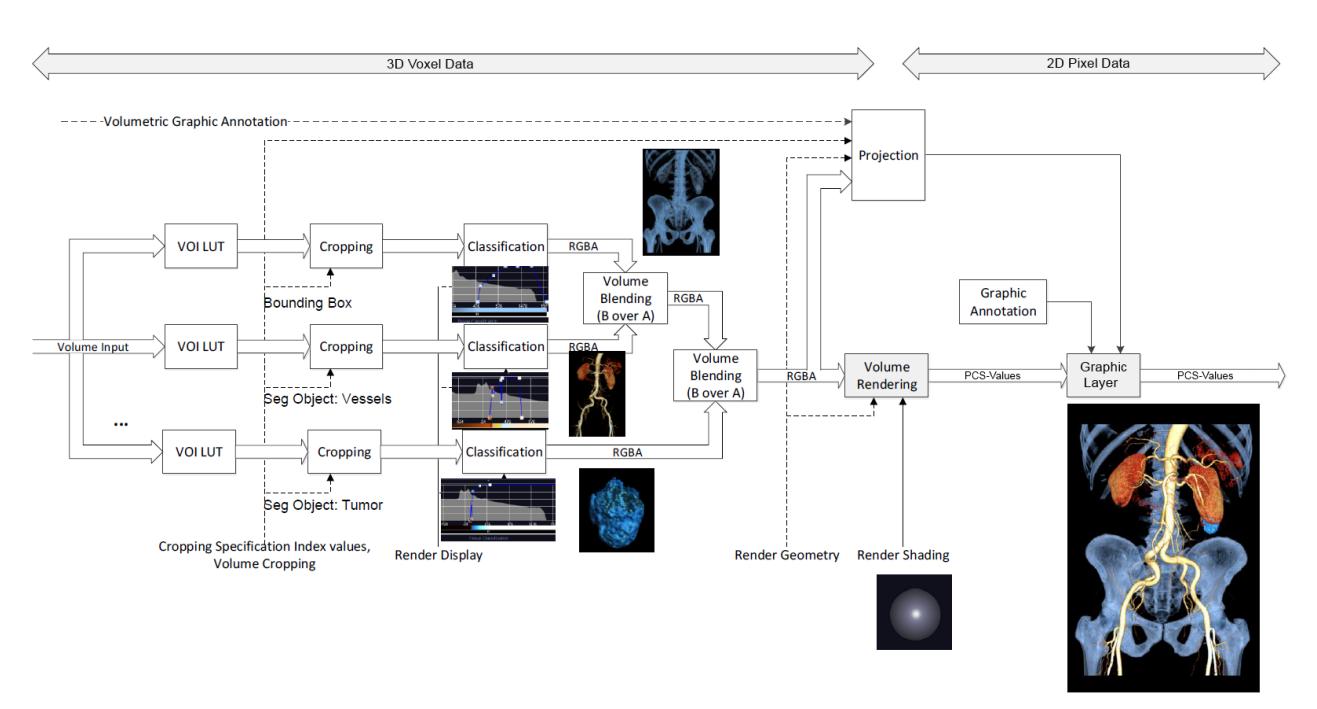

## **XXX.3.11.2 Encoding Outline**

**Figure XXX.3.11-2: Segmented Volume Rendering Pipeline**

In this pipeline the different classifications for the segmented objects are shown, followed by the blending 1065 operations. To visualize the vessels, they are first classified with a special transfer function and then blended over the background image. The segmented Tumor is also classified and then blended over the Vessels +

Bones. Generally the classified segmented volumes are blended in lowest to highest priority order using Bover-A blending of the RGB data and the corresponding opacity (alpha) data.

# **XXX.3.11.3 Encoding Details**

#### 1070 **XXX.3.11.3.1 Volumetric Presentation State Relationship Module Recommendations**

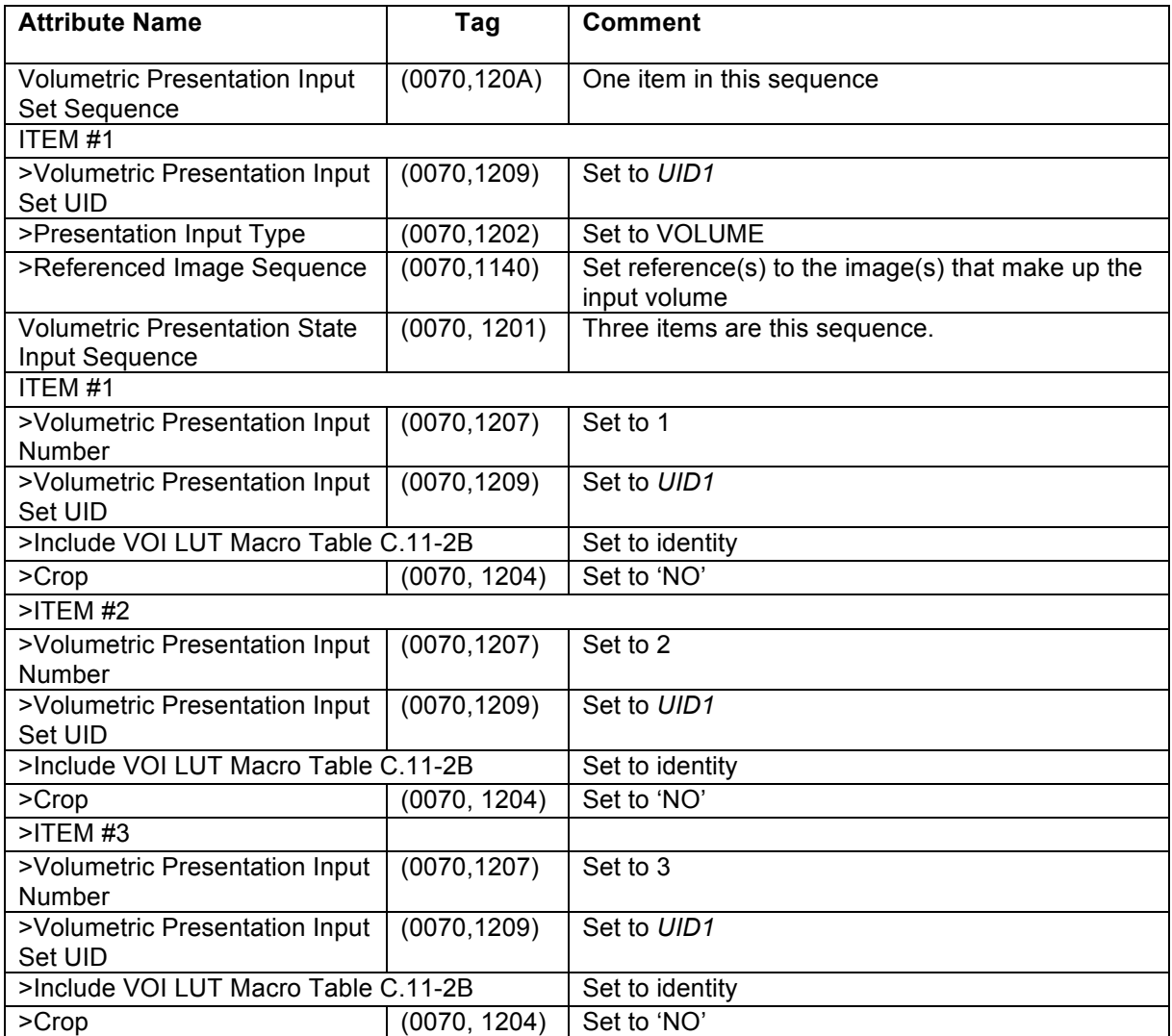

# **XXX.3.11.3.2 Volume Render Geometry Module Recommendations**

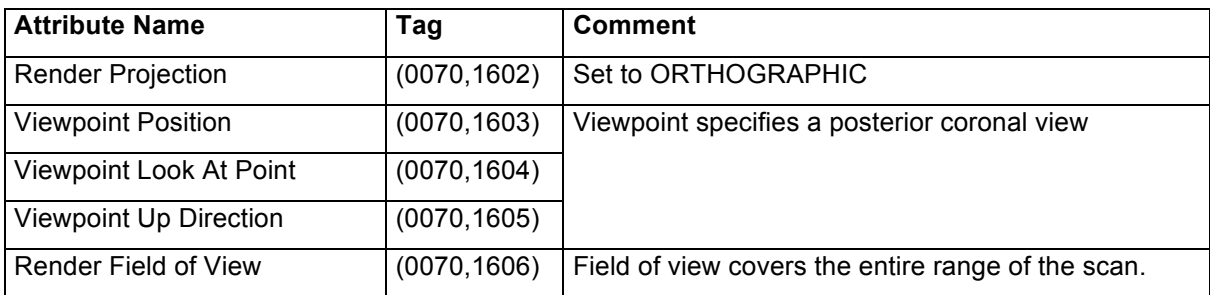

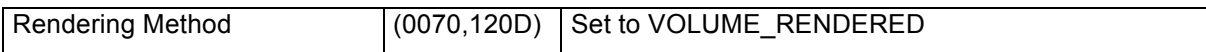

# **XXX.3.11.3.3 Render Shading Module Recommendations**

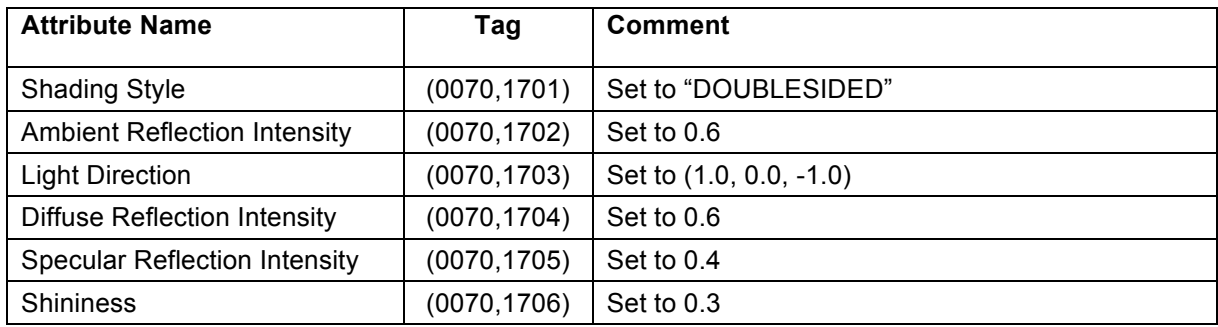

# **XXX.3.11.3.4 Render Display Module Recommendations**

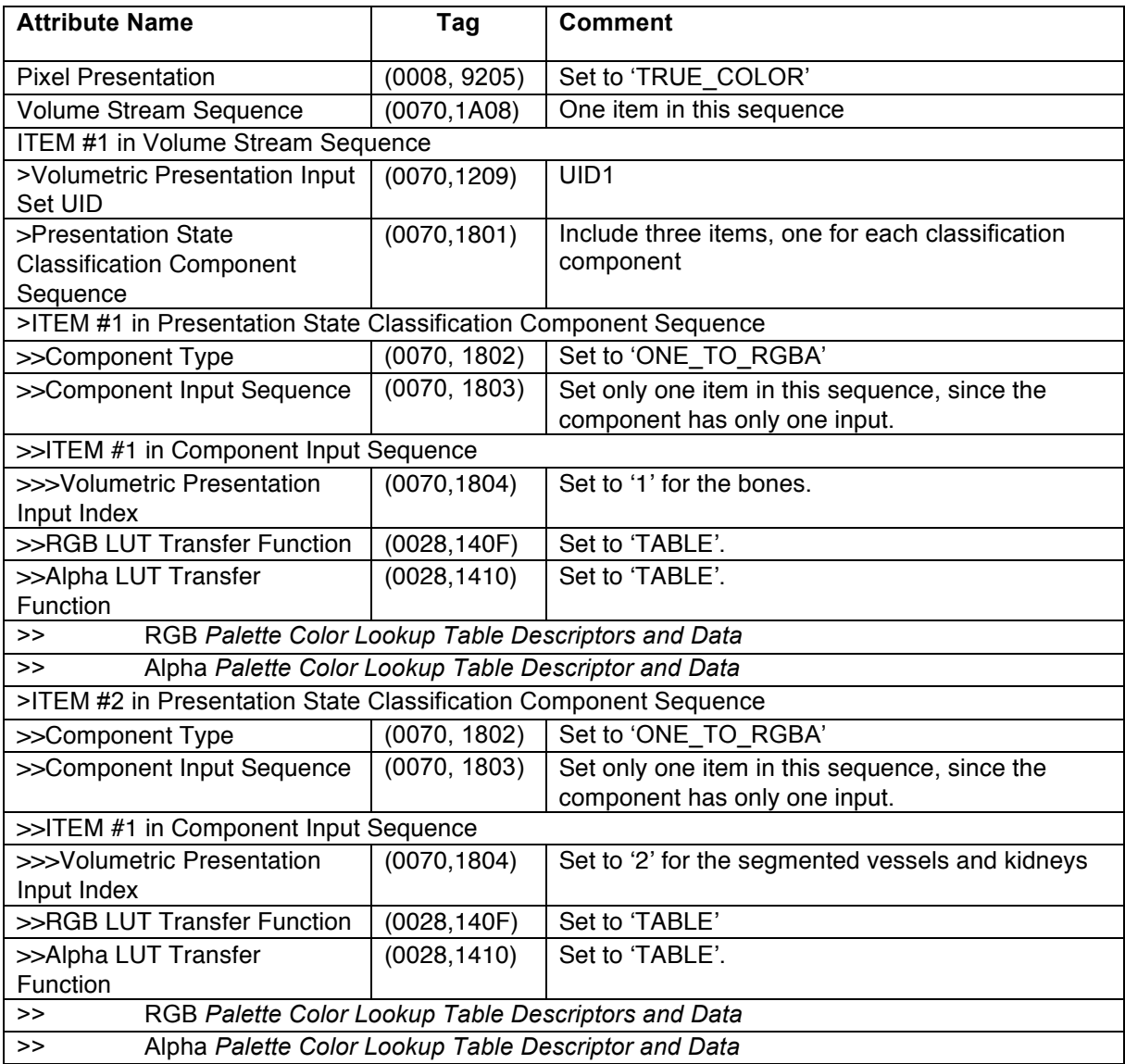

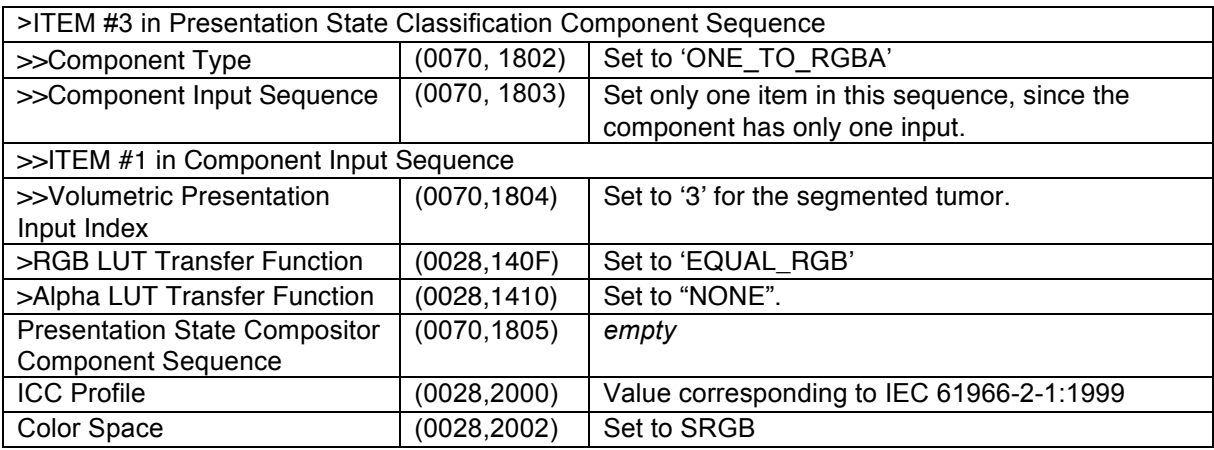

# 1075 **XXX.3.12 Liver Resection Planning**

## **XXX.3.12.1 User Scenario**

A patient has been imaged by CT at arterial and portal venous contrast phases in order to plan for a liver resection. The two phases are rendered together to visualize the relationship of the tumor to the portal vein, hepatic veins and hepatic arteries to ensure the resection avoids these structures.

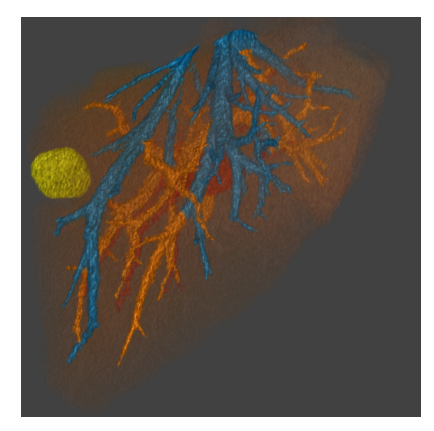

**Figure XXX.3.12-1: Liver Resection Planning Pipeline**

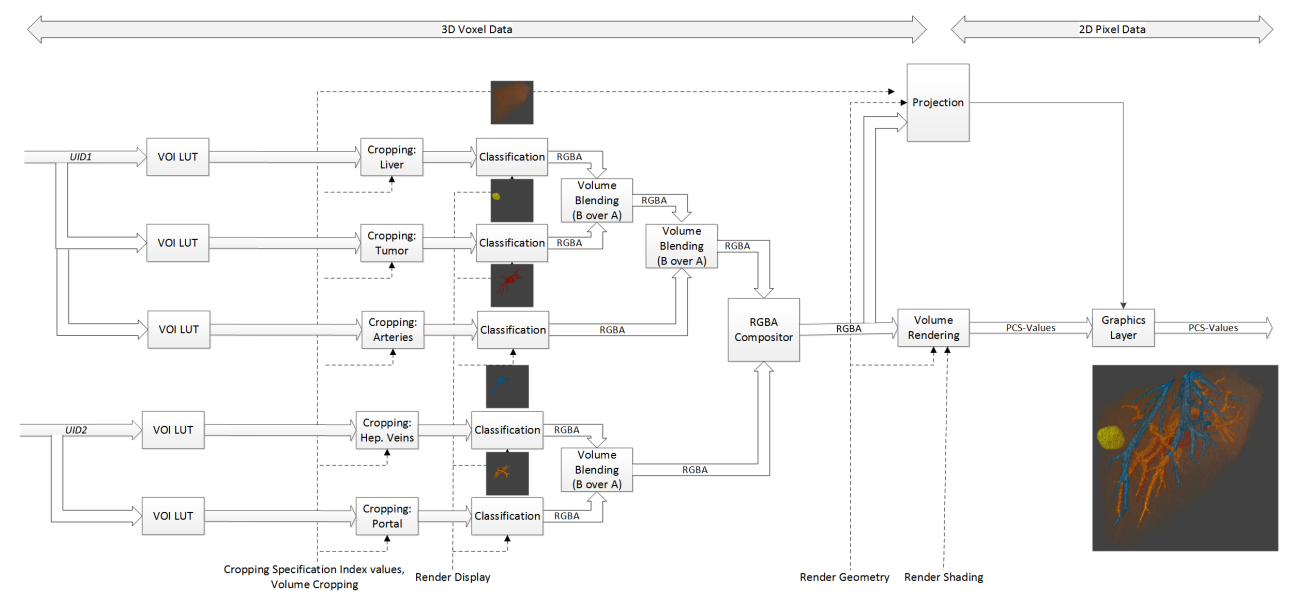

# **XXX.3.12.2 Encoding Outline**

1080

**Figure XXX.3.12-2: Multiple Volume Rendering Pipeline**

1085 In this pipeline, volume streams from two volume inputs are blended together. From the arterial phase volume input, segmented views of the liver, tumor and hepatic arteries are blended in sequence (B over A). From the venous phase volume input, segmented views of the hepatic veins and the portal vein are blended in sequence (B over A). Outputs from these operations are blended together with both given equal weight.

# **XXX.3.12.3 Encoding Details**

# 1090 **XXX.3.12.3.1 Volumetric Presentation State Relatonship Module Recommendations**

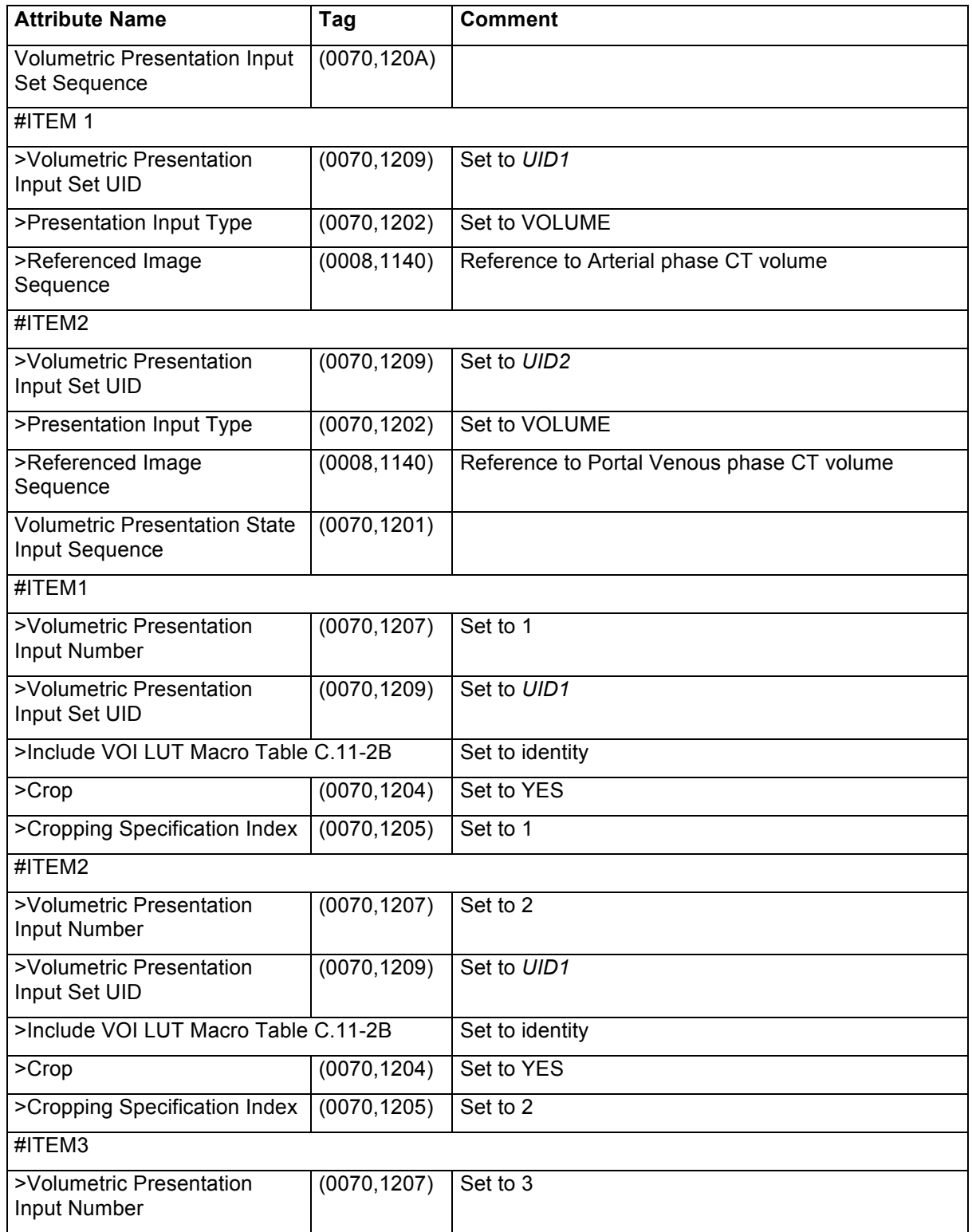

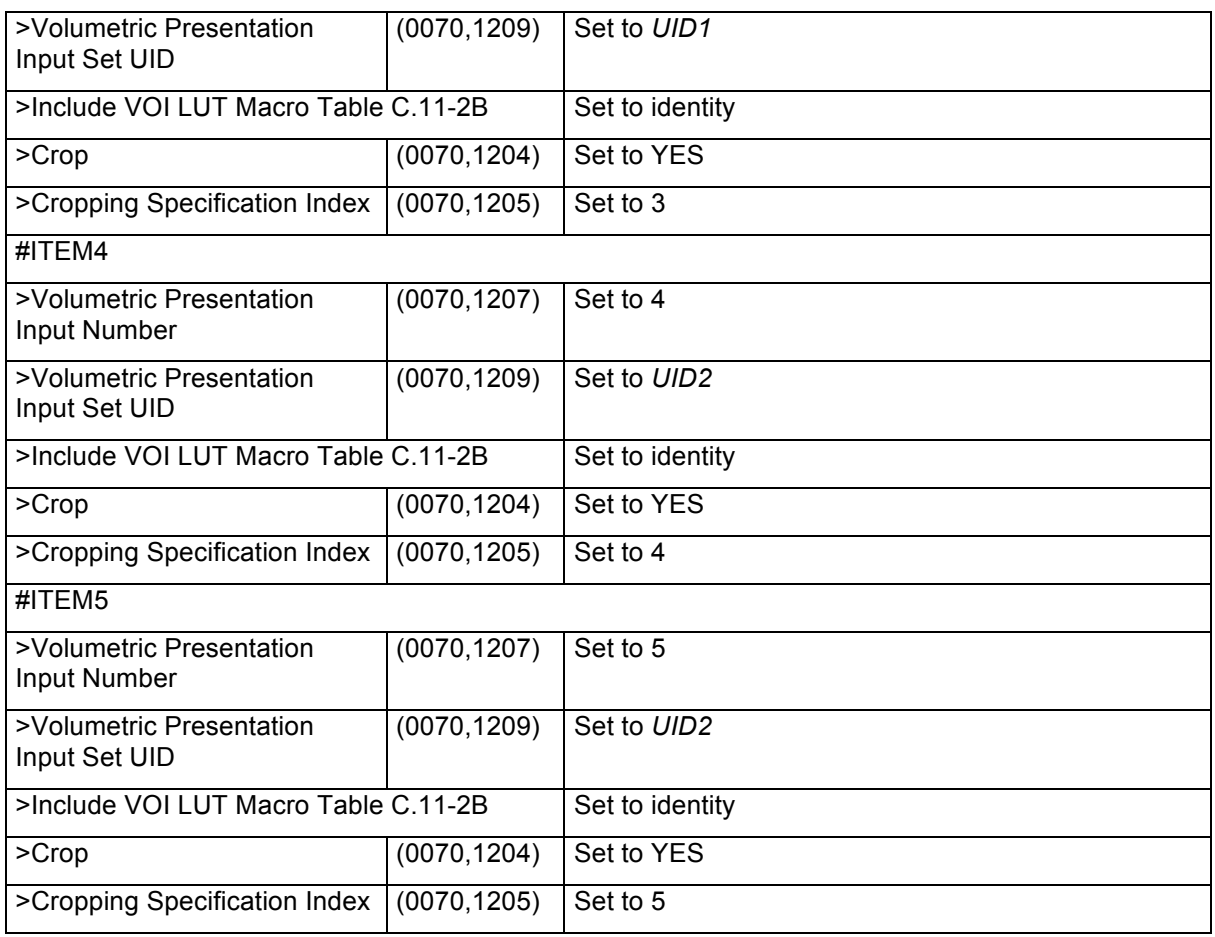

# **XXX.3.12.3.2 Volume Cropping Module Recommendations**

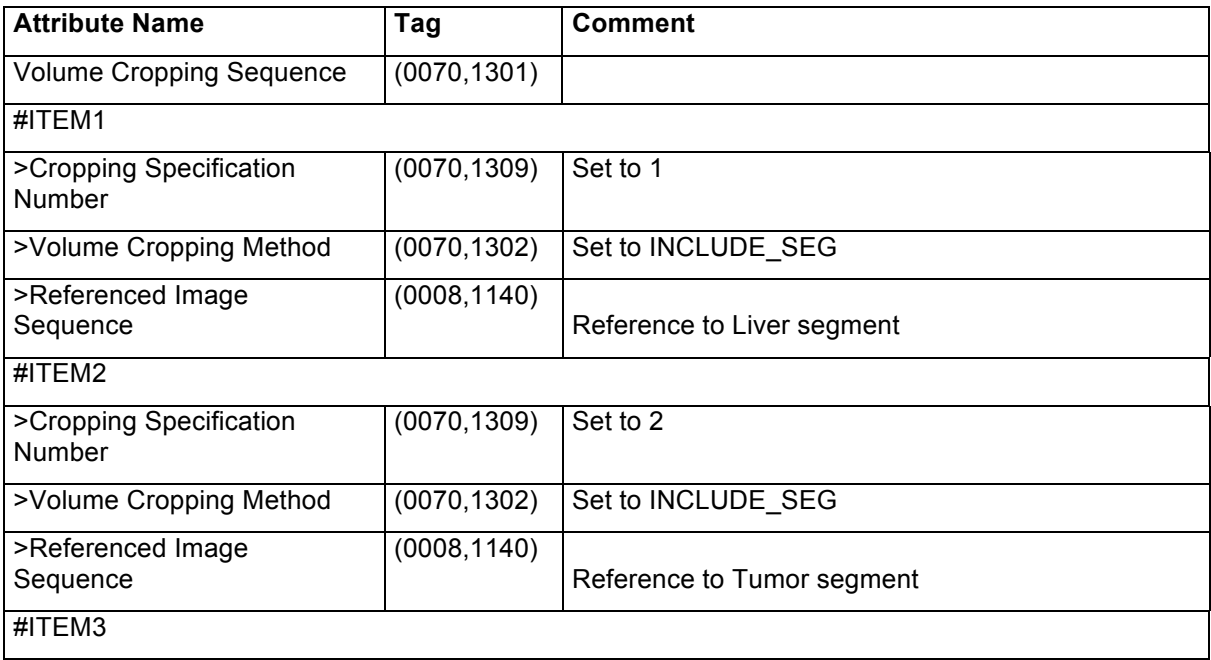

| >Cropping Specification<br><b>Number</b> | (0070, 1309) | Set to 3                              |  |  |
|------------------------------------------|--------------|---------------------------------------|--|--|
| >Volume Cropping Method                  | (0070, 1302) | Set to INCLUDE SEG                    |  |  |
| >Referenced Image<br>Sequence            | (0008, 1140) | Reference to Hepatic arteries segment |  |  |
| #ITEM4                                   |              |                                       |  |  |
| >Cropping Specification<br><b>Number</b> | (0070, 1309) | Set to 4                              |  |  |
| >Volume Cropping Method                  | (0070, 1302) | Set to INCLUDE SEG                    |  |  |
| >Referenced Image<br>Sequence            | (0008, 1140) | Reference to Hepatic veins segment    |  |  |
| #ITEM5                                   |              |                                       |  |  |
| >Cropping Specification<br><b>Number</b> | (0070, 1309) | Set to 5                              |  |  |
| >Volume Cropping Method                  | (0070, 1302) | Set to INCLUDE SEG                    |  |  |
| >Referenced Image<br>Sequence            | (0008, 1140) | Reference to Portal vein segment      |  |  |

**XXX.3.12.3.3 Volume Render Geometry Module Recommendations**

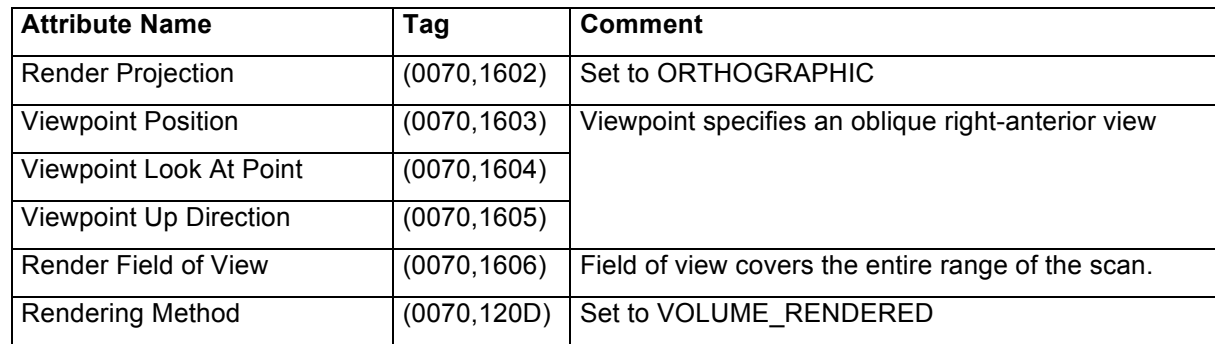

1095

# **XXX.3.12.3.4 Render Shading Module Recommendations**

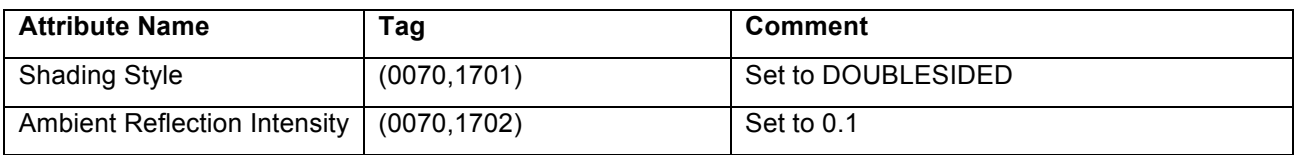

# **XXX.3.12.3.5 Render Display Module Recommendations**

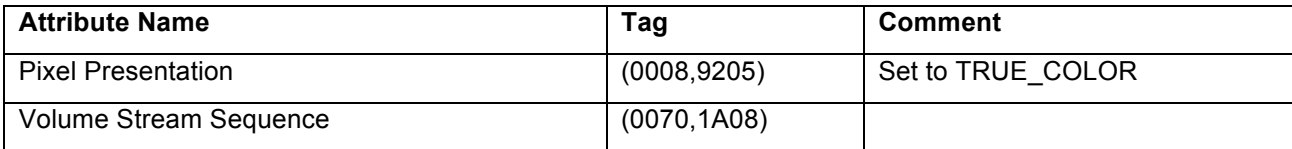

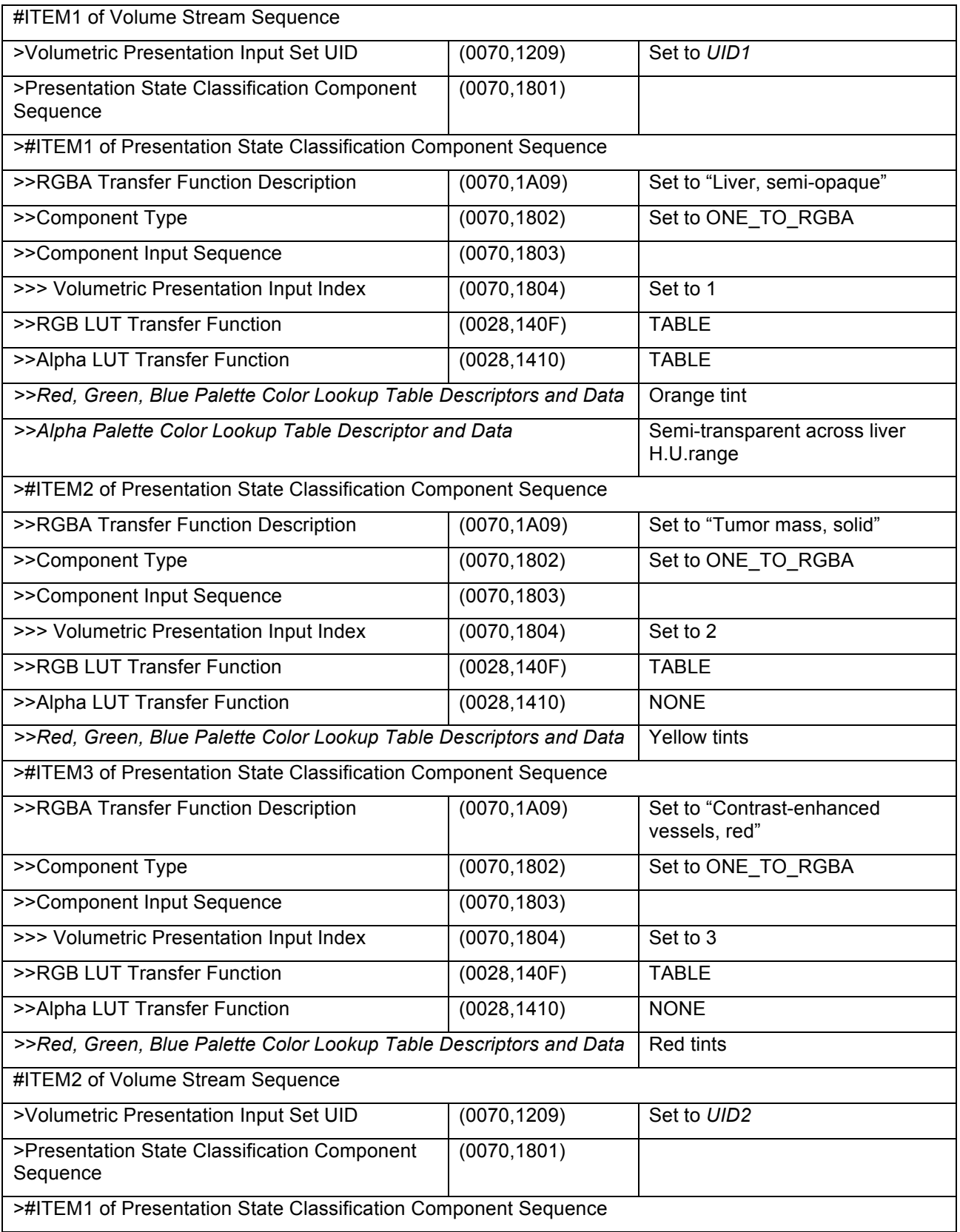

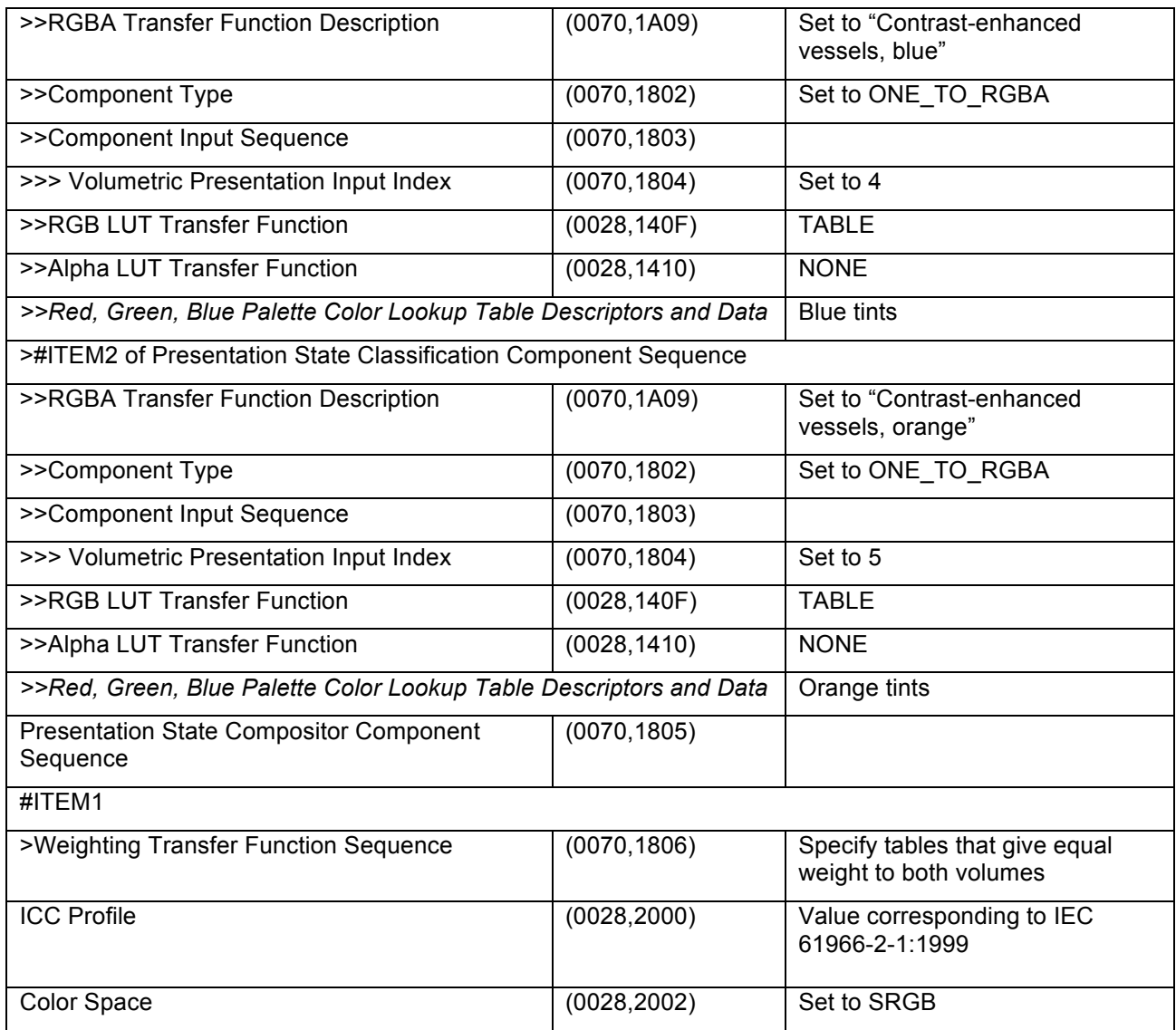

1100